**M2CCI 2023-2024**

#### **Cours PLAI P**rogrammation, **L**angages et **A**pplications **I**nternet 1ère Partie Technologies du Web (PLAI-TW)

<http://lig-membres.imag.fr/genoud/teaching/PL2AI/>

Philippe GENOUD (LIG-STeamer) Philippe.Genoud@imag.fr

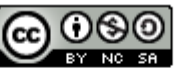

This work is licensed under a Creative **Commons Attribution-NonCommercial-**ShareAlike 4.0 International License.

# Positionnement du cours

#### M2CCI formation courte sur 1 ans organisée en 2 semestres

*des cours en commun avec le master GEOMAS (GéoMatique et Analyse Spatiale)*

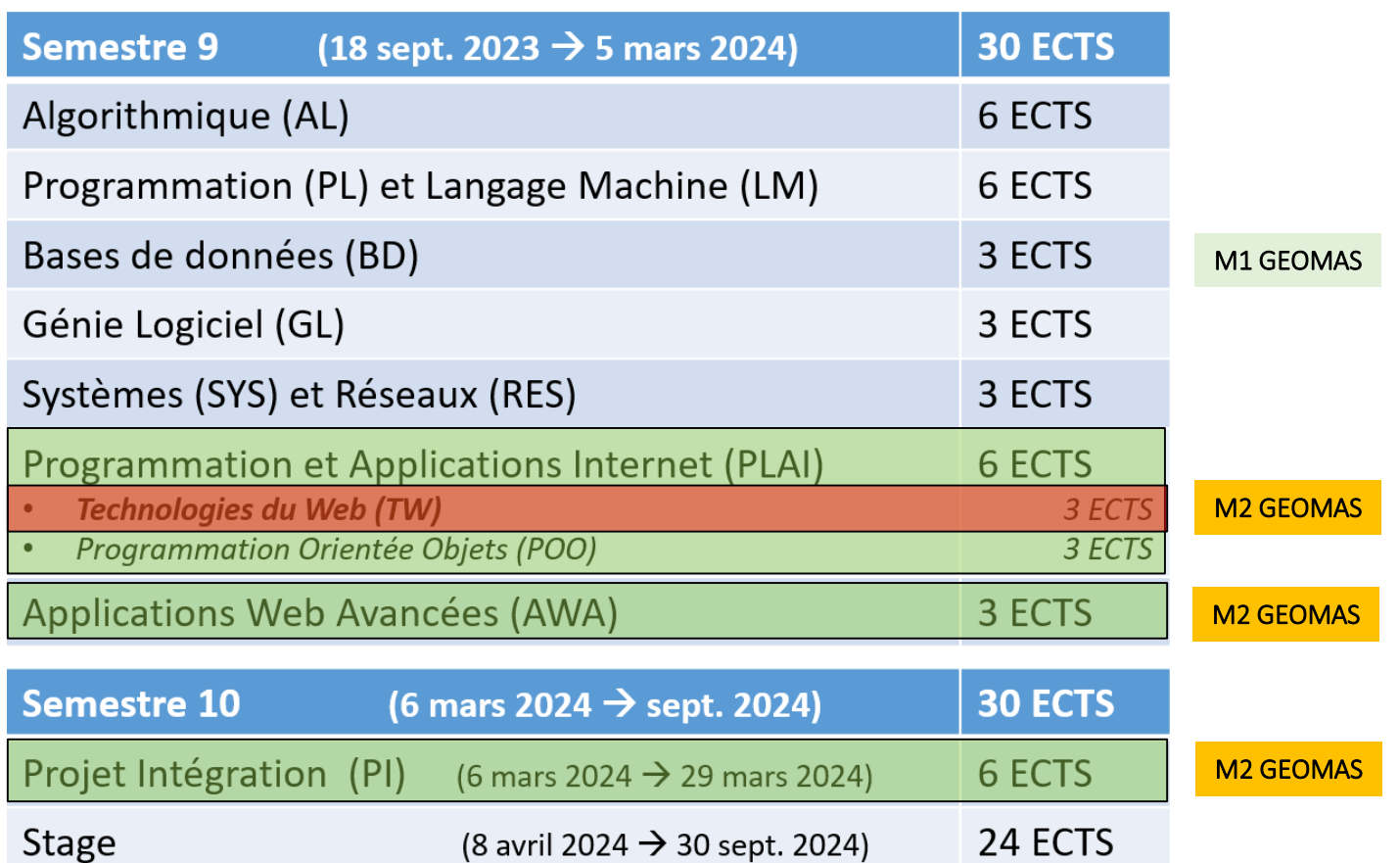

\* ECTS : European Credits Transfer System

- Programmation Applications Internet (PLAI)
	- Technologies du Web
		- HTML,
		- CSS,
		- JavaScript
		- protocole HTTP
	- Programmation orientée objets
		- Concepts de la programmation orientée objets (encapsulation, héritage, classes et méthodes abstraites, interfaces, généricité…)
		- Introduction au langage Java
	- Enseignant: Philippe GENOUD
		- [Philippe.Genoud@univ-grenoble-alpes.fr](mailto:Philippe.Genoud@univ-grenoble-alpes.fr)

#### • Applications Web Avancées (AWA)

- Architecture des applications Web
	- modèle MVC, MVVM, SPA
	- services web APIs REST
- Frameworks (Front-End et Backend)
	- Vue.js, SpringBoot, Express.js
- Containers et déploiement d'applications
	- Docker
- Enseignants: Philippe GENOUD Ph. Waille
	- [Philippe.Genoud@univ-grenoble-alpes.fr](mailto:Philippe.Genoud@univ-grenoble-alpes.fr)
	- [Philippe.Waille@univ-grenoble-alpes.fr](mailto:Philippe.Waille@univ-grenoble-alpes.fr)

### Déroulement dans l'année

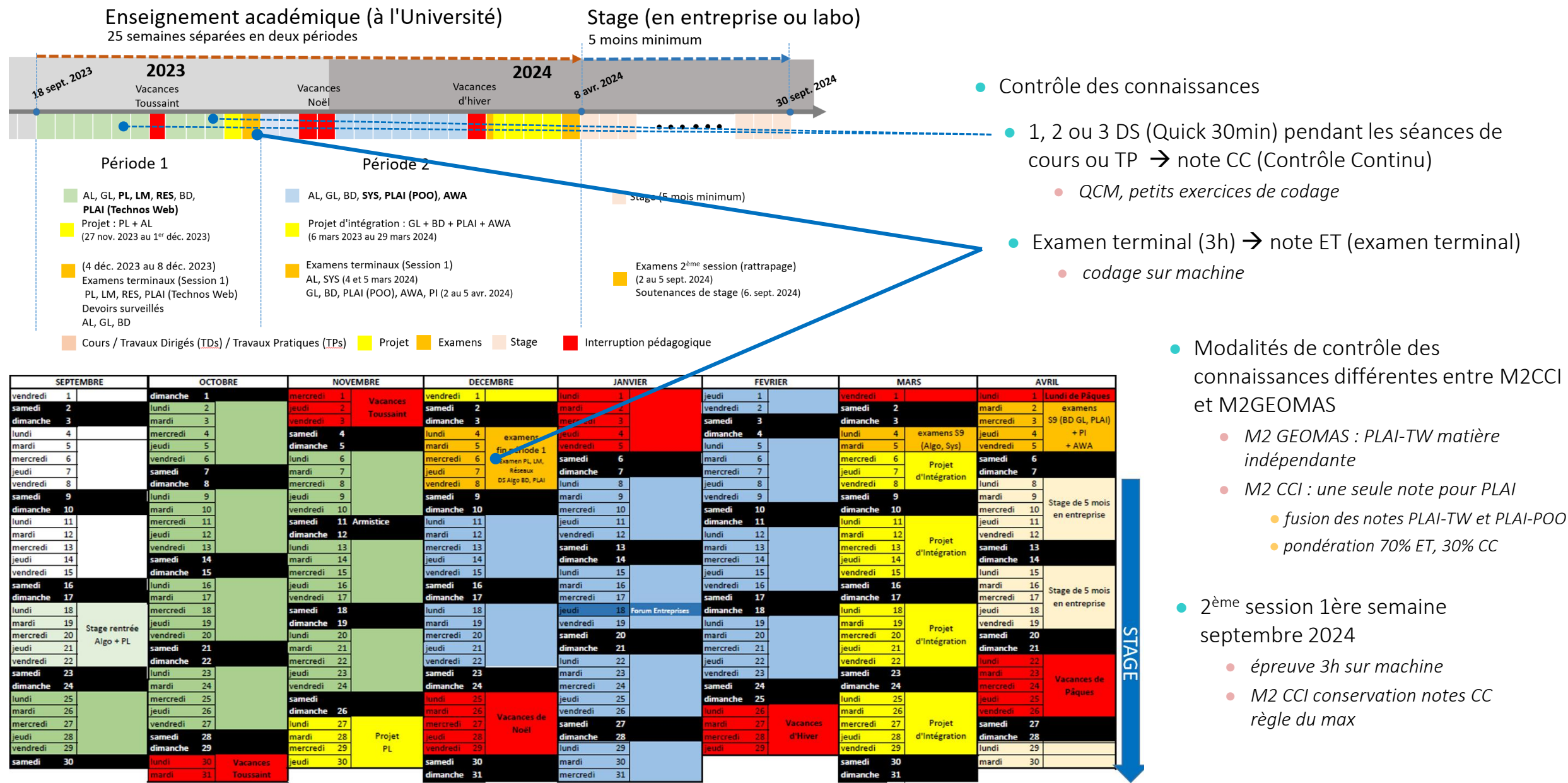

#### Site Web du cours

#### <http://lig-membres.imag.fr/genoud/teaching/PL2AI/>

- un seul site pour les 3 enseignements
	- *PLAI – TW : Technologies du Web (HTML-CSS-JavaScript)*
	- *PLAI-POO : Programmation Orientée Objets (Java)*
	- *AWA : Applications Web Avancées*

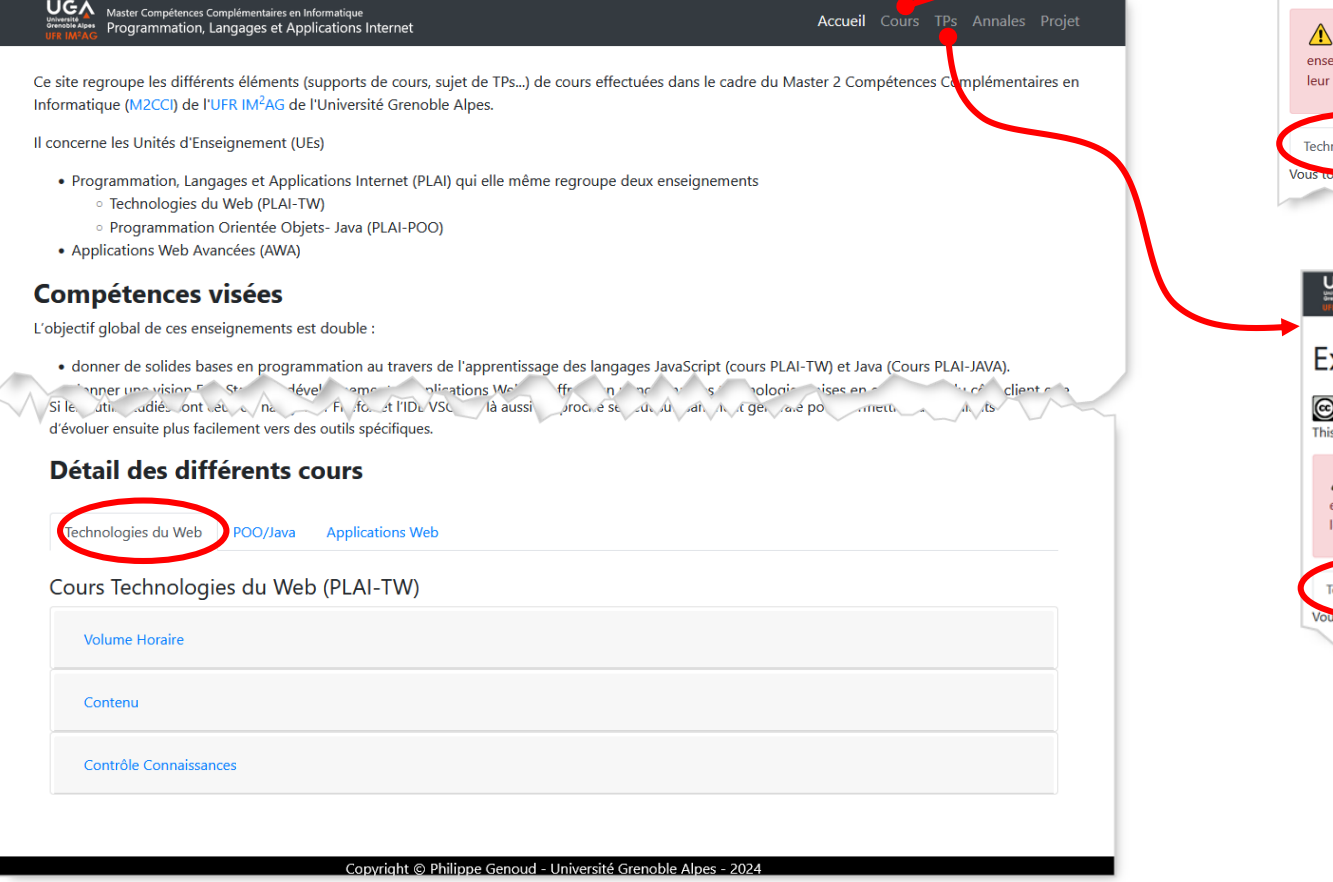

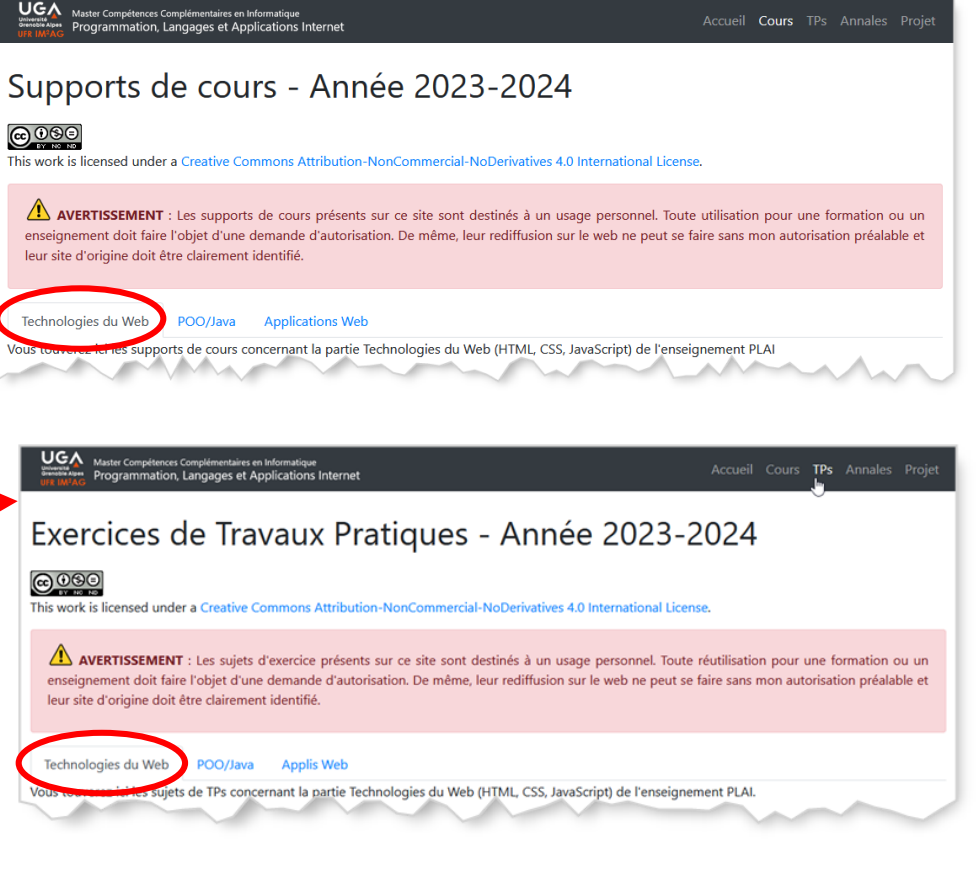

## Vidéos préparatoires

#### <https://www.youtube.com/watch?v=Dxcc6ycZ73M&list=PLzdnOPI1iJNfMRZm5DDxco3UdsFegvuB>

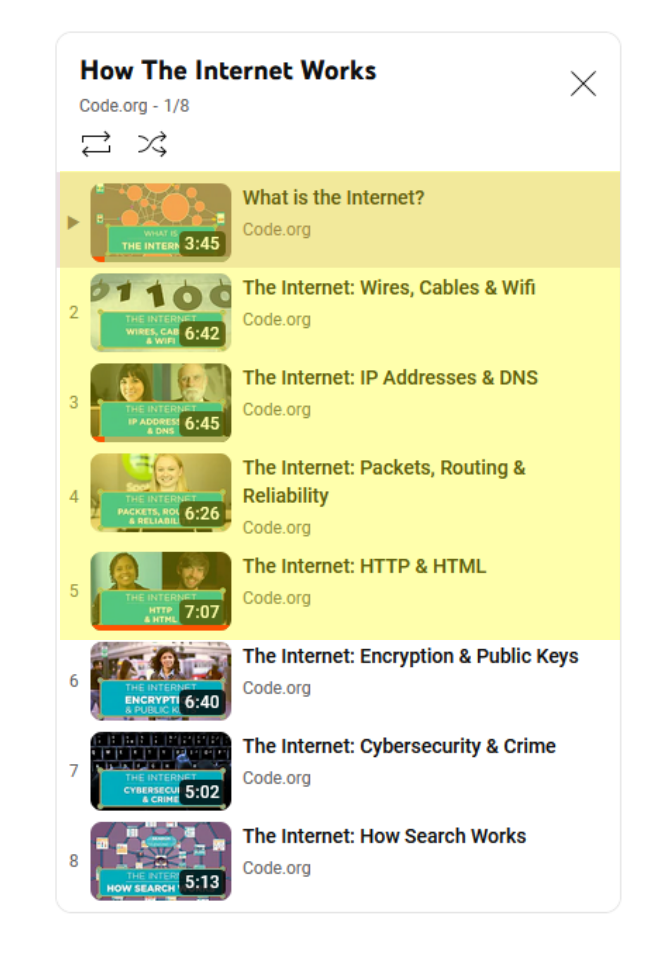

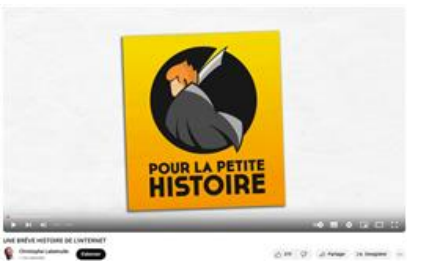

<https://www.youtube.com/watch?v=dFmTbZMGRdQ> durée 4:29 min

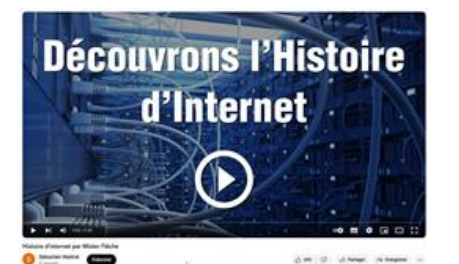

<https://www.youtube.com/watch?v=hrzXdKvG1CY> durée 2:53 min

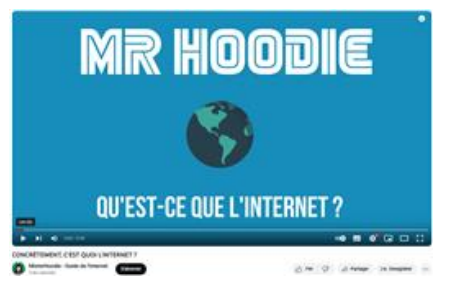

[https://www.youtube.com/watch?v=xhjgvhZQ-j8](https://www.youtube.com/watch?v=hrzXdKvG1CY) durée 2:39 min

#### Internet / Web

#### o 1<sup>er</sup> sondage : "Internet et le web est-ce la même chose ?"

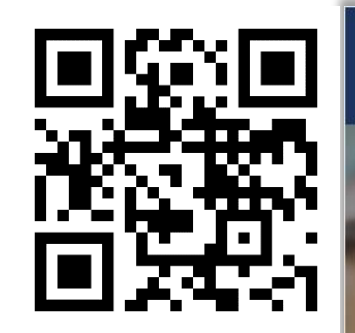

1. accédez au site socrative.com

Boost your Skills with our Showbie &

Socrative Webinars!

#### **Register here! I** socrative Login **Meet Socrative** Your classroom app for fun, effective engagement and on-the-fly

 $\times$ 

assessments.

**Sign up for free** 

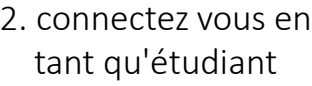

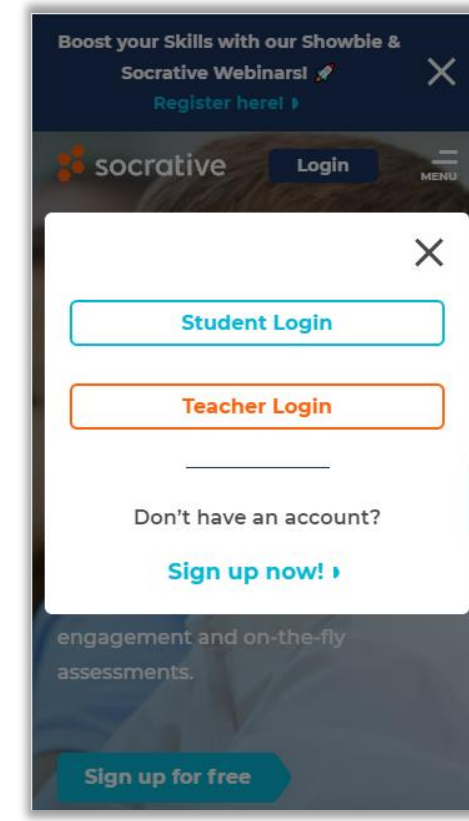

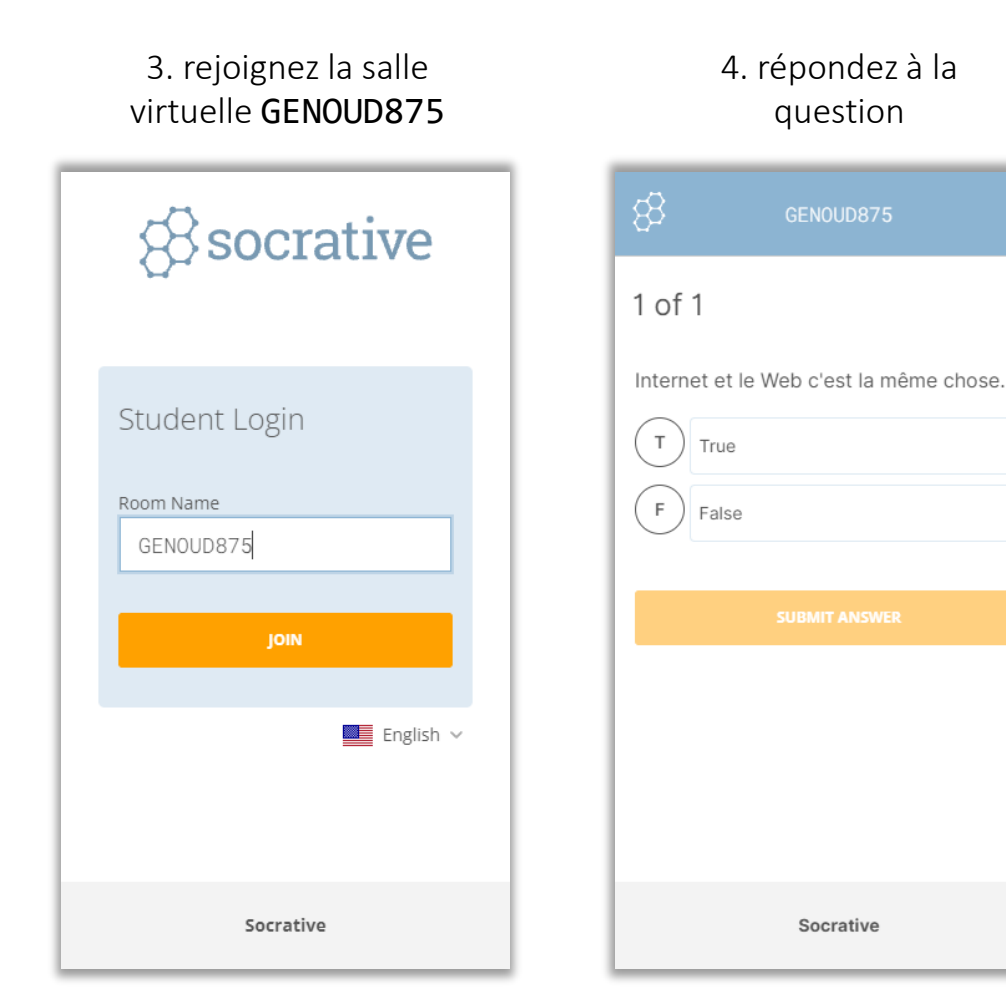

#### Internet / Web

#### o 1<sup>er</sup> sondage : "Internet et le web est-ce la même chose ?"

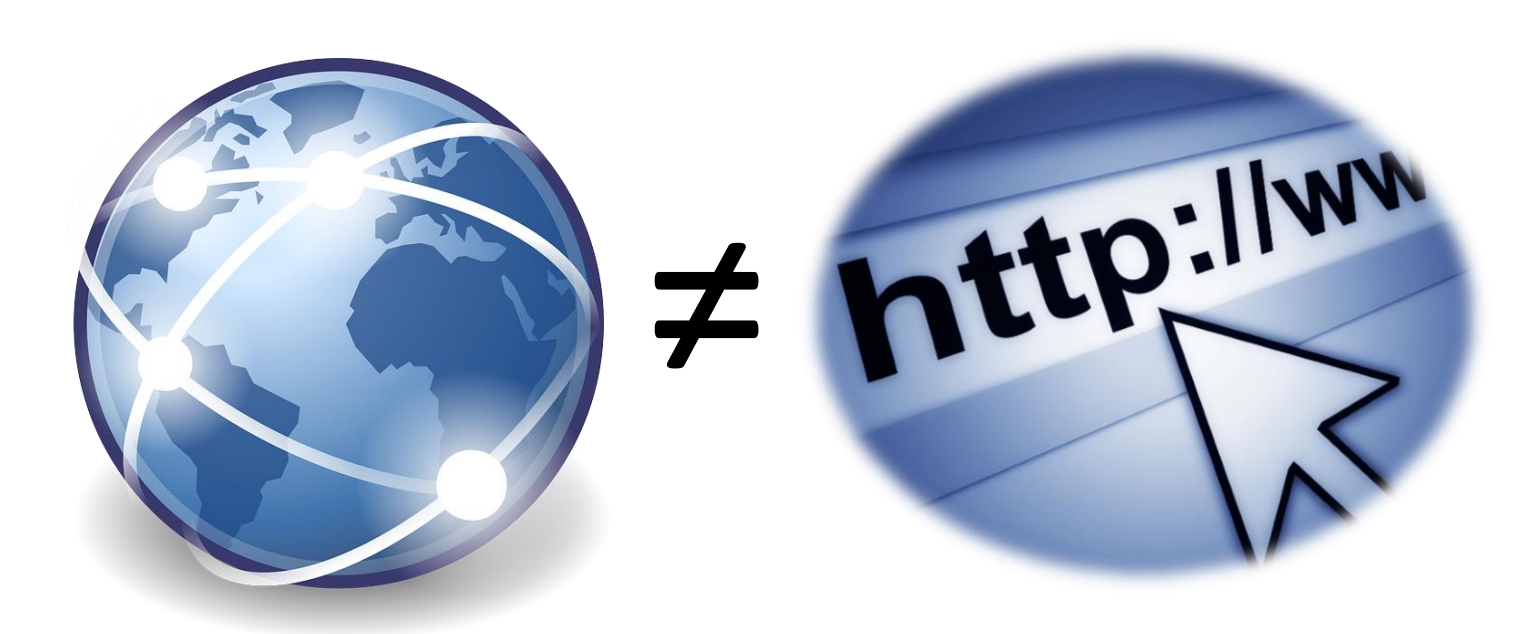

#### Internet n'est pas le Web

**Internet : un réseau informatique** mondial qui permet aux ordinateurs qui y sont connectés de communiquer entre eux et d'échanger de l'information.

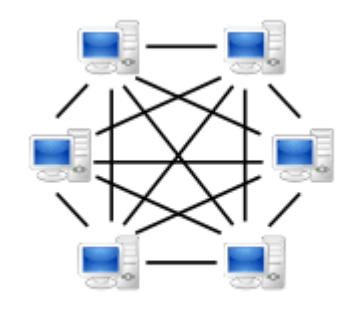

- c'est l'infrastructure globale, sur laquelle s'appuient de nombreux autres services pour échanger des données.
	- *courrier électronique (e-mail)*
	- *échange de fichiers (FTP File Transfert Protocole)*
	- *le Web (World Wide Web)*
- Web : un système conçu au départ pour le partage et l'échange de documents multimédia hypertextes ( = des documents liés entre eux par des hyperliens) en utilisant le réseau internet

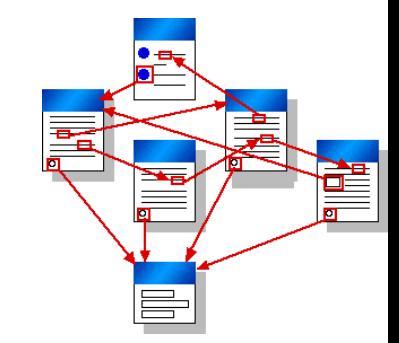

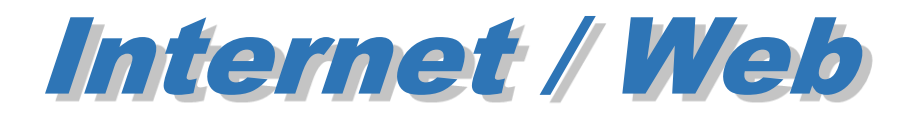

Pour en savoir plus, une autre vidéo

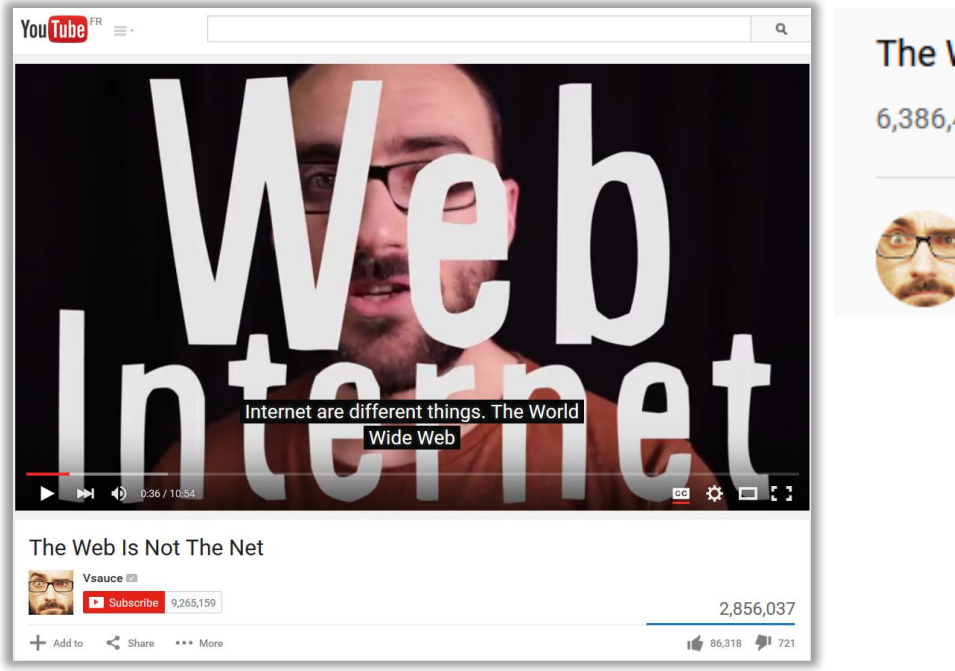

The Web Is Not The Net 6,386,408 views · May 8, 2014

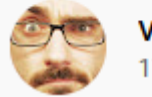

Vsauce  $\otimes$ 17.2M subscribers

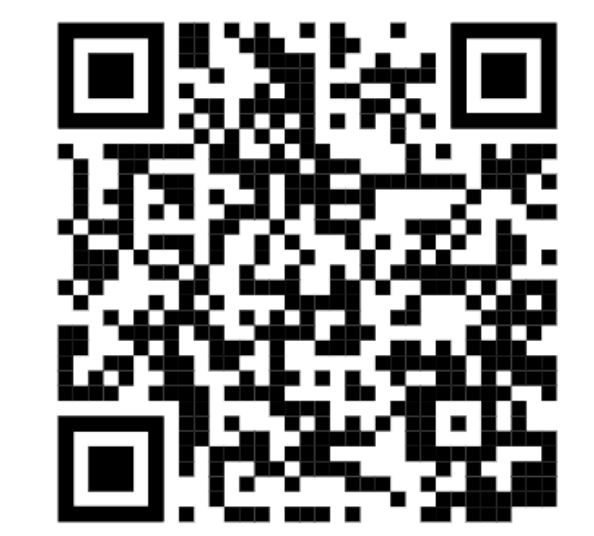

<https://www.youtube.com/watch?v=scWj1BMRHUA> durée 10:54min

**M2CCI 2023-2024**

#### **Cours PLAI Programmation, Langages et Applications WEB** 1ère Partie Technologies du Web (PLAI-TW)

<http://lig-membres.imag.fr/genoud/teaching/PL2AI/>

Philippe GENOUD (LIG-STeamer) Philippe.Genoud@imag.fr

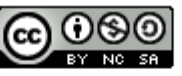

This work is licensed under a Creative **Commons Attribution-NonCommercial-**ShareAlike 4.0 International License.

# Objectifs de cette 1ère séance

Avoir un vision globale des points qui seront abordés dans les cours PLAI-TW puis AWA

- Comprendre les principes de fonctionnement de l'internet
- Comprendre l'architecture du World Wide Web et le rôle de ses différents composants

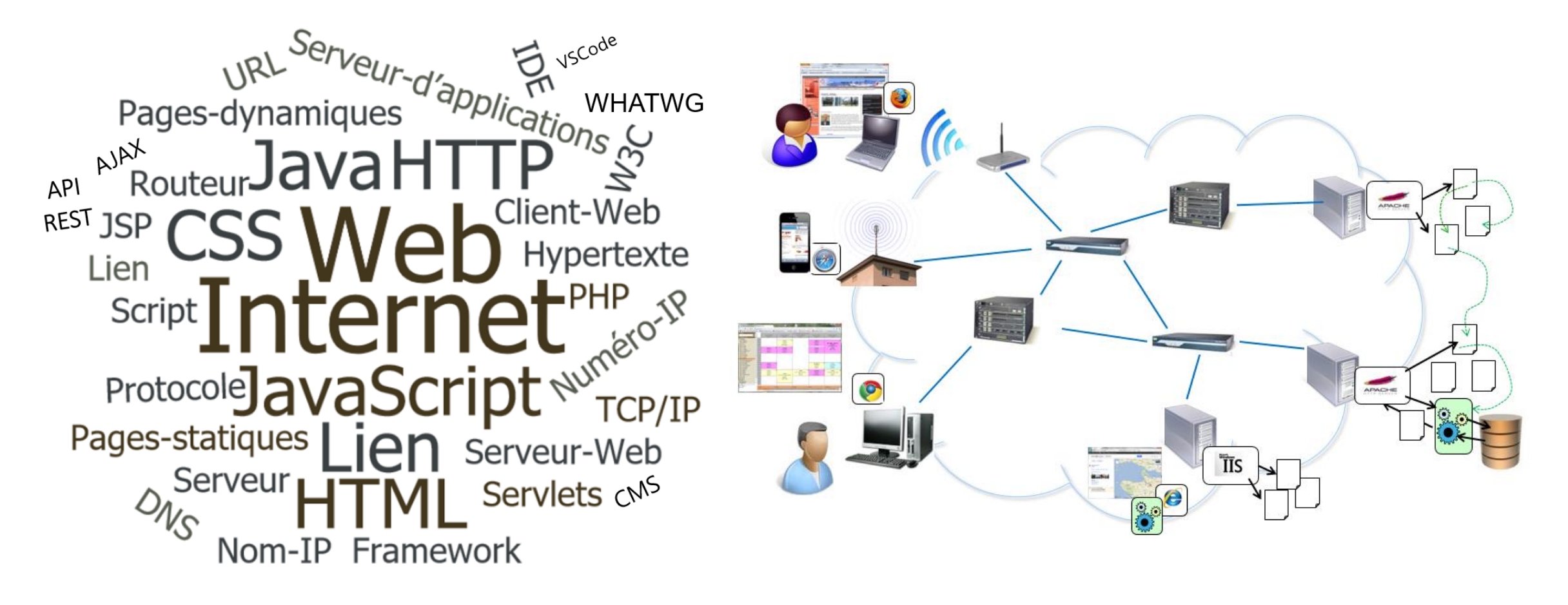

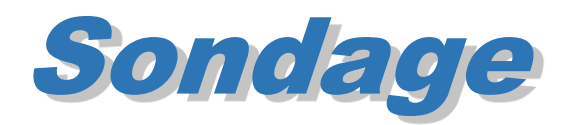

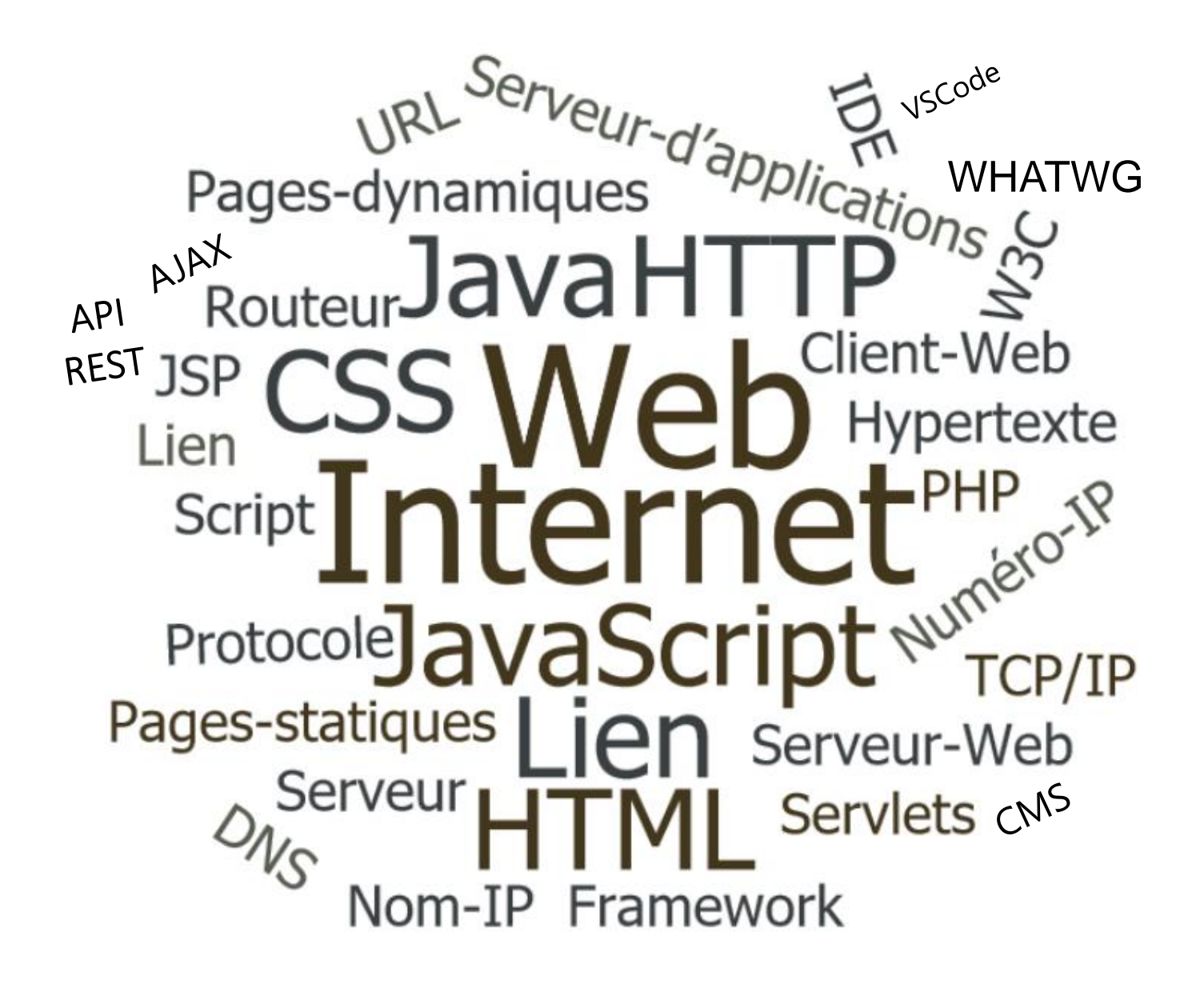

Parmi tous les termes de ce nuage de mots, pour combien seriez-vous capable de donner une définition ?

> Si ce n'est déjà fait, connectez vous en tant qu'étudiant à socrative.com et rendez vous dans la salle GENOUD875

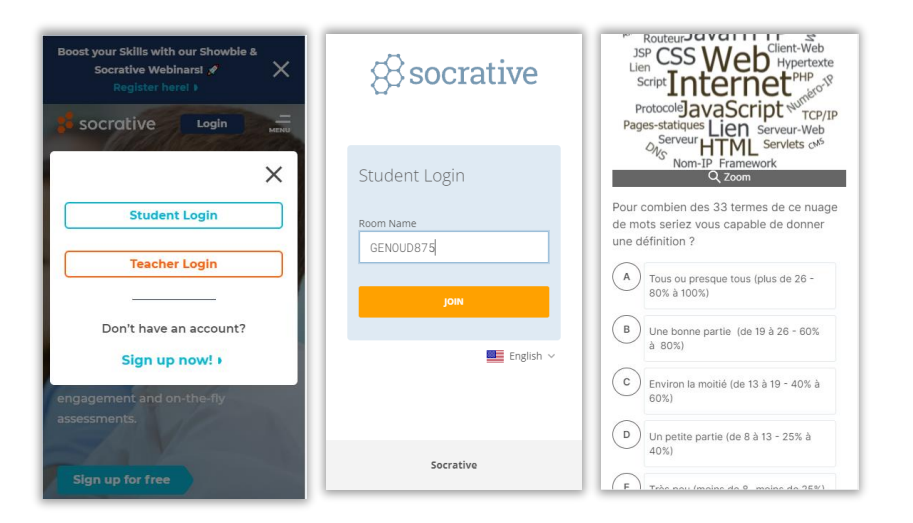

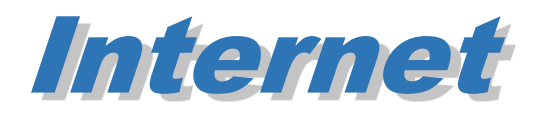

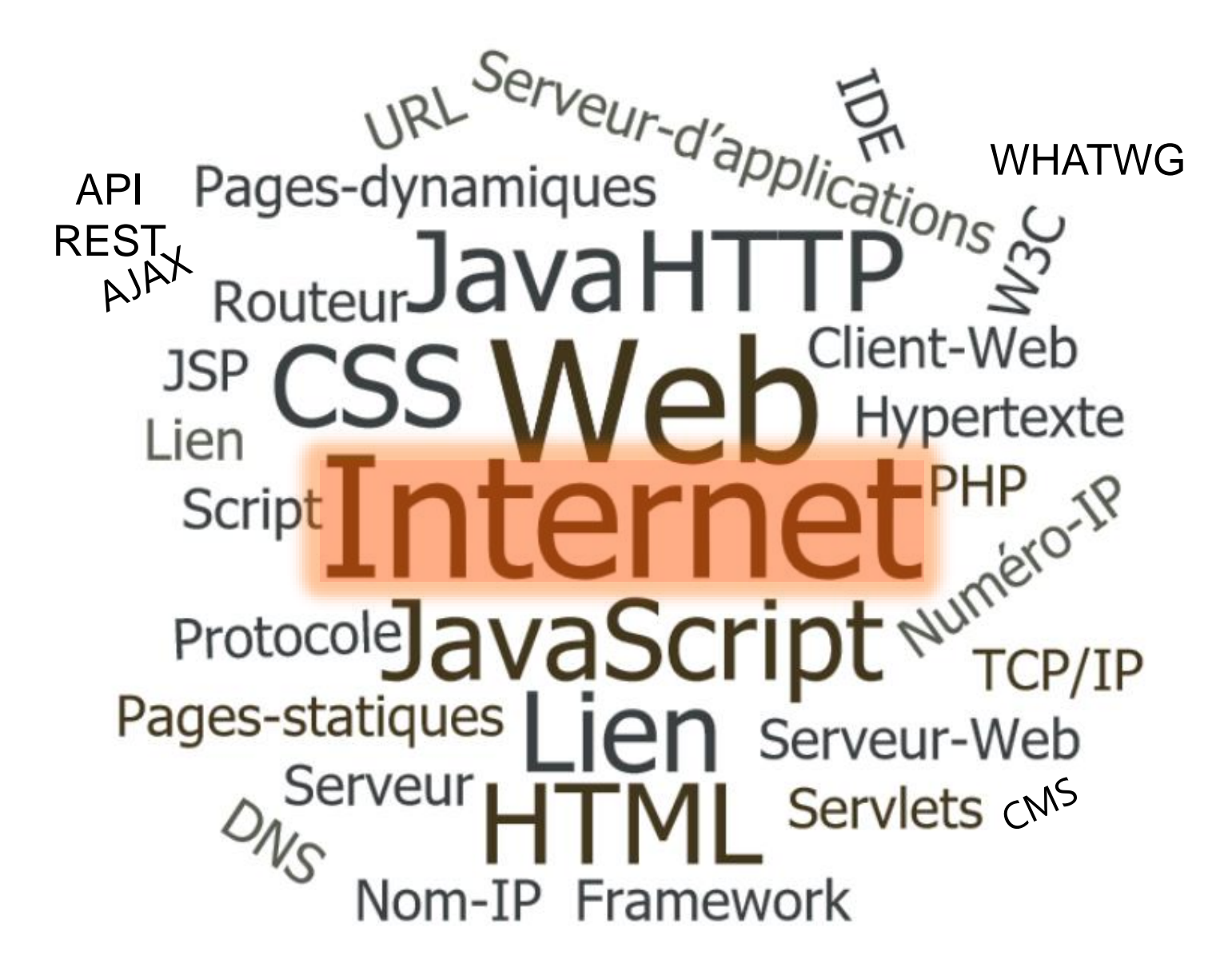

## Un peu d'histoire

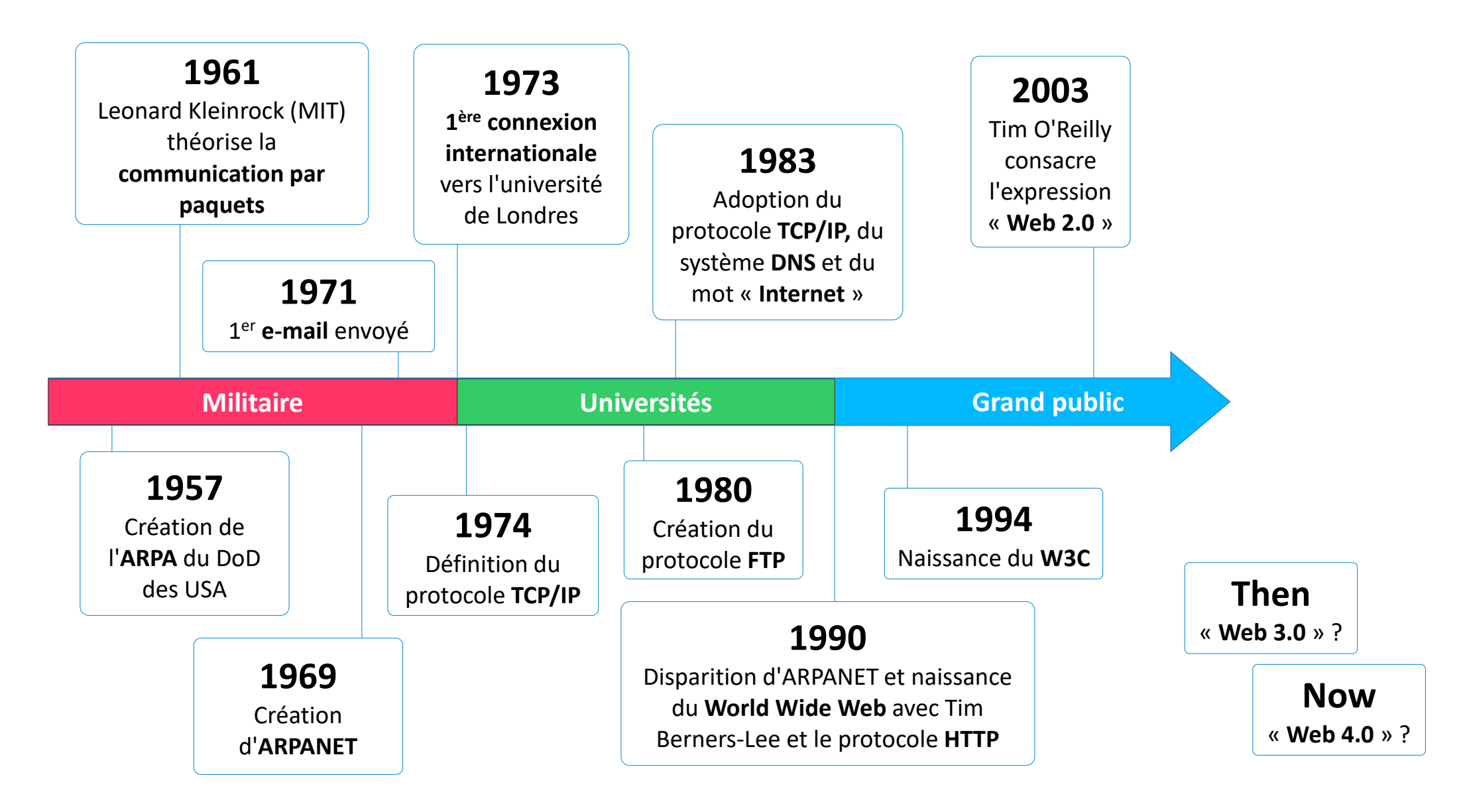

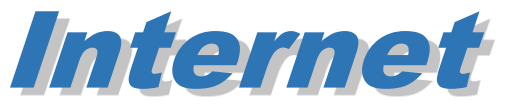

- réseau mondial connectant des ordinateurs
	- *En fait un réseau de réseaux d'ordinateurs*

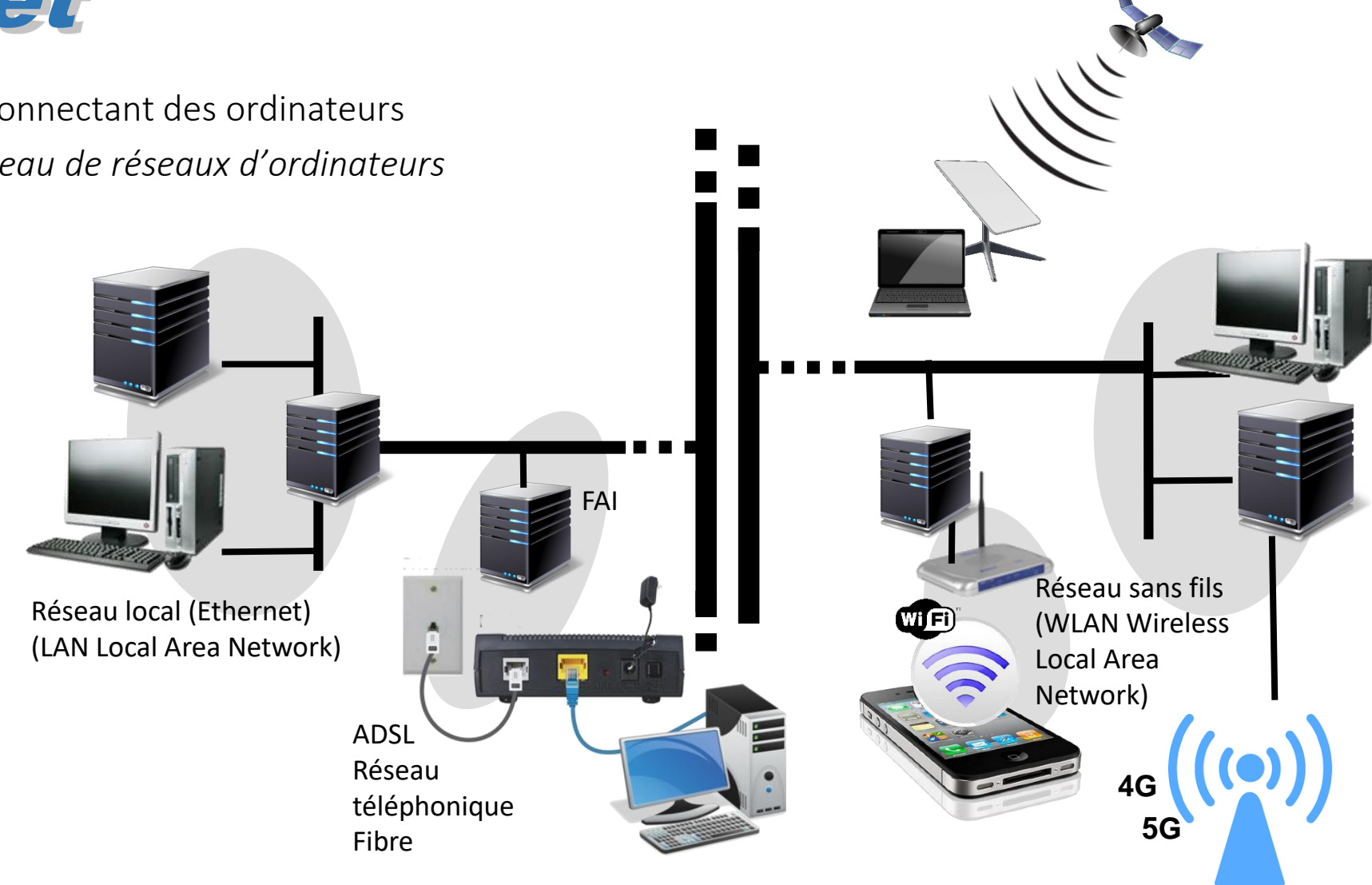

Connexions : Câble coaxial, fibre optique, câble téléphonique, liaison sans fils (ondes radio, infrarouge, micro-ondes, satellite)

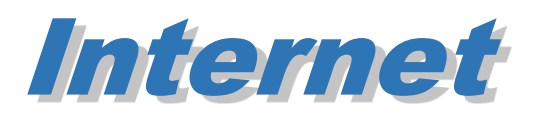

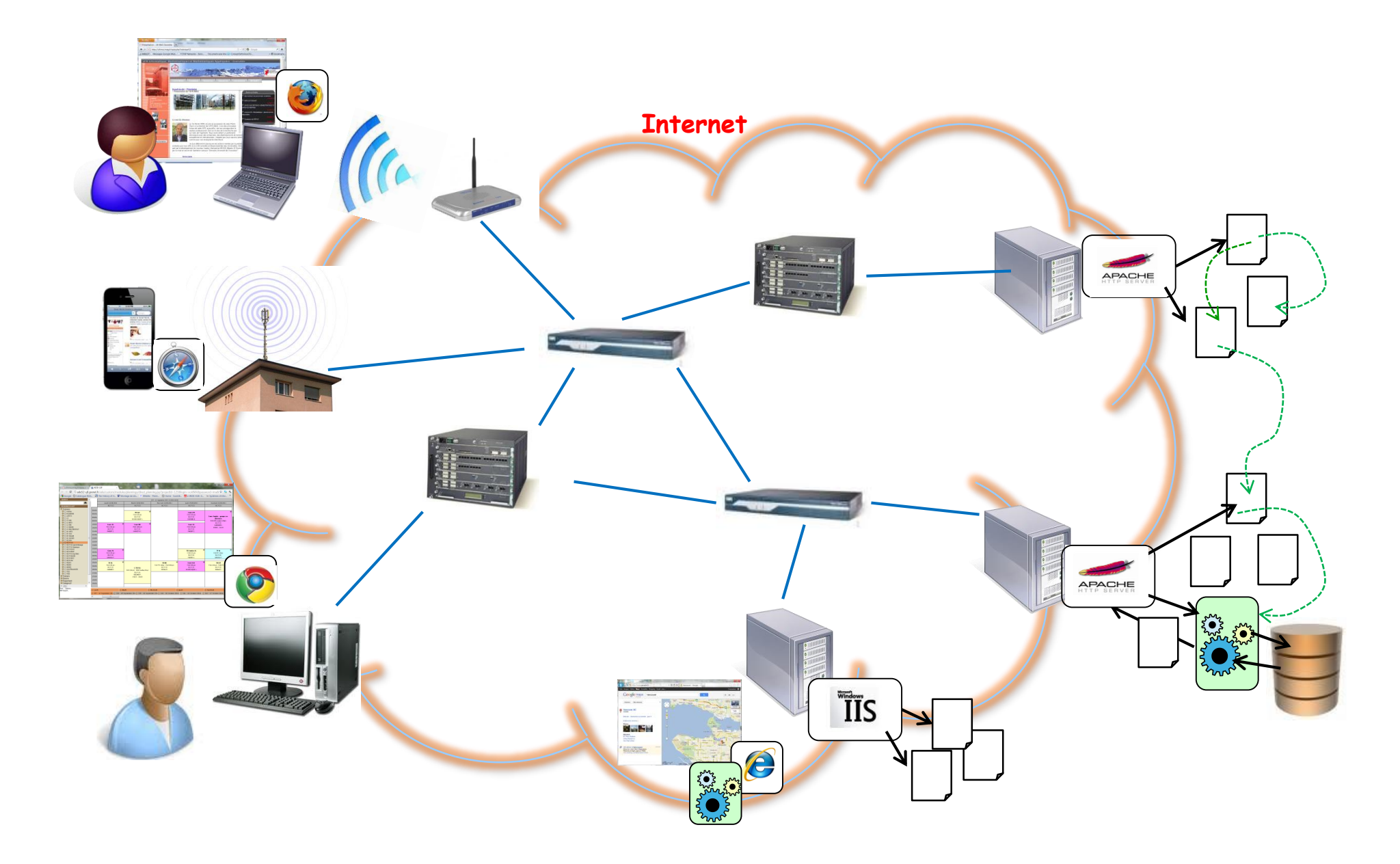

### Technologies de l'internet

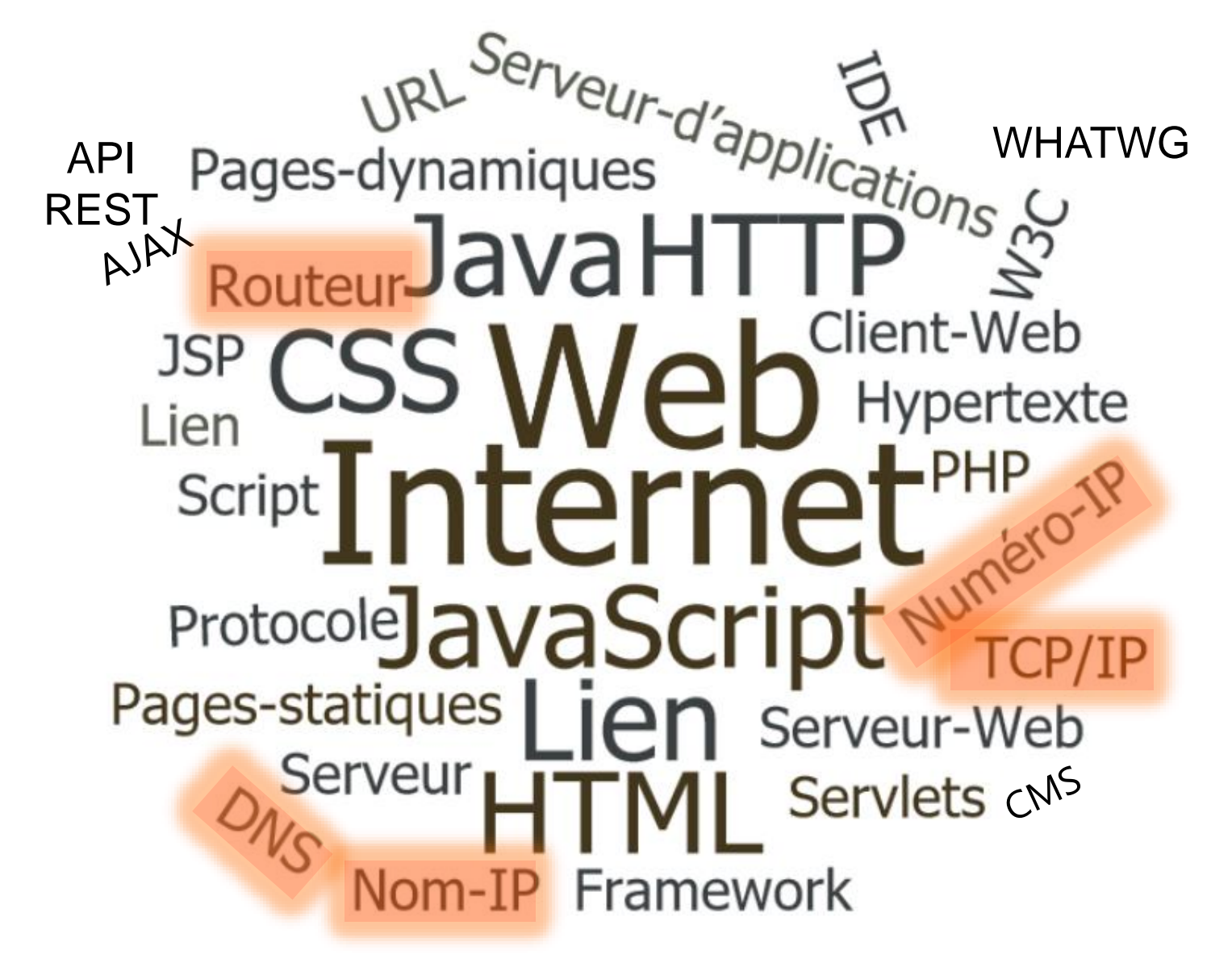

# Technologies de l'internet : TCP/IP

Pour pouvoir communiquer sur des réseaux différents les ordinateurs doivent utiliser un même langage : protocole de communication

- TCP/IP : Transfert Control Protocol Internet Protocol
	- *Le protocole de communication entre les ordinateurs connectés à internet*
	- *Transmission par paquets*
	- *Mis au point dans les années 70 par Vint Cerf et Bob Khan*

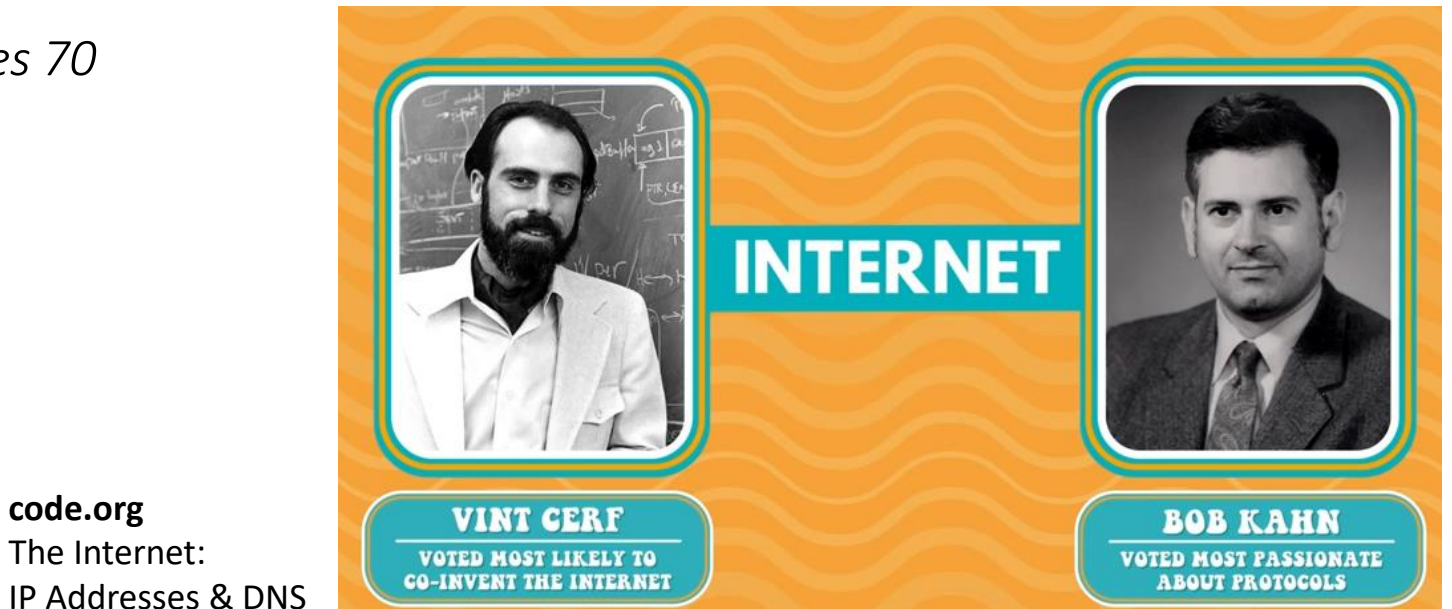

**<https://www.youtube.com/watch?v=5o8CwafCxnU&index=3&list=PLzdnOPI1iJNfMRZm5DDxco3UdsFegvuB7>**

### Technologies de l'internet : Numéro IP

Adresse ou Numéro IP (Internet Protocol) : identifie chaque ordinateur par une adresse unique

*IPv4 adresse sur 32 bits (4 octets)*

– *xxx.xxx.xxx.xxx (xxx représente un nombre entre 0 et 255)*

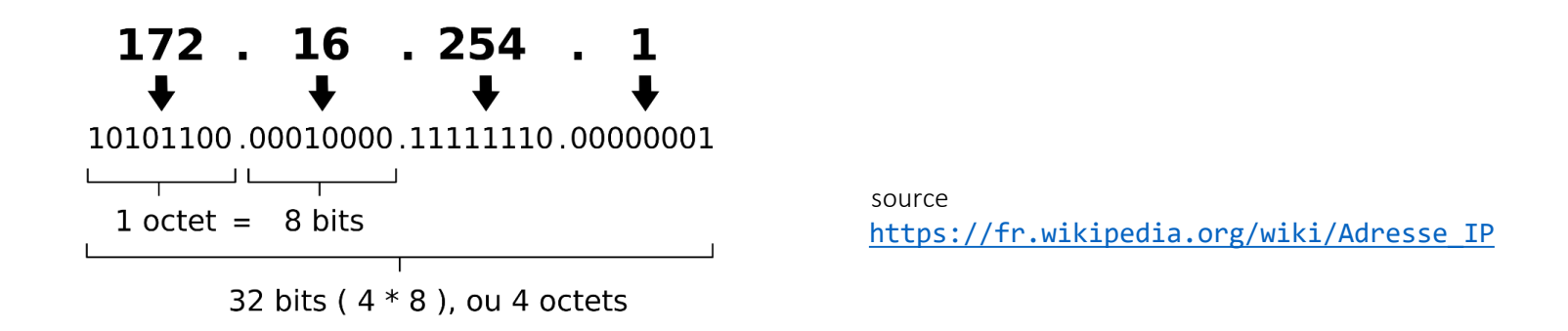

*IPv6 adresse sur 128 bits*

– *2001:0db8:0000:85a3:0000:0000:ac1f:8001 (8 groupes de 2 octets, écriture en héxadecimal)*

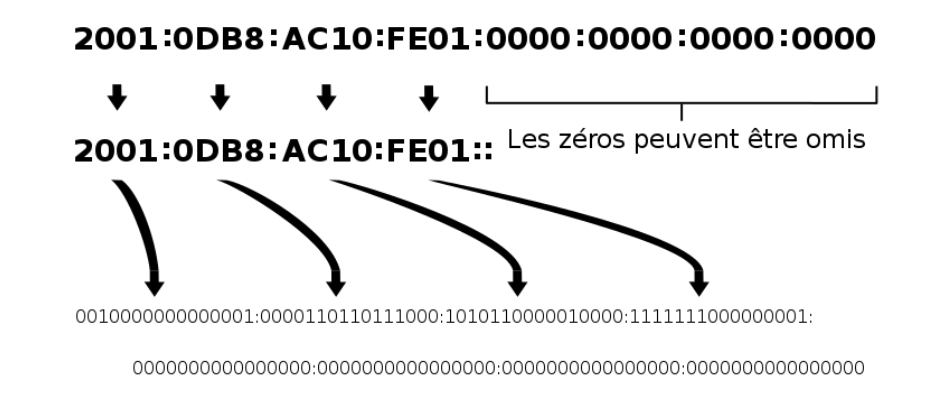

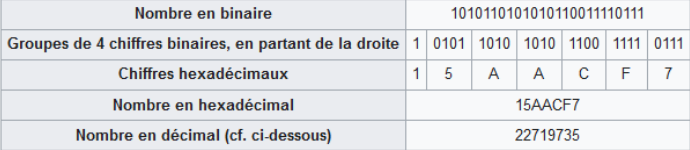

[https://fr.wikipedia.org/wiki/Adresse\\_IP](https://fr.wikipedia.org/wiki/Adresse_IP) source

### Technologies de l'internet : Nom IP

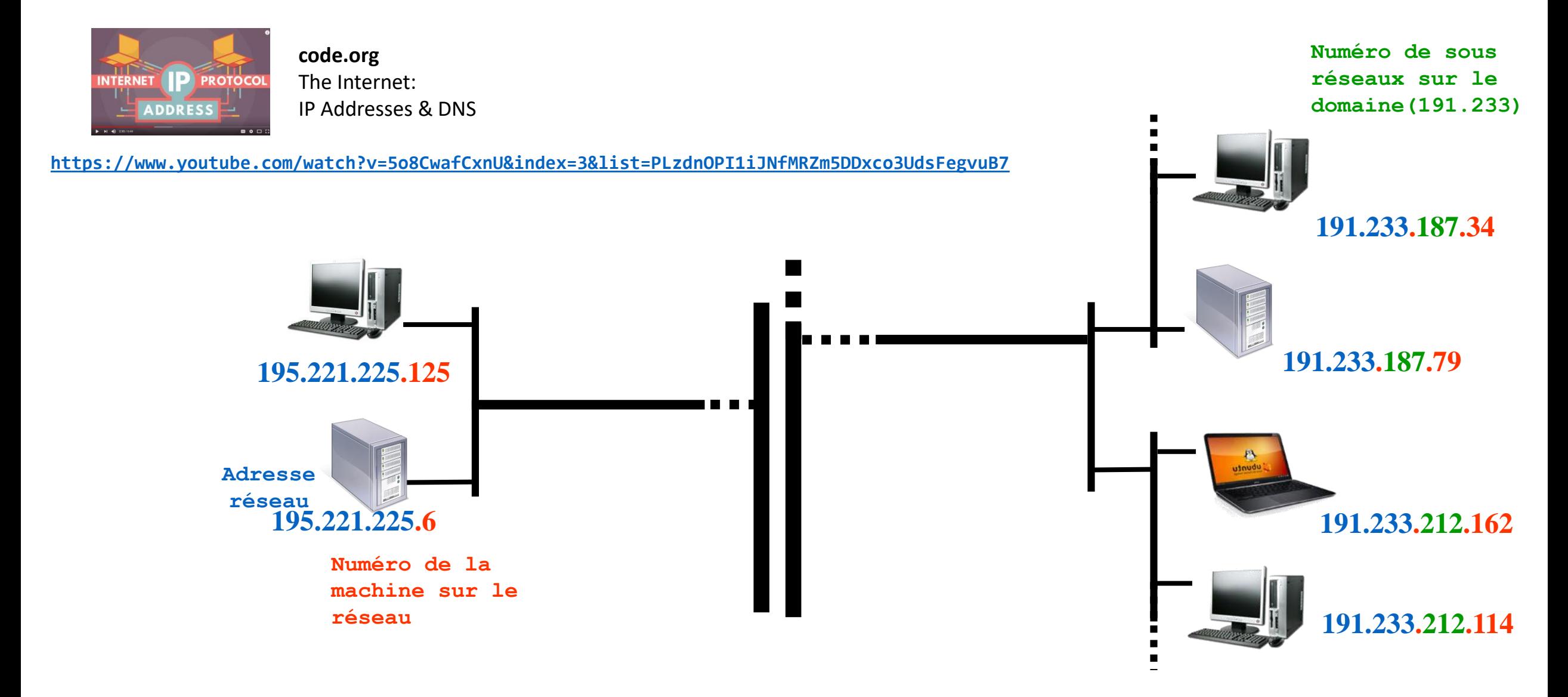

# Technologies de l'internet : Nom IP

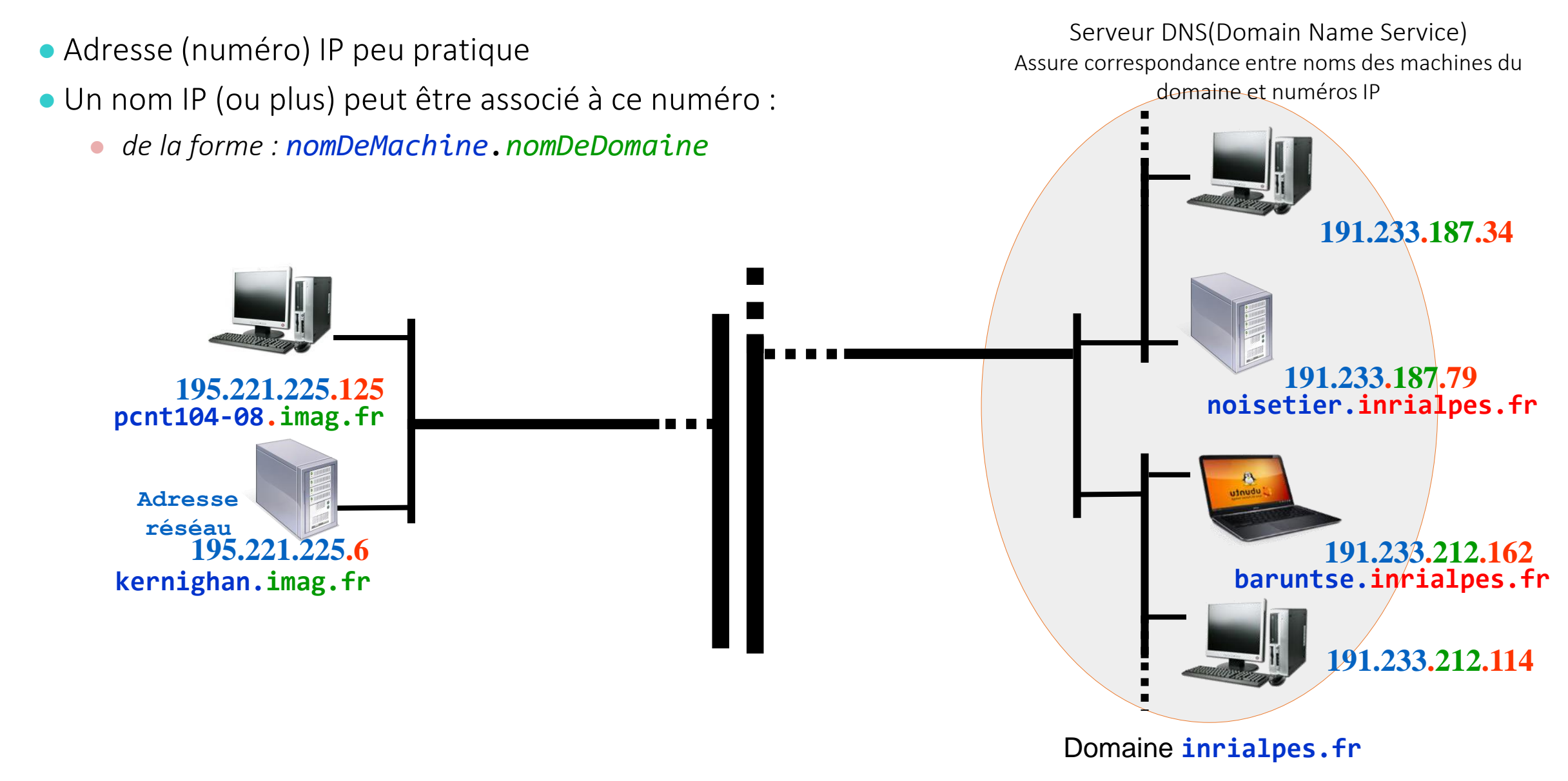

# Technologies de l'internet : Routage

#### Routeurs :

- *Relais de l'information*
- Passerelles :
	- *Machines qui interconnectent deux réseaux*

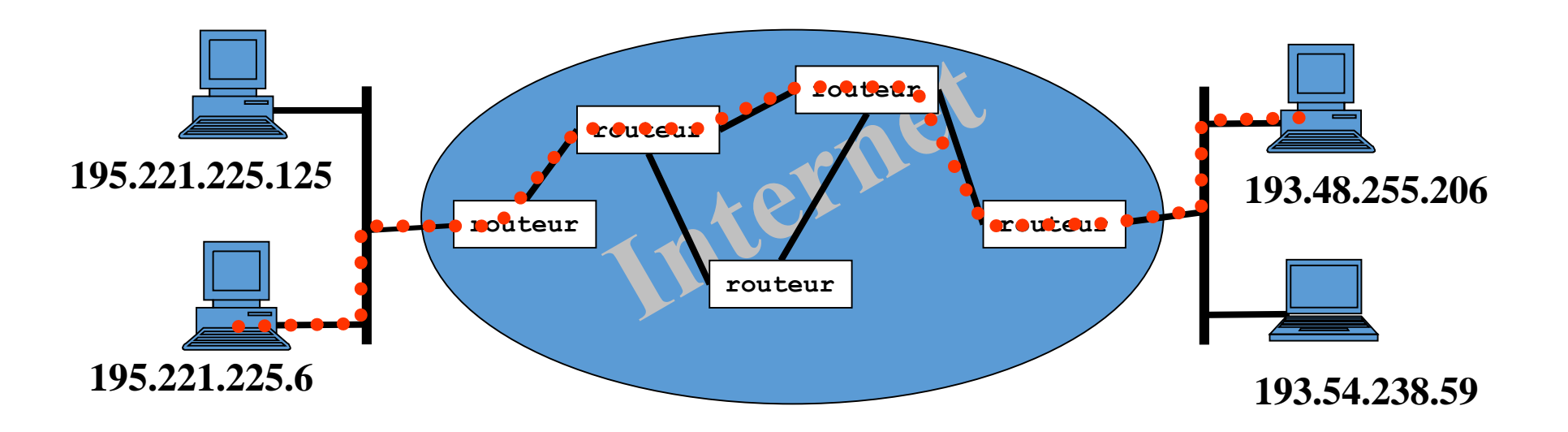

**Code.org:** The Internet: Packets, Routing & Reliability

<https://www.youtube.com/watch?v=AYdF7b3nMto&feature=youtu.be>

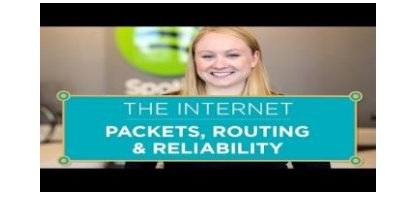

## Technologies de l'internet : Routage

- En cas de rupture d'une connexion . . .
	- . . . le réseau peut modifier l'acheminement (le routage) de l'information
	- → FIABILITE (Reliability)

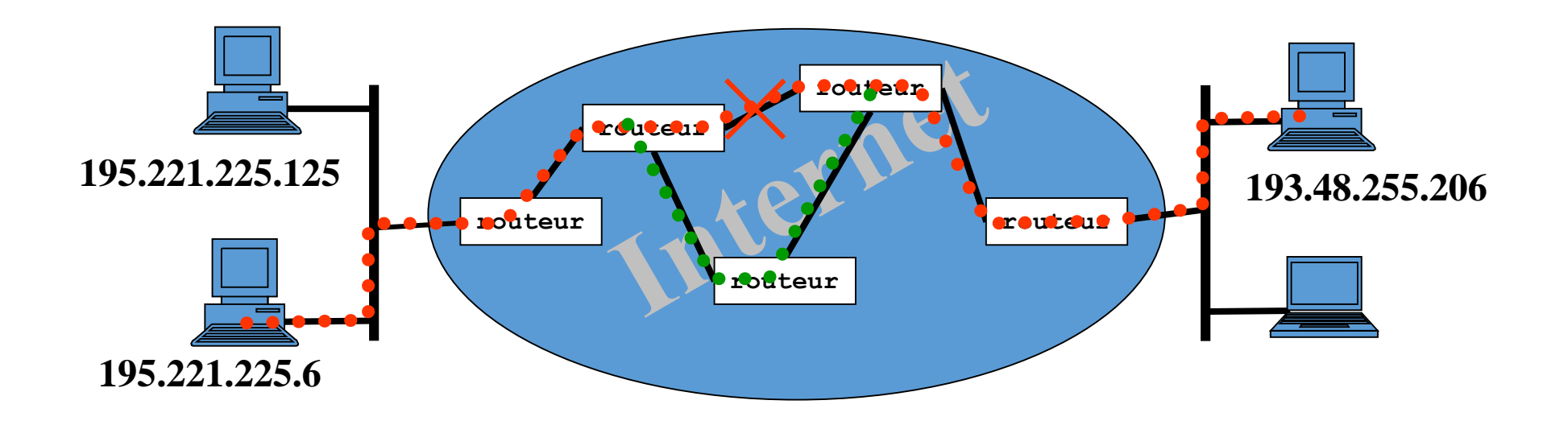

### Technologies de l'internet : packets switching

#### ● TCP/IP

- Basé sur commutation de paquets (Packets Switching)
- **Information découpée en paquets transmis séparément**
- Les paquets ne suivent pas nécessairement la même route

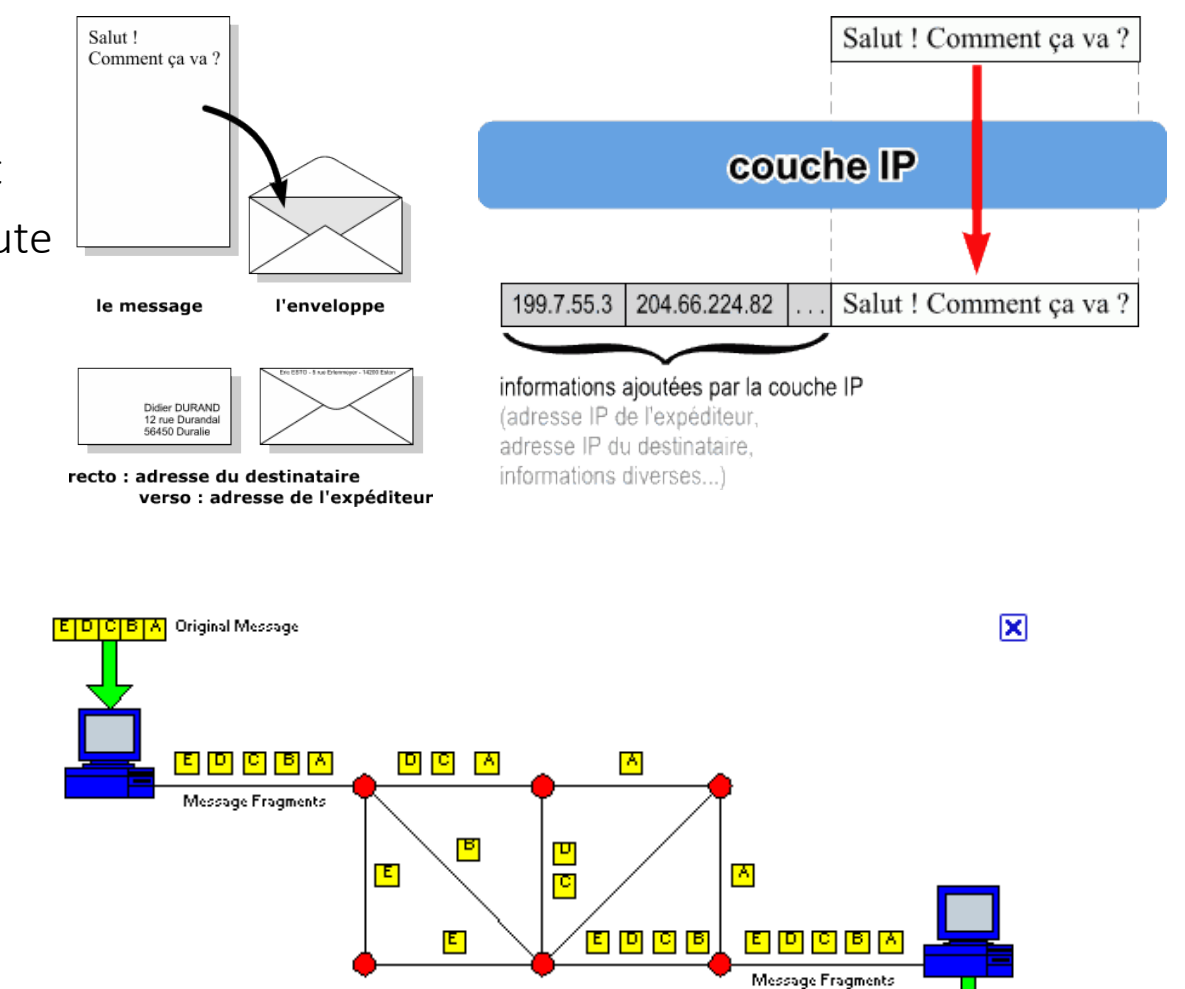

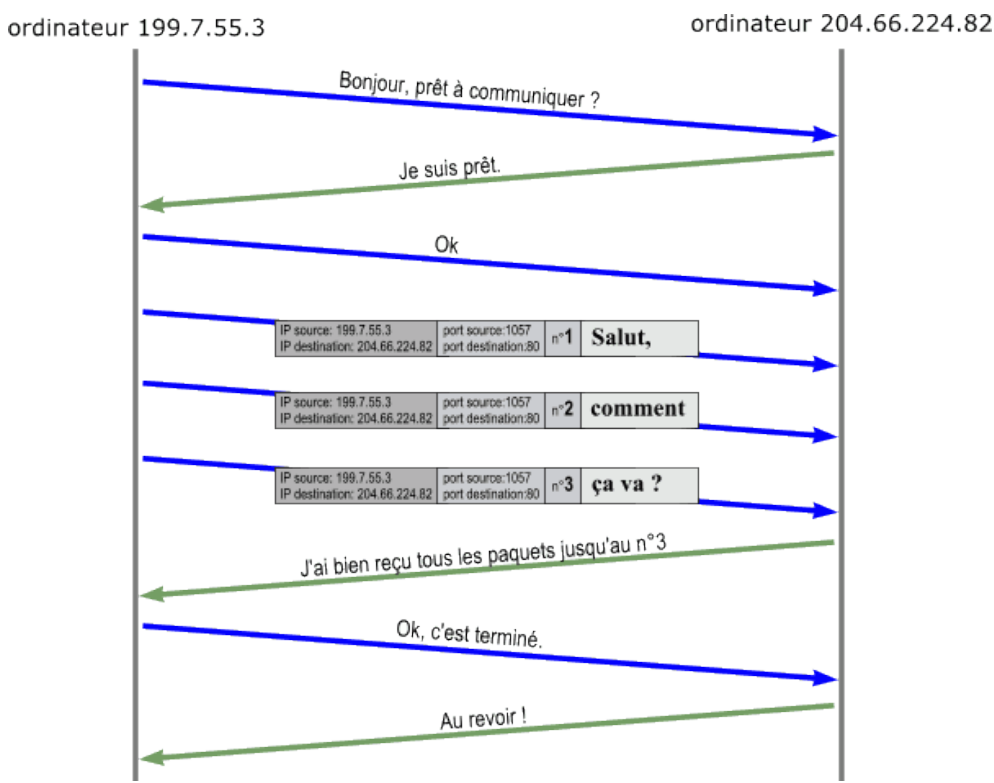

http://www.pbs.org/opb/nerds2.0.1/geek\_glossary/packet\_switching\_flash.html

Reassembled Message **EUTOPER** 

#### Technologies de l'internet

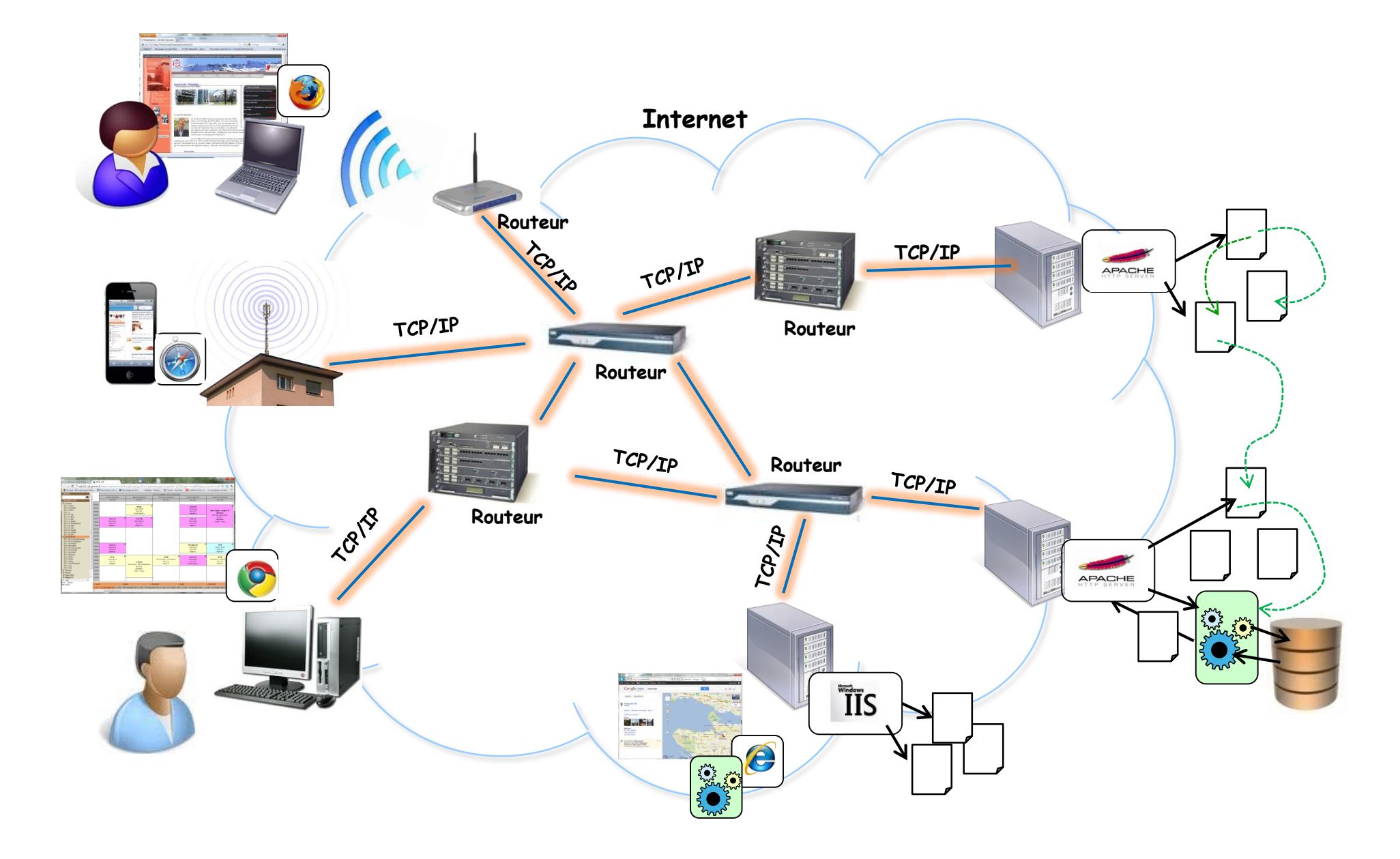

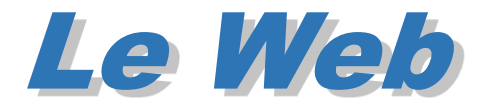

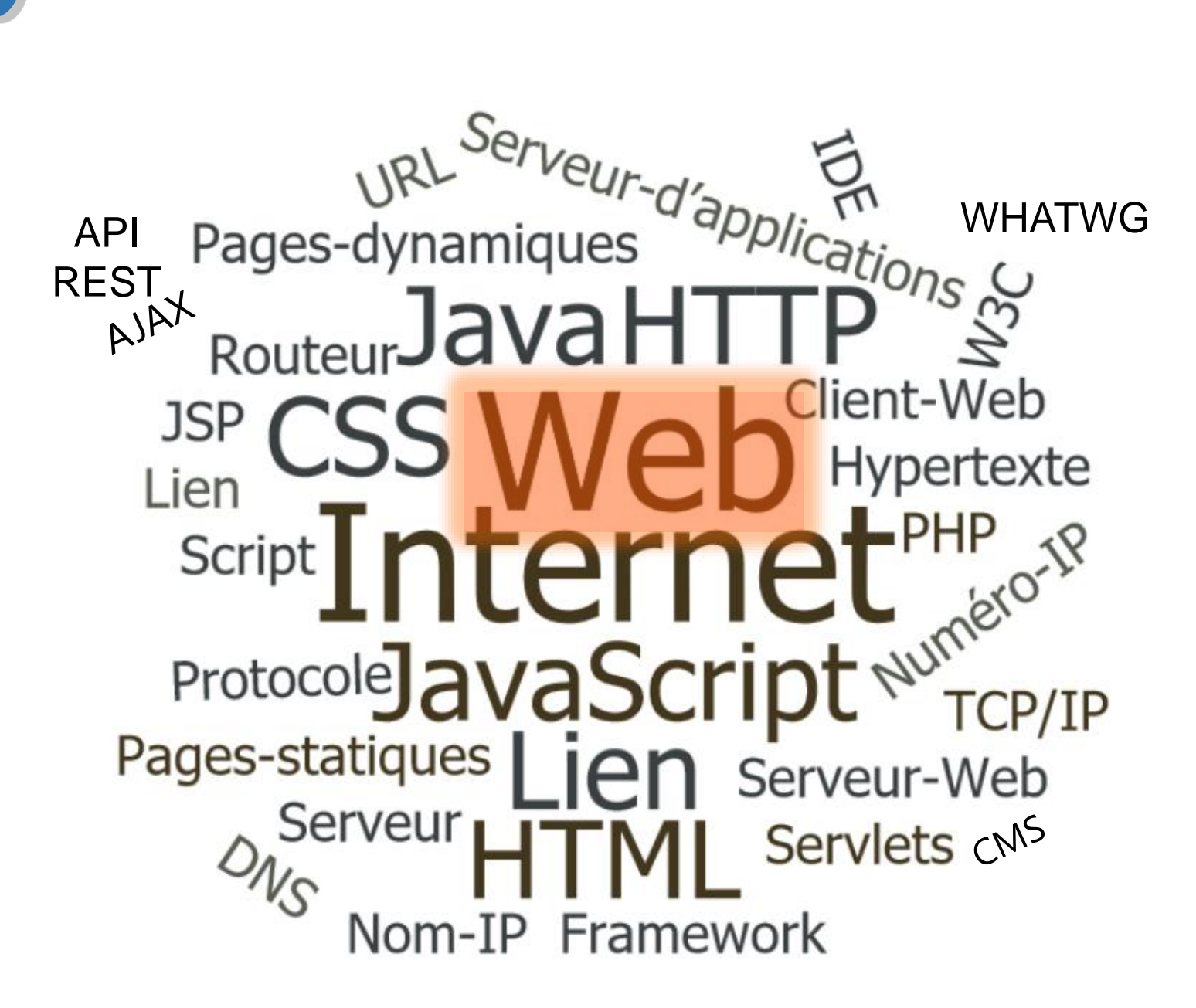

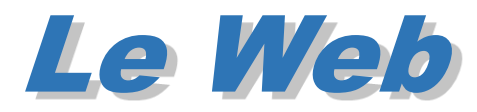

- The World Wide Web (abbreviated as WWW or W3 and commonly known as the Web) is a system of interlinked hypertext documents accessed via the Internet. *(wikipedia)*
	- *Qu'est ce que l'hypertexte ?*

 *Définition : document non linéaire constitué de pages permettant de passer de l'une à l'autre par des liens (liens hypertexte)*

*Web = hypertexte + internet*

 *Inventé au début des années 90 par Tim Berners Lee au CERN (Genève) en développant trois principales technologies :* 

- *les adresses Web (ou URL Uniform Resource Locator),*
- *le protocole HTTP (HyperText Transfer Protocol),*
- *et le langage HTML (HyperText Markup Language).*

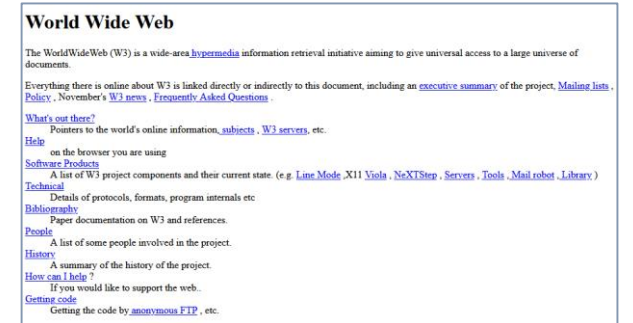

#### <http://info.cern.ch/hypertext/WWW/TheProject.html>

Page d'accueil du 1<sup>er</sup> site (ensemble de pages) web mis en ligne par le CERN en décembre 1990

source : The birth of the web <https://home.cern/science/computing/birth-web>

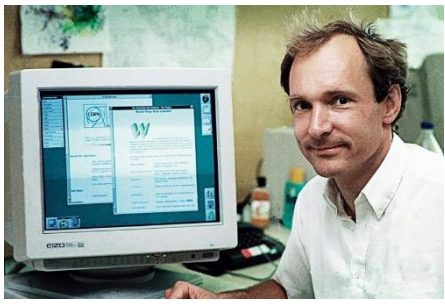

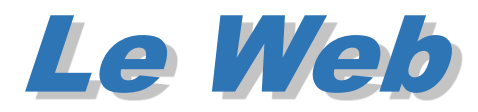

- The World Wide Web (abbreviated as WWW or W3 and commonly known as the Web) is a system of interlinked hypertext documents accessed via the Internet. *(wikipedia)*
	- *Qu'est ce que l'hypertexte ?*

 *Définition : document non linéaire constitué de pages permettant de passer de l'une à l'autre par des liens (liens hypertexte)*

- *Web = hypertexte + internet*
	- *Inventé au début des années 90 par Tim Berners Lee au CERN (Genève)*
- *Web ≠ Internet qui supporte de nombreux autres services*
	- *messagerie électronique (ou e-mail) : POP ou IMAP*
	- *transfert de fichiers : FTP*
	- *listes de discussion : "news"*
	- *forum de discussion en ligne : IRC (Internet Relay Chat)*
	- *connexion sur une machine distante : Telnet, rlogin, ssh (Secure Shell)*

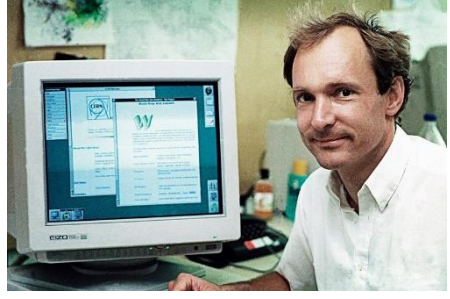

*…*

#### Web : W3C - WHATWG

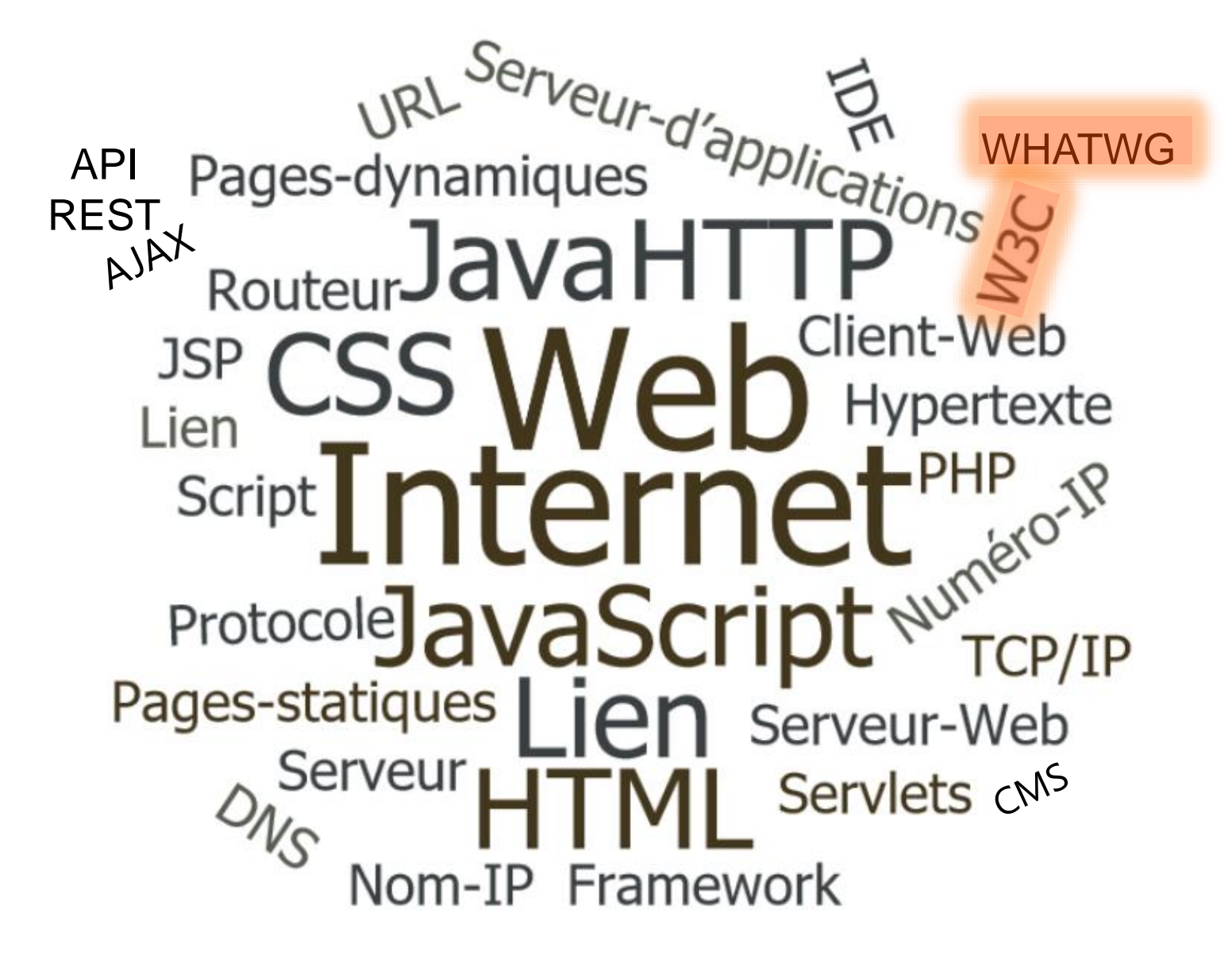

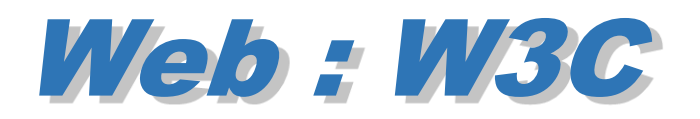

#### W3C : World Wide Web Consortium

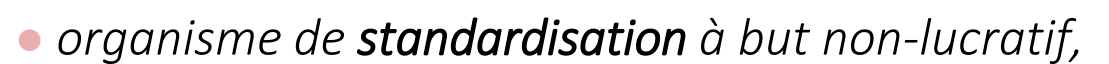

- *fondé en octobre 1994*
- *consortium chargé de promouvoir la compatibilité des technologies du World Wide Web telles que*
	- *HTML, XHTML, HTML5*
	- *XML,*
	- *RDF,*
	- *CSS,*
	- *PNG, SVG*
	- *SOAP…*
- *standards indispensables au bon fonctionnement du Web*

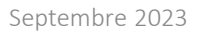

Word Wide Web Consortium

### Standardisation du Web : W3C

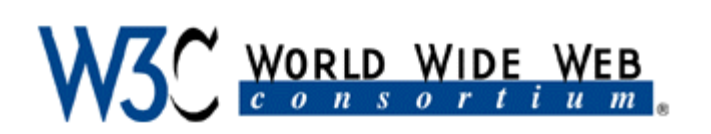

#### Based on a transparent and public Process

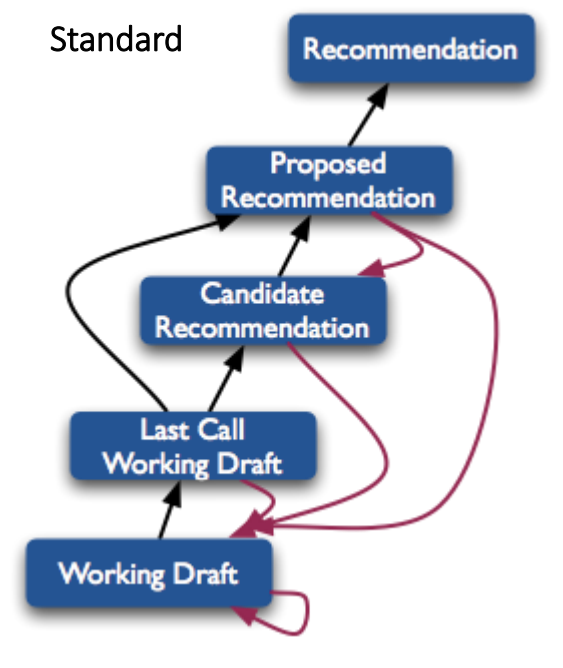

<http://www.w3.org/2013/dd-epasorg.htm#%288%29>

- 1994 creation of the W3C
- International consortium, around 400 Members
- Standardization of core Web technologies, publication of guidelines, technical notes, etc.

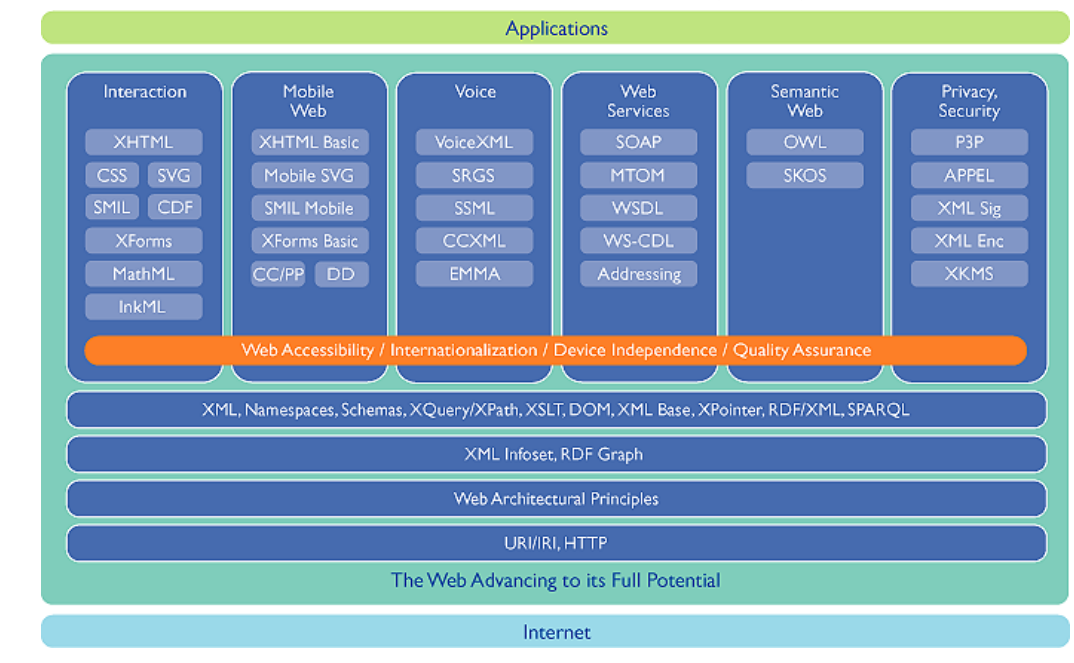

#### Standardization activities (2008)

W3C All Standards and Drafts

**<https://www.w3.org/TR/>**

## Standardisation du Web : WHATWG

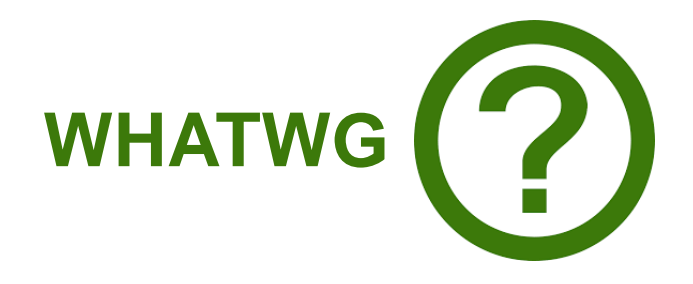

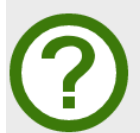

Welcome to the WHATWG community Maintaining and evolving HTML since 2004

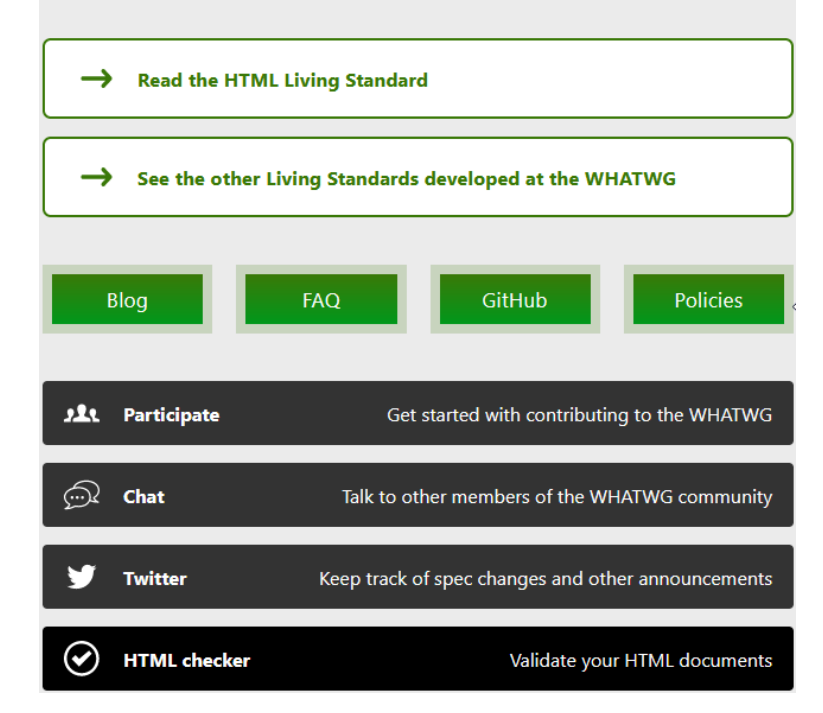

Web Hypertext Application Technology Working Group <https://whatwg.org/>

- *Communauté de personnes intéressées dans l'évolution de HTML et des technologie reliées*
- *2004 : Fondation par des membres d'Apple, de la fondation Mozilla et d'Opéra Software impliqués dans le développement de navigateurs Web*
	- *Groupe formé en réaction*
		- *à la lenteur supposée du développement des standards par le W3C*
		- *au caractère supposé trop fermé de son processus interne d'élaboration de spécification.*
- *2007 groupe de travail HTML du W3C adopte propositions de WHATWG comme base de travail du futur HTML5*
- *2017 Google et Microsoft rejoignent le WHATWG*
- *2019 W3C et WHATWG se mettent d'accord pour que le WHATWG soit le seul éditeur des standards HTML et DOM (Document Object Model)*

### Web : HTML – liens hypertexte

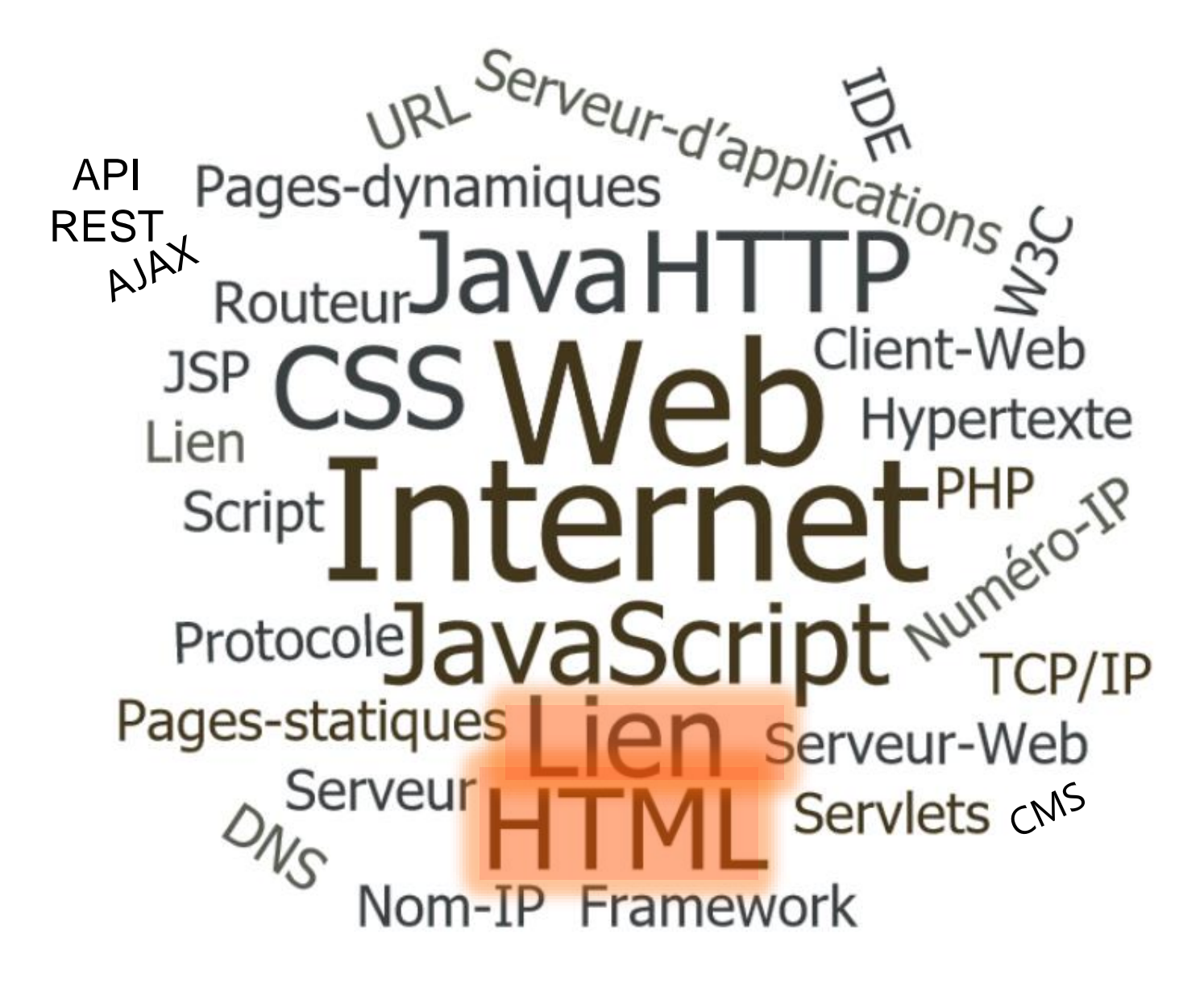

# HTML: Hyper Text Mark Up Language

 $\bullet$  Web = ensemble de pages hypertextes

**<https://lig-membres.imag.fr/genoud/teaching/exemple1/index.html>**

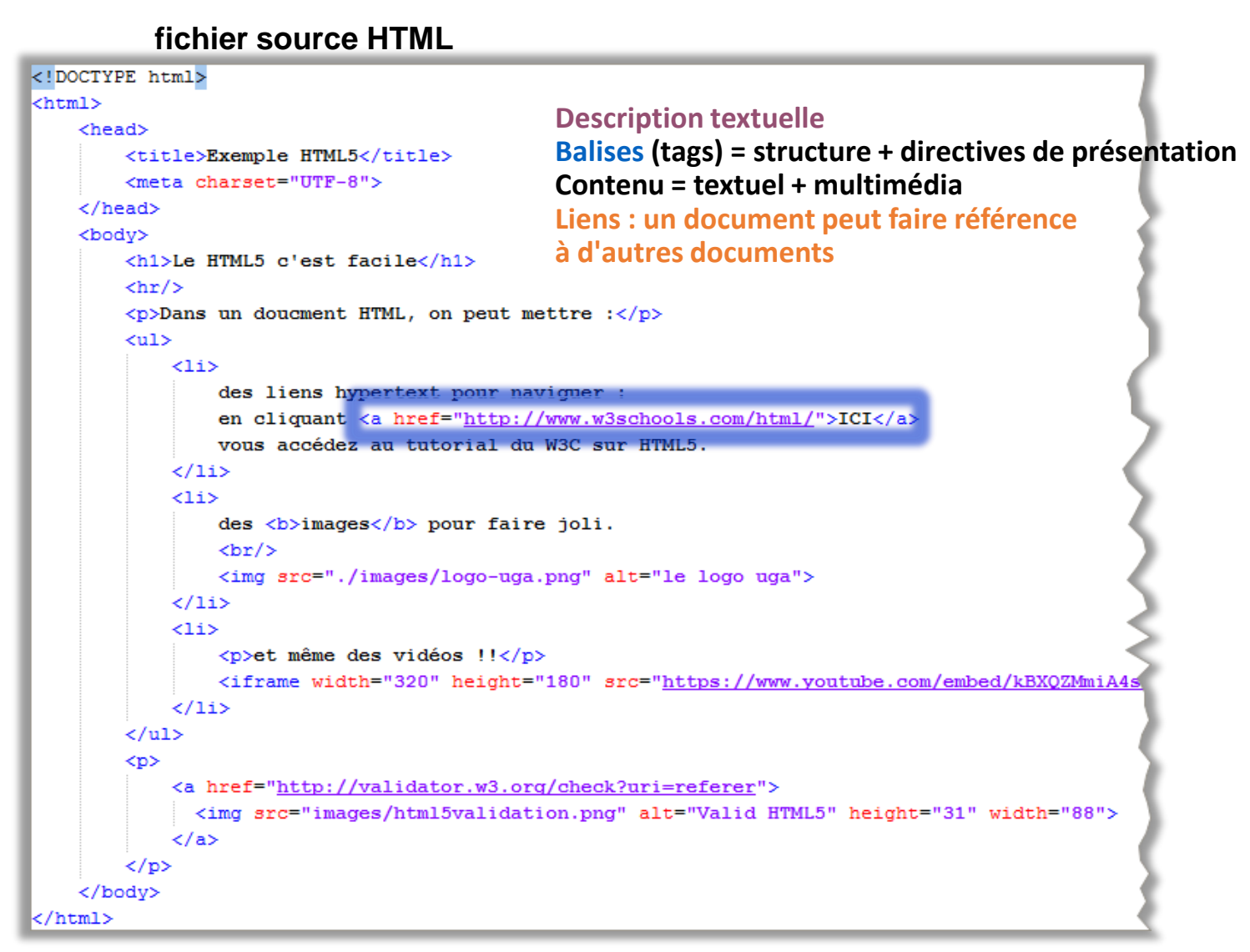

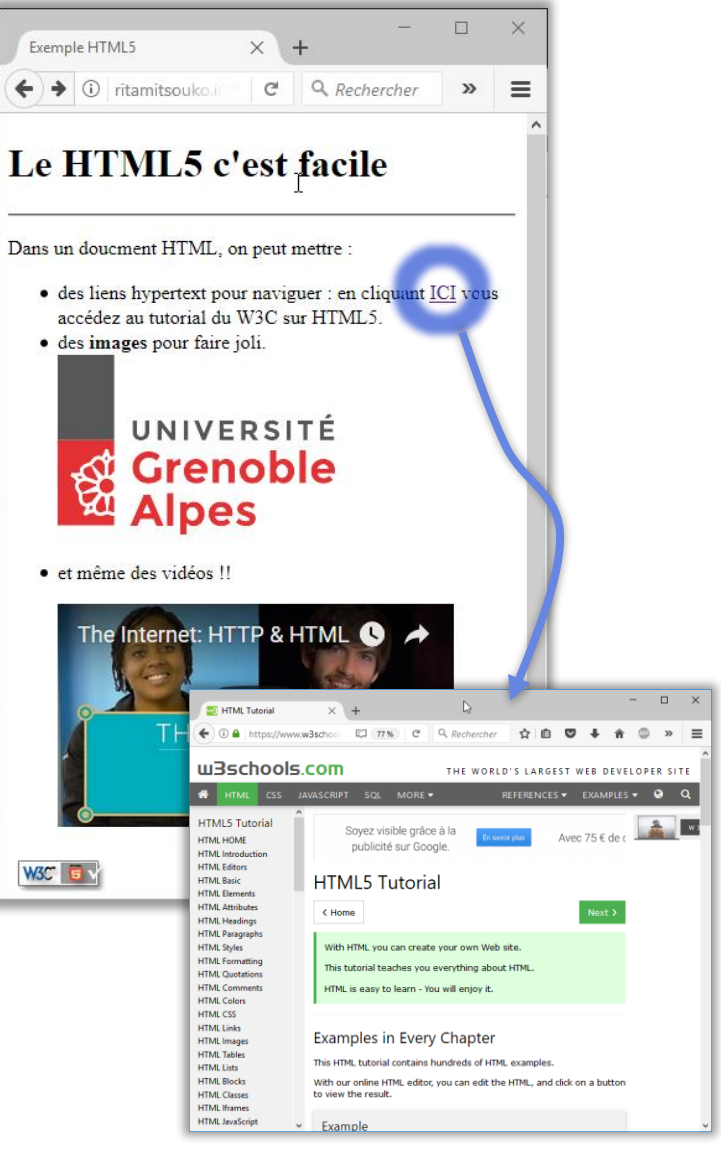

#### Web : HTML – liens hypertexte

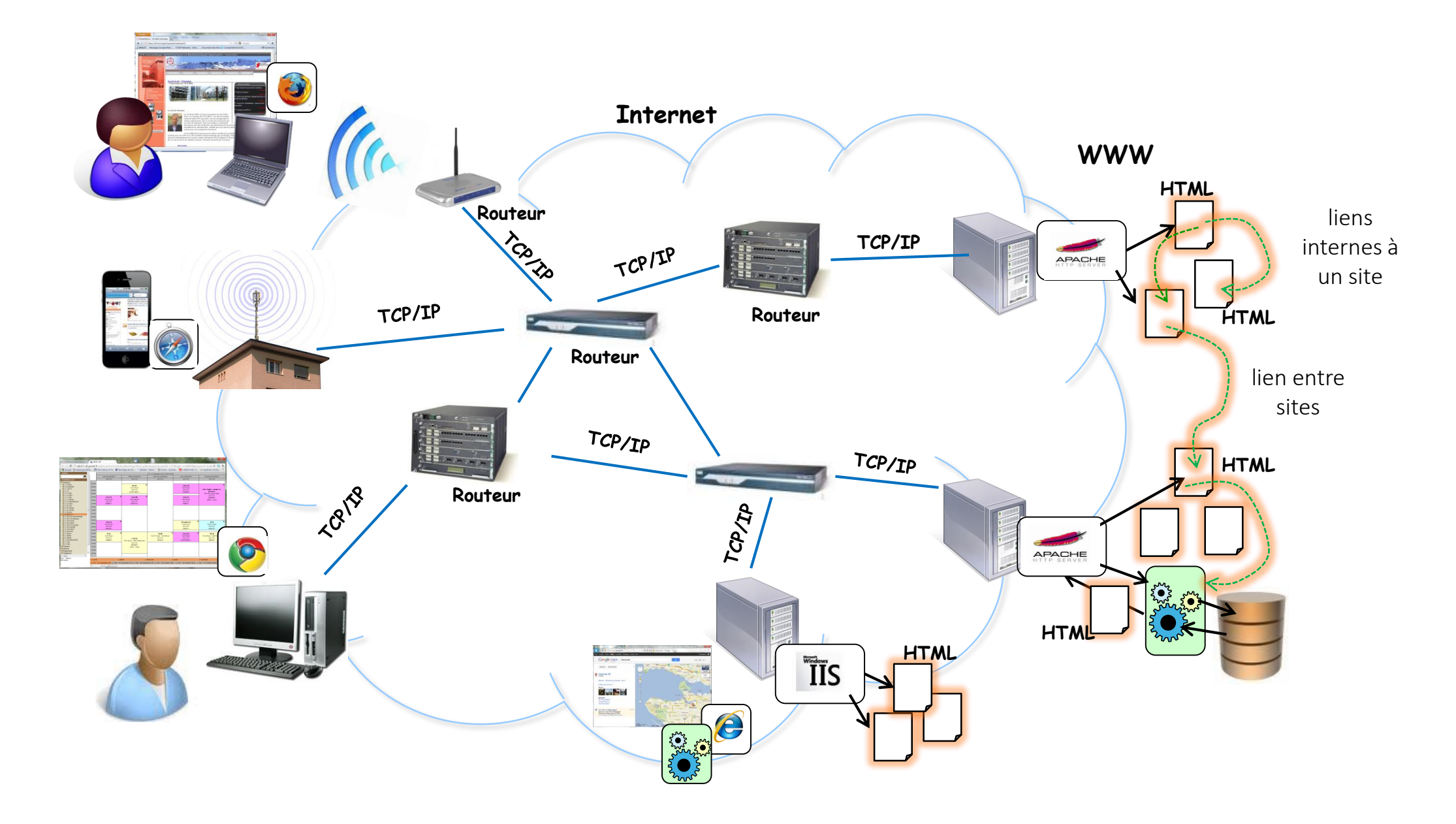

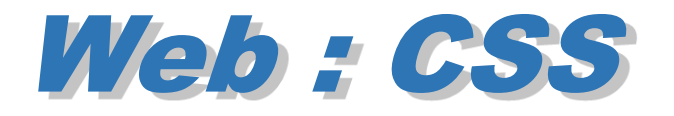

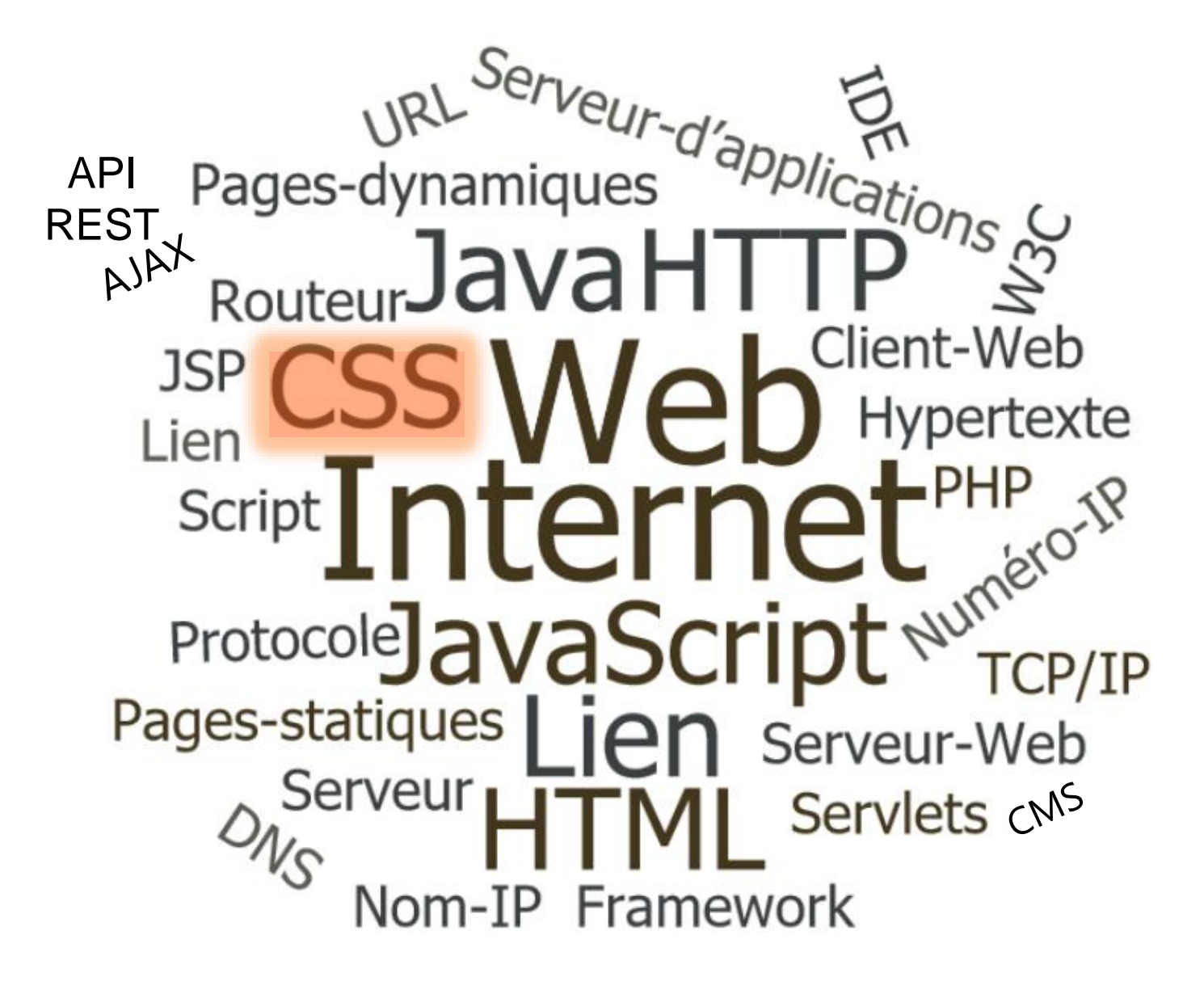

# Web : CSS (Cascading Style Sheets)

**index.html** séparer contenu de la présentation <div class="page-wrapper"> *HTML -> structure et contenu du document* <section class="intro" id="zen-intro"> <header role="banner"> <h1>CSS Zen Garden</h1> *CSS -> présentation du document* <h2>The Beauty of <abbr title="Cascading Style Sheets">CSS</abbr> Design</h2> </header>  $\frac{1}{2}$  basic elements  $\frac{1}{2}$ <div class="summary" id="zen-summary" role="article">  $\Box$ html { <p>A demonstration of what can be accomplished through <abbr title="Cascading Style Sheets">  $margin: 0;$ style sheet from the list to load it into this page. $\langle p \rangle$ padding: 0; <p>Download the example <a href="/examples/index" title="This page's source HTML code, not t **style1.css** ="/examples/style.css" title="This page's sample CSS, the file you may modify.">css file</a>  $\Box$ body { font: 75% georgia, sans-serif: line-height: 1.88889; color: #555753; background: #fff url(http://csszengarden.com/001/blossoms.jpg) no-repeat bottom right  $margin: 0:$ **style2.css**  $[htm1]$ padding: 0: font-family: sans-serif; **CSS Zen Garden** -ms-text-size-adjust: 100%;  $\Box$ p { -webkit-text-size-adjust: 100%; The Beauty of CSS Design body { er  $margin: 0;$ ٠, Garden The Beauty of CSS Design a:focus { A demonstration of what can be accomplished through CSS-based design. outline: thin dotted; Select any style sheet from the list to load ٠١ it into this page. The Road to Enlightenment Download the example html file and a:active. Littering a dark and dreary road lay the past relics of browser-specific tags, ss file A demonstration of what la:hover { incompatible DOMs, broken CSS support, and abandoned browsers. outline: 0; can be accomplished Mid Century Modern by **Andrew Lohman** We must clear the mind of the past. Web enlightenment has been achieved through CSS-based design. **Garments** by Dan Mall thanks to the tireless efforts of folk like the W3C, WaSP, and the major Select any style sheet from **Steel by Steffen** browser creators. Knoeller the list to load it into this  $\overline{\mathbf{u}}$ **Apothecary by Trent** The CSS Zen Garden invites you to relax and meditate on the important Valton page. lessons of the masters. Begin to see with clarity. Learn to use the time-**Screen Filler by Elliot** honored techniques in new and invigorating fashion. Become one with the Jay Stocks Download the example **The Road to So What is This About?** web. **Fountain Kiss by** html file and css file **Jeremy Carlson Enlightenment** There is a continuing need to show the power of CSS. The Zen **A Robot Named Jimmy** So What is This About? Garden aims to excite, inspire, and encourage participation. To by meltmedia begin, view some of the existing designs in the list. Clicking on any There is a continuing need to show the power of CSS. The Zen Garden aims to Littering a dark and dreary road lay the past relics of browser one will load the style sheet into this very page. The HTML specific tags, incompatible <u>DOM</u>s, broken CSS support, and **/erde Moderna by** remains the same, the only thing that has changed is the externa excite, inspire, and encourage participation. To begin, view some of the existing designs in the list. Clicking on Dave Shea abandoned browsers. CSS file Yes, really. 

# Web : CSS (Cascading Style Sheets)

- séparer contenu de la présentation
	- *HTML -> structure et contenu du document*
	- *CSS -> présentation du document*

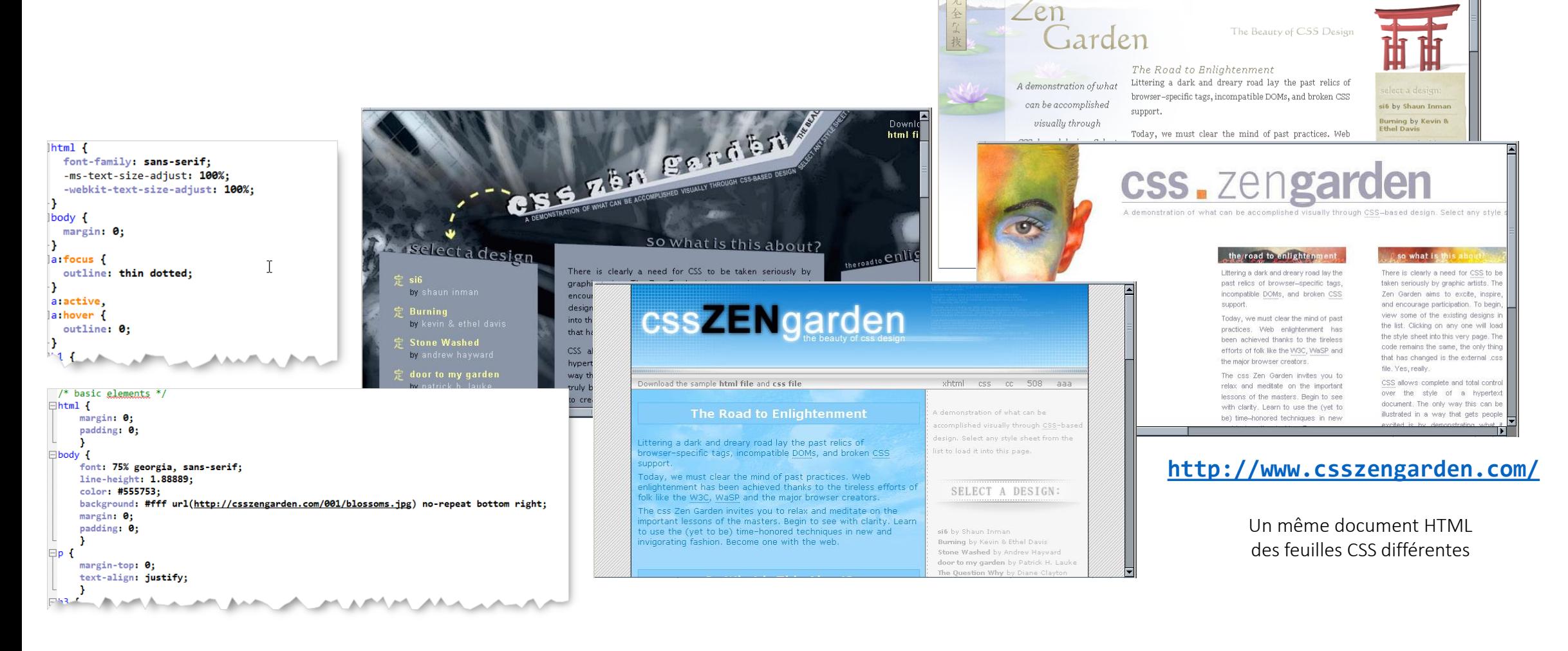

#### Web : HTTP – client Web – serveur Web

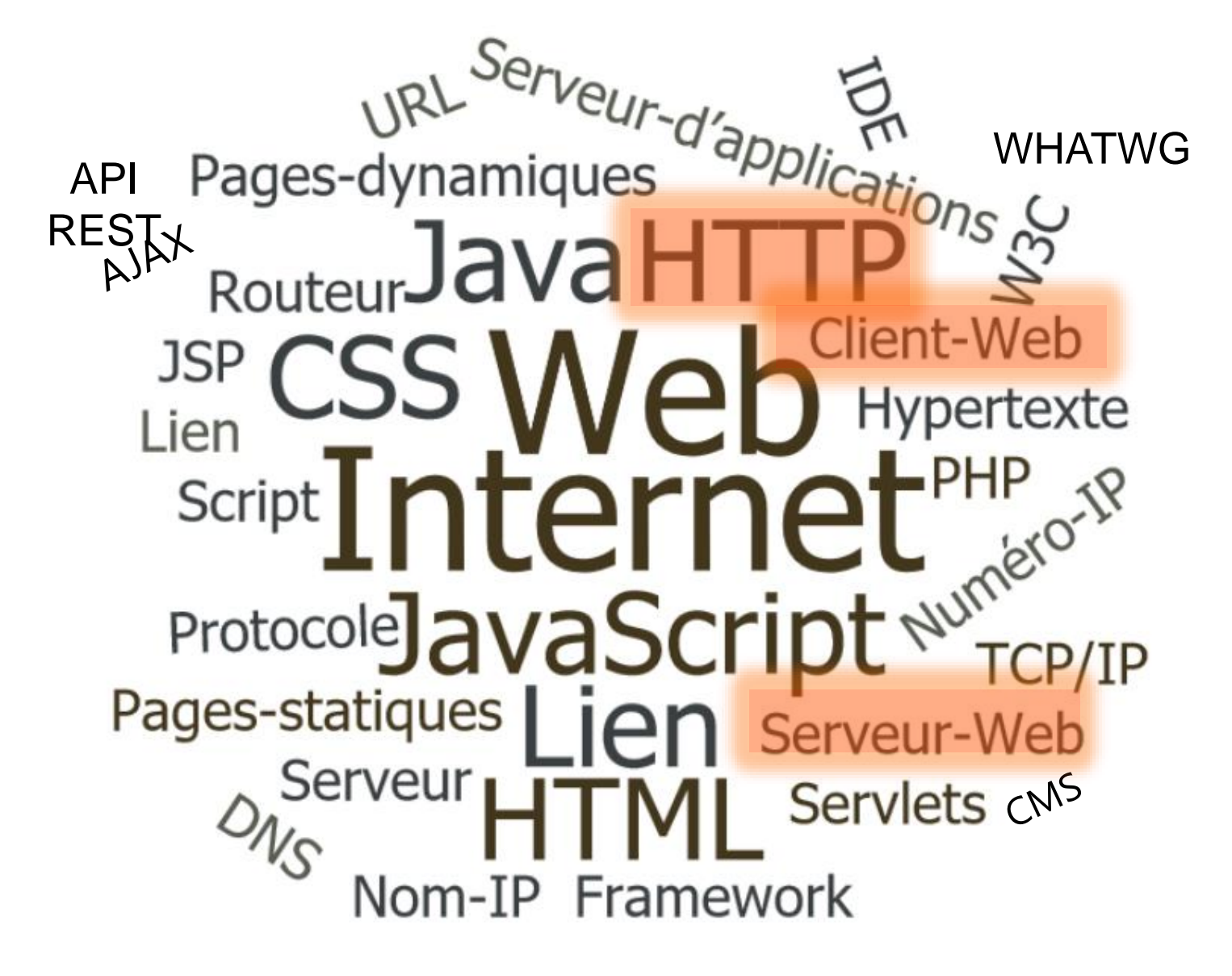

### Web : HTTP – client Web – serveur Web

#### **• HTTP** Hyper Text Transfert Protocol

- *Protocole utilisé pour chaque transaction web (au dessus de TCP/IP)*
- *Fournit aux ordinateurs un moyen standardisé pour communiquer entre eux*
	- *Spécifie :*
		- *Comment les clients demandent les données*
		- *Comment les serveurs répondent à ces requêtes*

#### • Navigateur Web :

- *client HTTP qui se charge de l'affichage d'un document HTML*
- *FireFox (Mozilla), Chrome (Google), Safari (Apple), Edge (Microsoft), Opera…*

#### • Serveur Web :

- *serveur HTTP qui transmet aux clients web les documents demandés*
- *Apache, Nginx, Microsoft IIS, Tomcat, Jetty……*

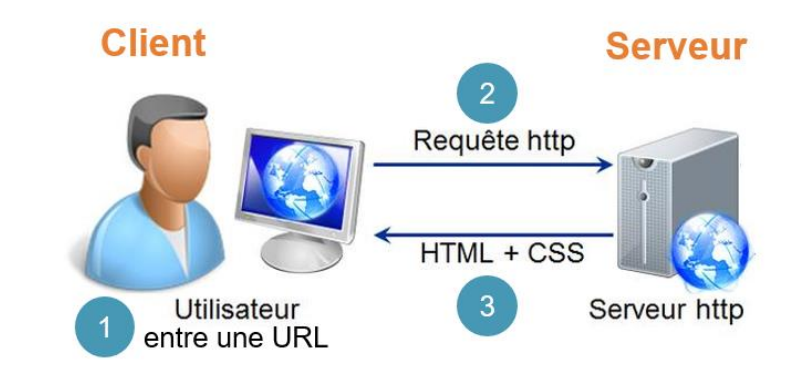

#### Web : HTTP – client Web – serveur Web

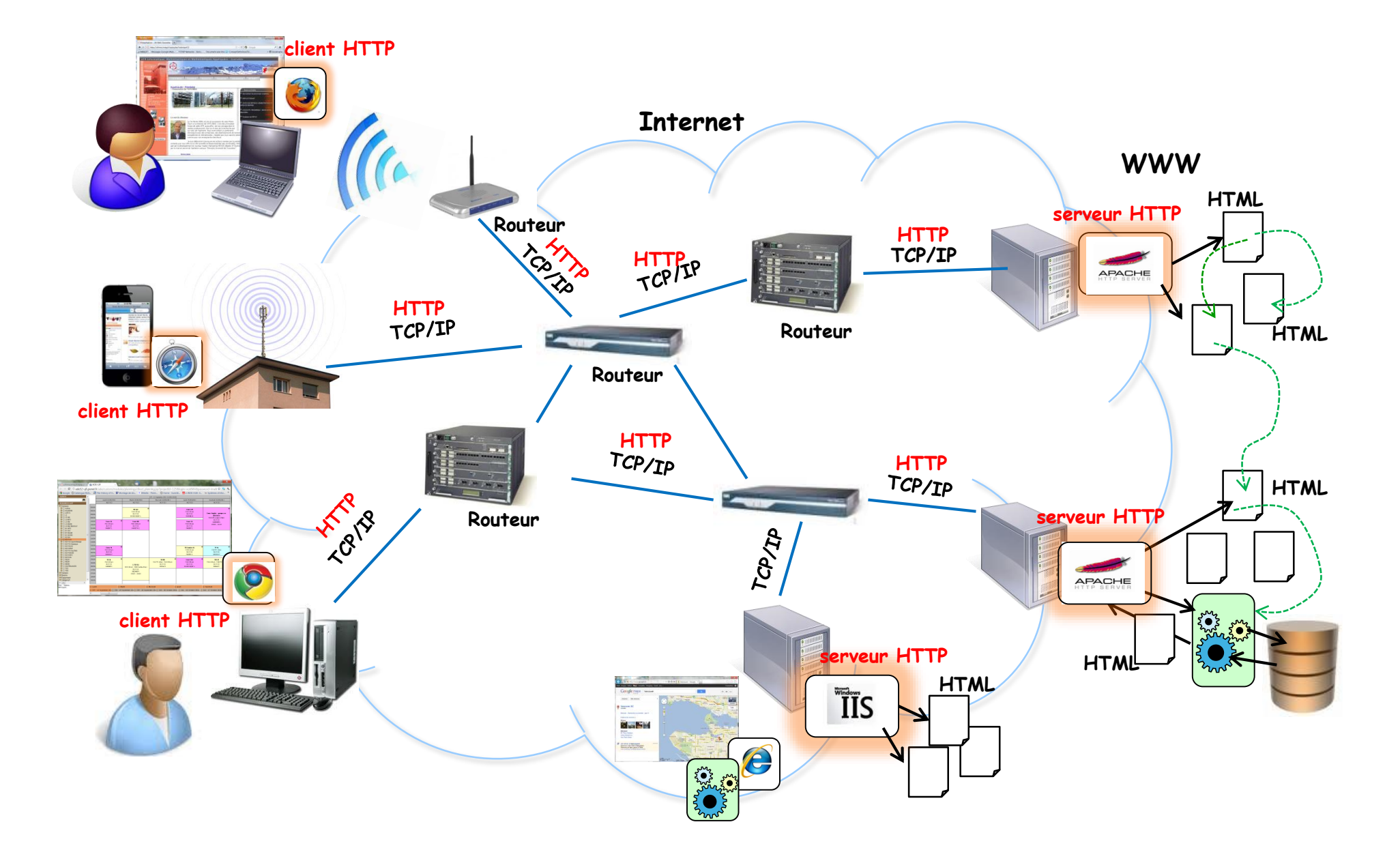

#### Web : URL

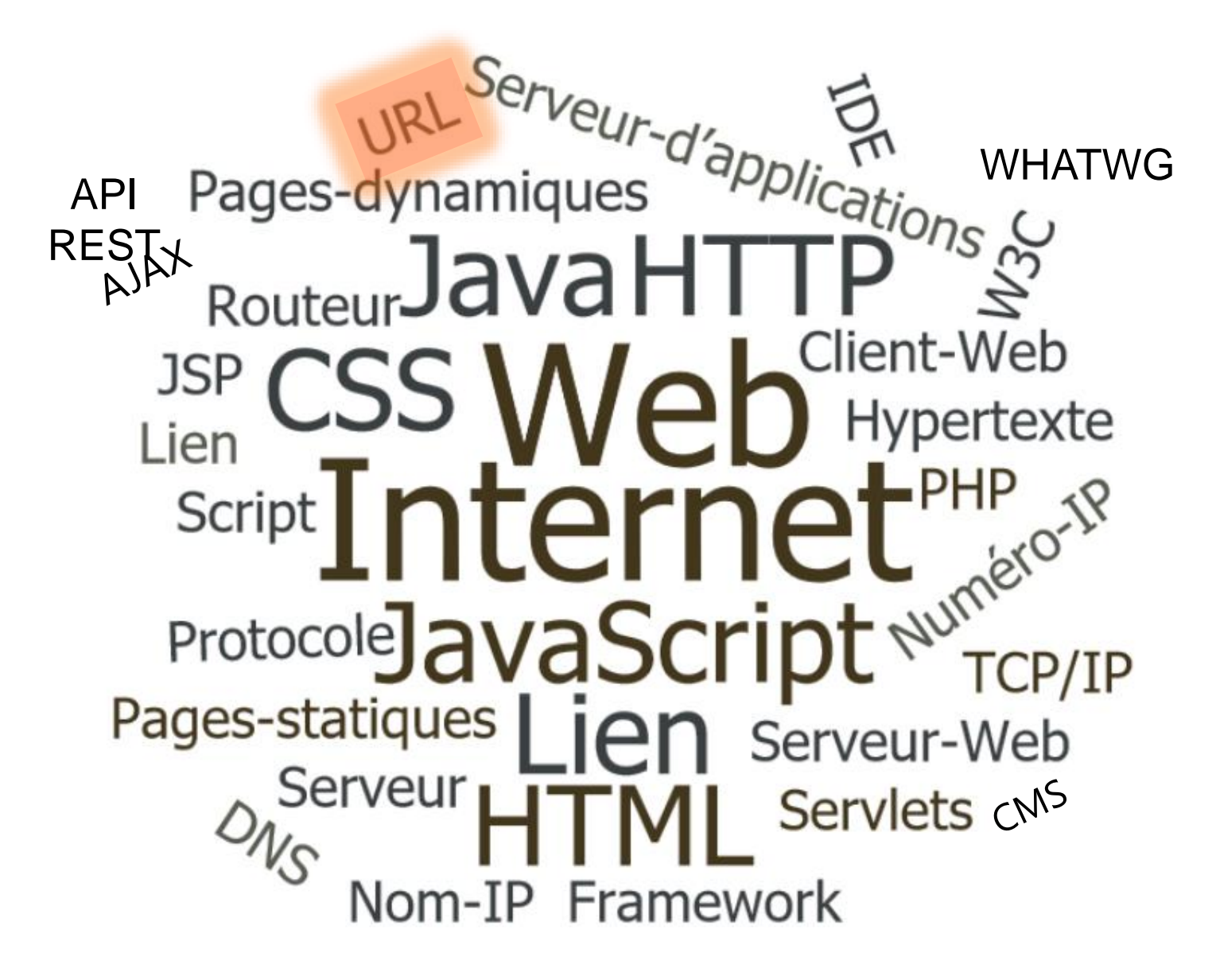

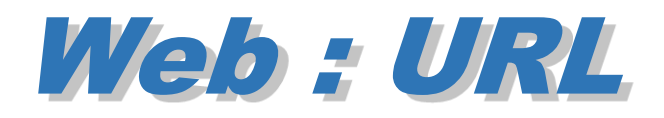

#### **U**niform **R**esource **L**ocator

Localisation d'un document sur le Web :

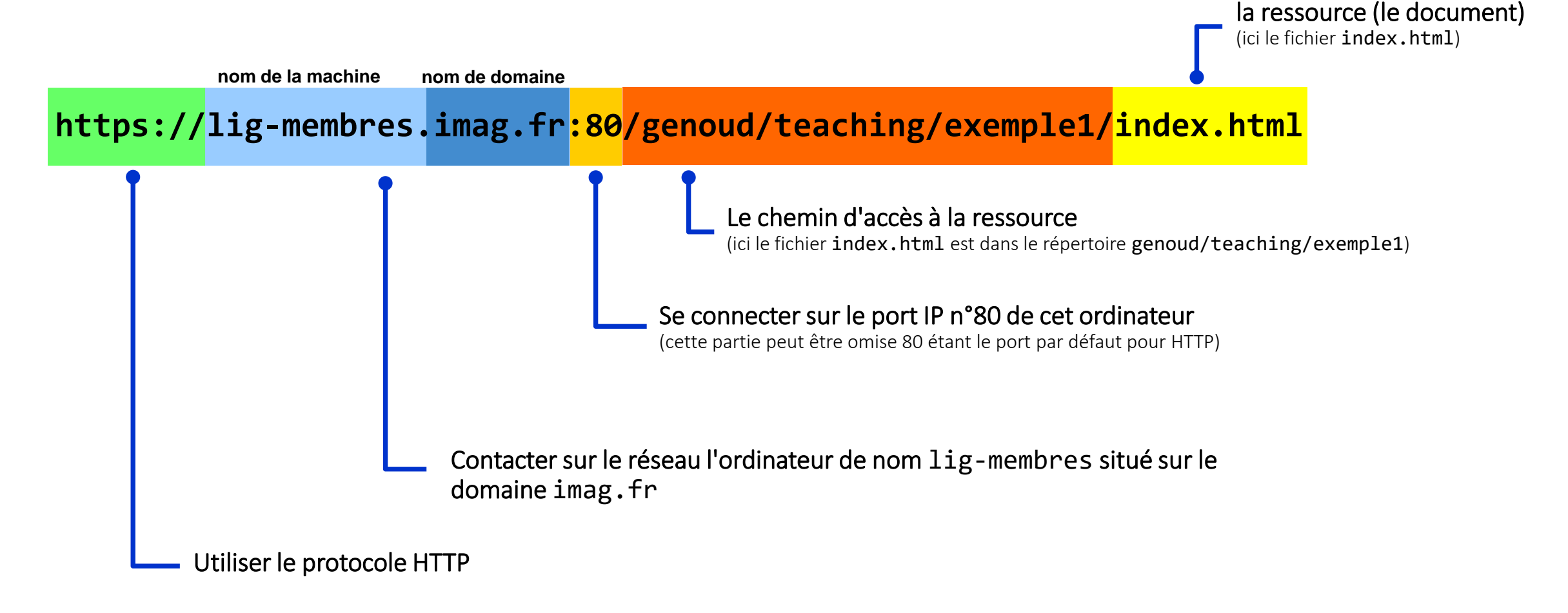

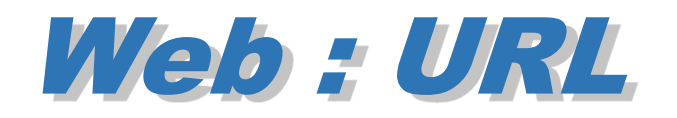

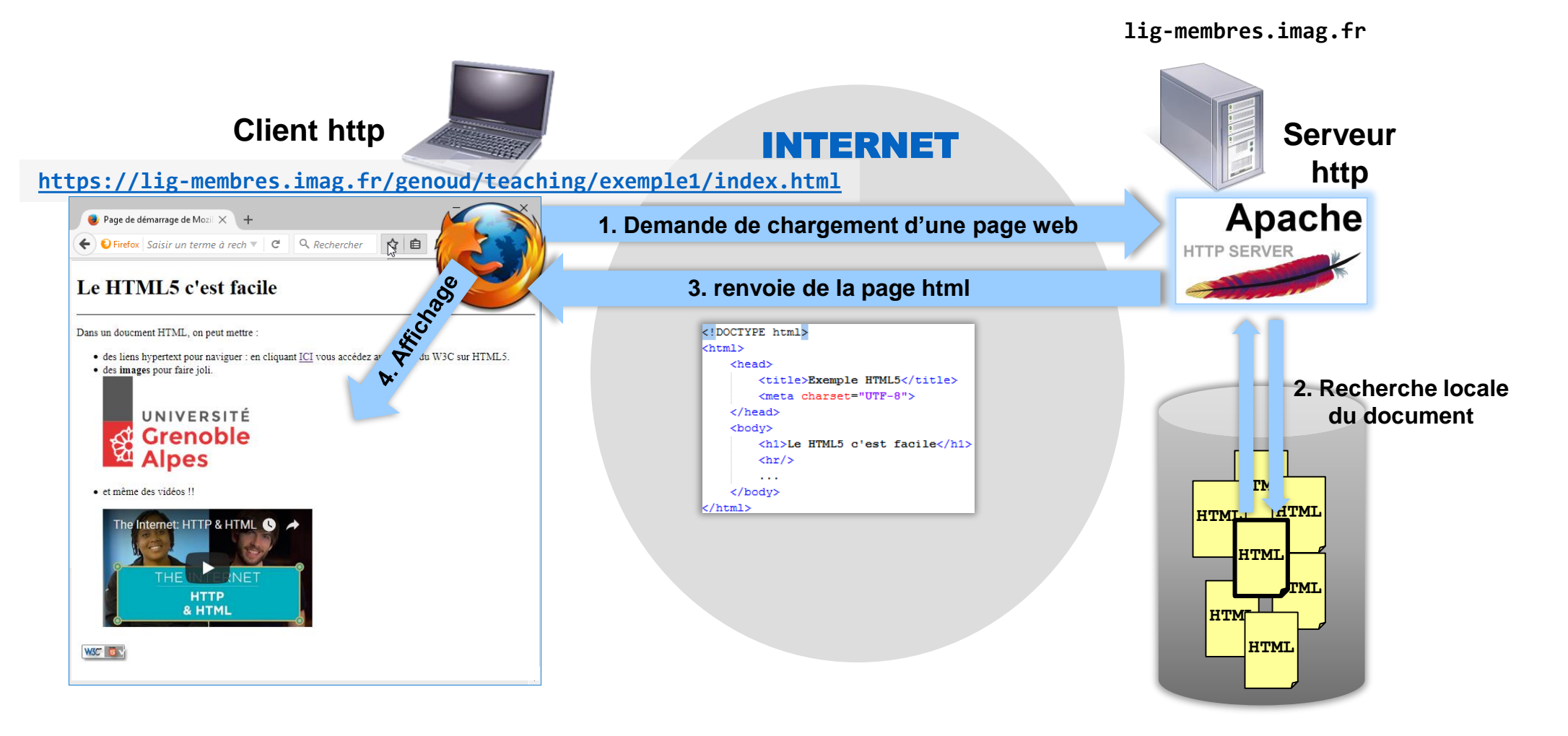

**Quelques requêtes HTTP : GET, HEAD, POST, …**

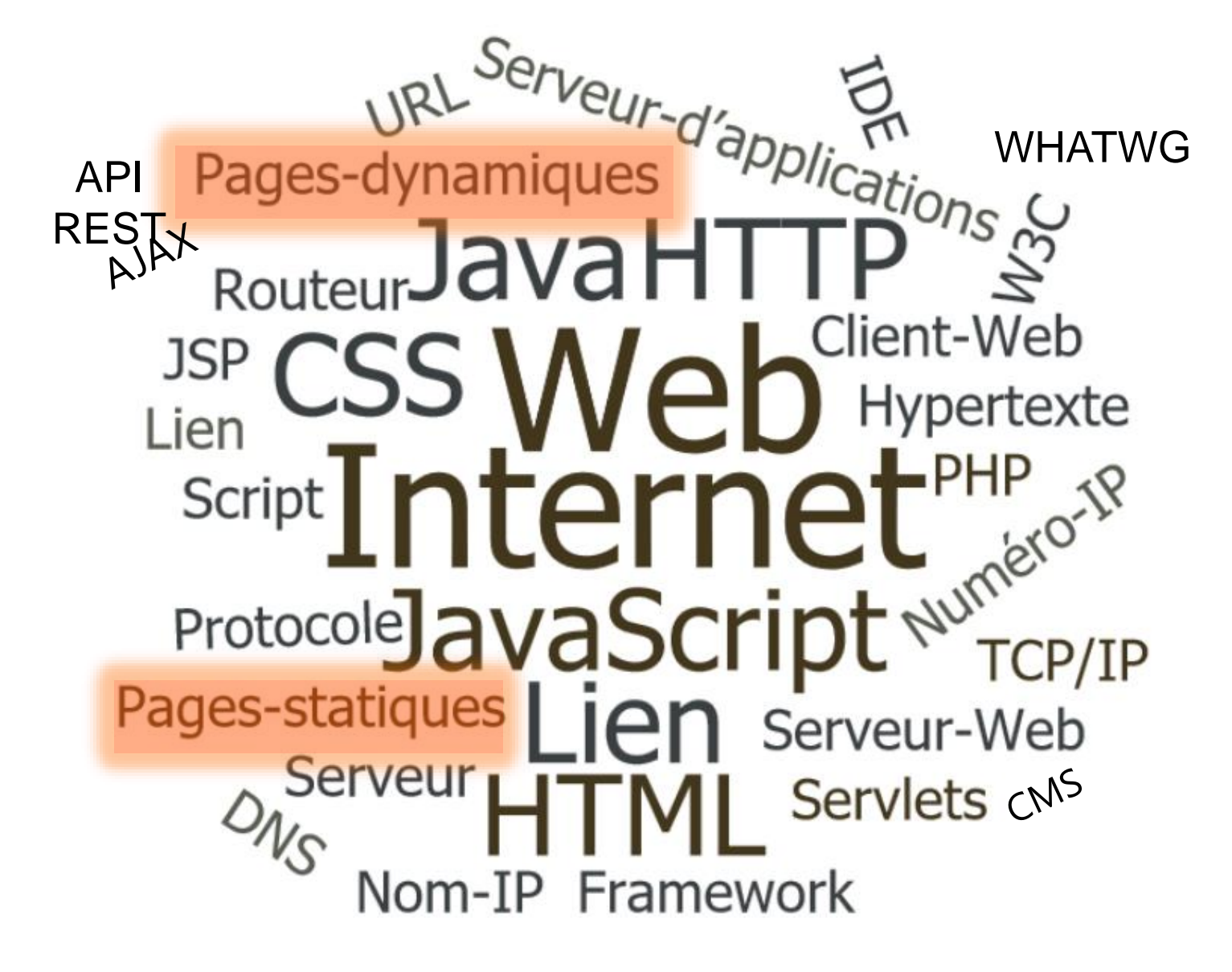

#### • Pages statiques

- *Documents HTML sous la forme de fichiers*
- *Transmis tels quels par le serveur HTTP*

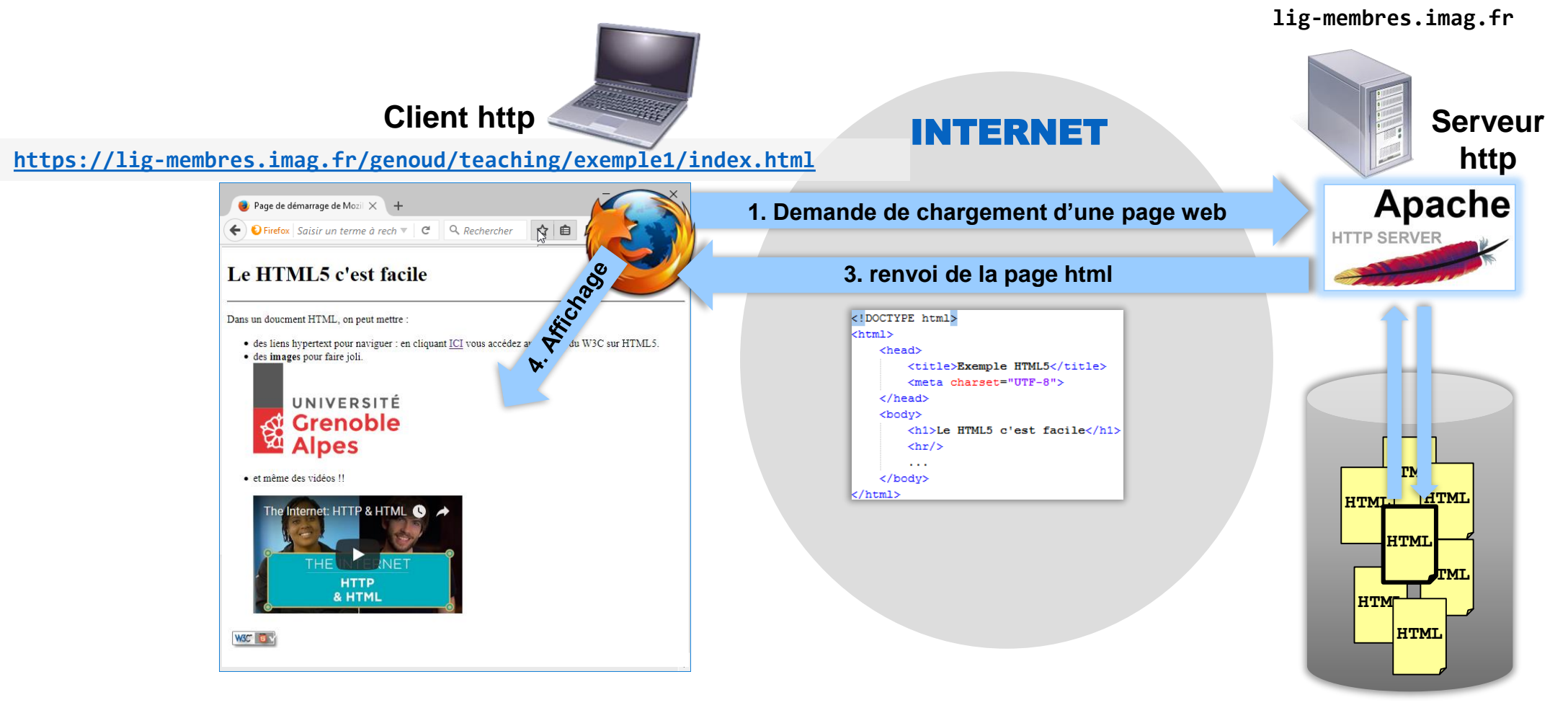

#### Documents HTML construits dynamiquement (à la volée) par le serveur

Amoureux des bancs publics, La Mauvaise Réputation, J

me suis fait tout petit, Les Trompettes de la renommée Supplique pour être enterré à la plage de Sète

Pages Nées

**Suivi des pages liées** 

1 - Envoi d'une requête ayant une URL spéciale. 2 - Réception de la requête sur le serveur. 3 - Exécution du programme désigné par l'url (sur le serveur) Request URL https://www.google.com/search?g=Geonges+Brass 4 - Construction d'une page HTML résultat (sur le serveur) => web « dynamique » 5 - Envoi de la page HTML vers le client Status code: 200 OK Google Georges Brassens **www.google.fr**  $\frac{15 \text{ cm}^2}{2}$ shtml><br>shead>...</head> **Georges Brassens**  $\frac{10}{100}$ Auteur-compositeur-interprète Request URL: http://fr.wikipedia.org/wiki/Georges\_Brassens </body> Georges Brassens, né à Sète le 22 octobre 1921 et mort à Saintoète auteur-compositeur-Request URL: http:// **Hyper Link** nnannant Naissance: 22 octobre 1921, Sète **<a href="http://fr.wikipedia.oorg/wiki/Georges\_Brassens> Wikipédia</a> Titres** Status code: 200 OK  $\blacktriangle$ Chanson pour l'Auvergnat ripochus Code:  $\equiv$ Themptone Code. La Mauvaise Réputation Créer un compte ready as a fraction of There charsets "UTF-8" (Mikipédias/title) WIKIPÉDIA Mois international de la contribution francophone 2014 Theads ateliers sont organisés dans la franconhonie où des contri cão à óritor at a rbody **Georges Brassens** Portalls thématique Article au hasard Georges Brassens, né à Sète le 22 octobre 1921<sup>1</sup> et mort tontact ht<sub>m13</sub>dys **Georges Brassens** </html> à Saint-Gély-du-Fesc le 29 octobre 1981, est un poète Débuter s interprête français Il met en musique et interprète, en s'accompagnant à la Aide<br>Communaut quitare, plus d'une centaine de ses poèmes. Outre ses **fr.wikipedia.org** Modifications<br>récentes propres textes. Il met également en musique des poèmes de Francois Villon, Victor Hugo, Paul Verlaine, Paul Fort ou Faire un don encore Louis Aragon. Il reçoit le Grand prix de poésie de Académie francaise en 1967 Créer un livre enregistre quatorze albums entre 1952 et 1976. Auteur de Télécharger con hansons populaires françaises, parmi lesquelles : Le Gorille, Les Copains d'abord, Chanson pour l'Auvergnat, Le

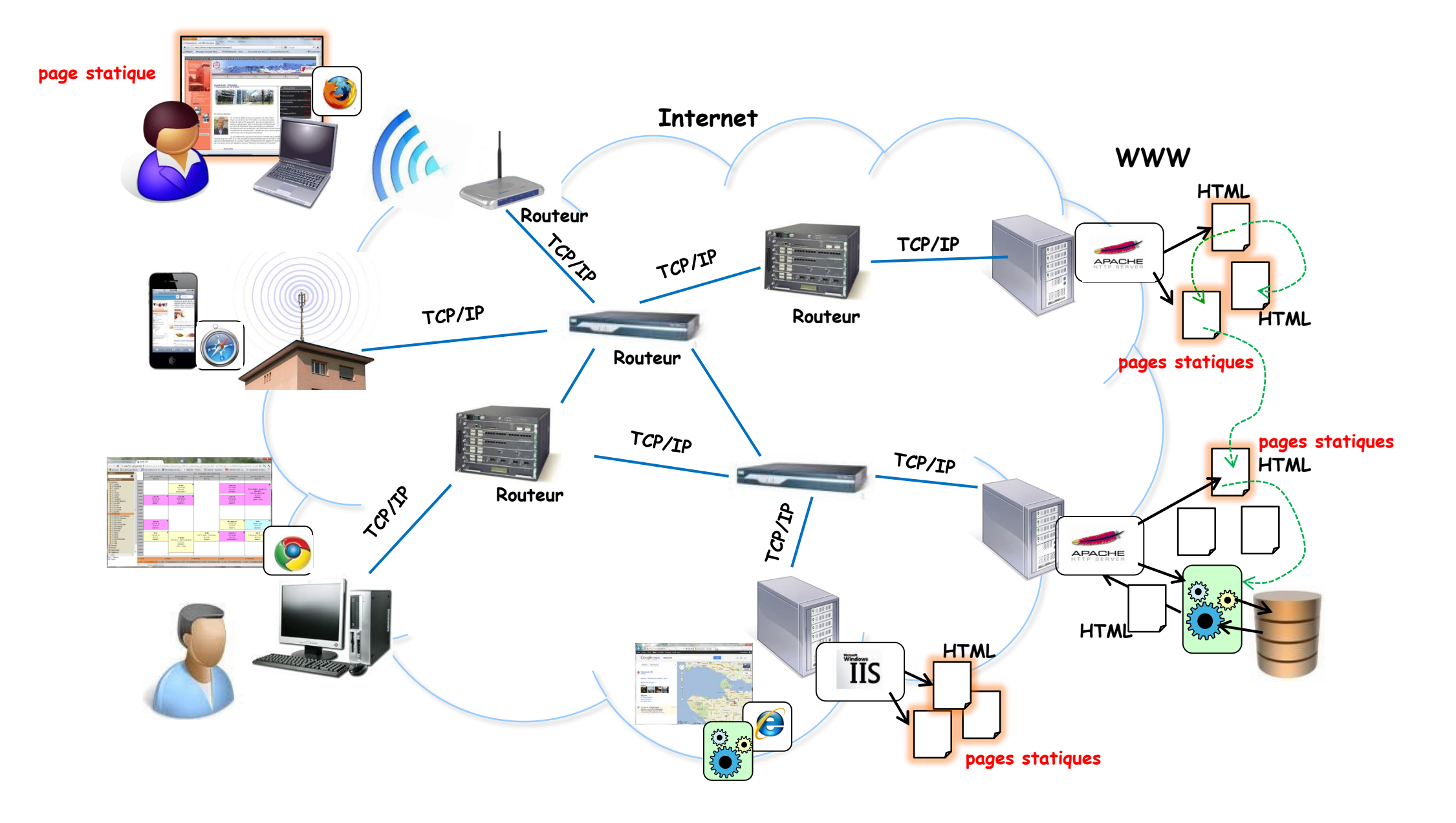

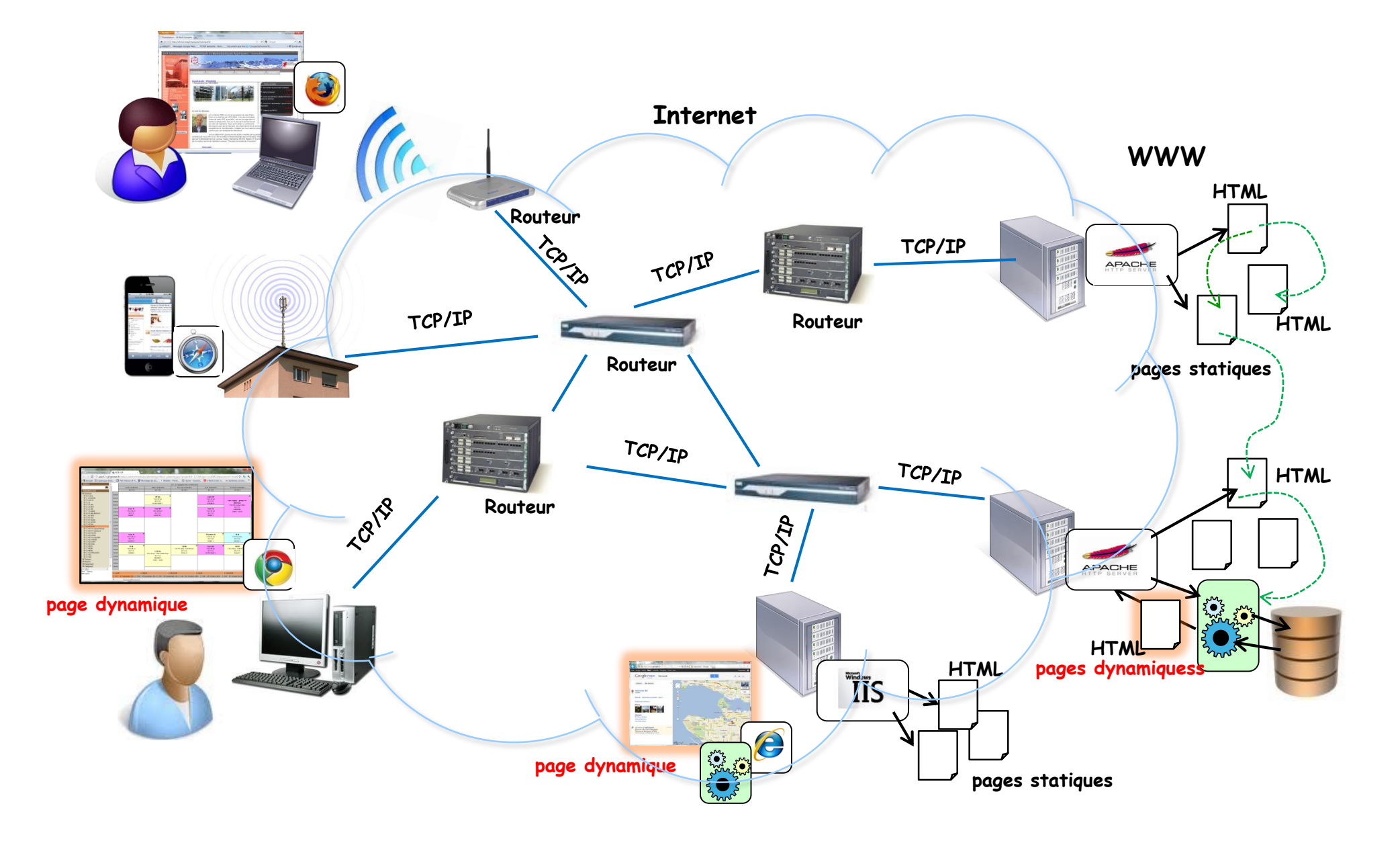

#### Vocabulaire

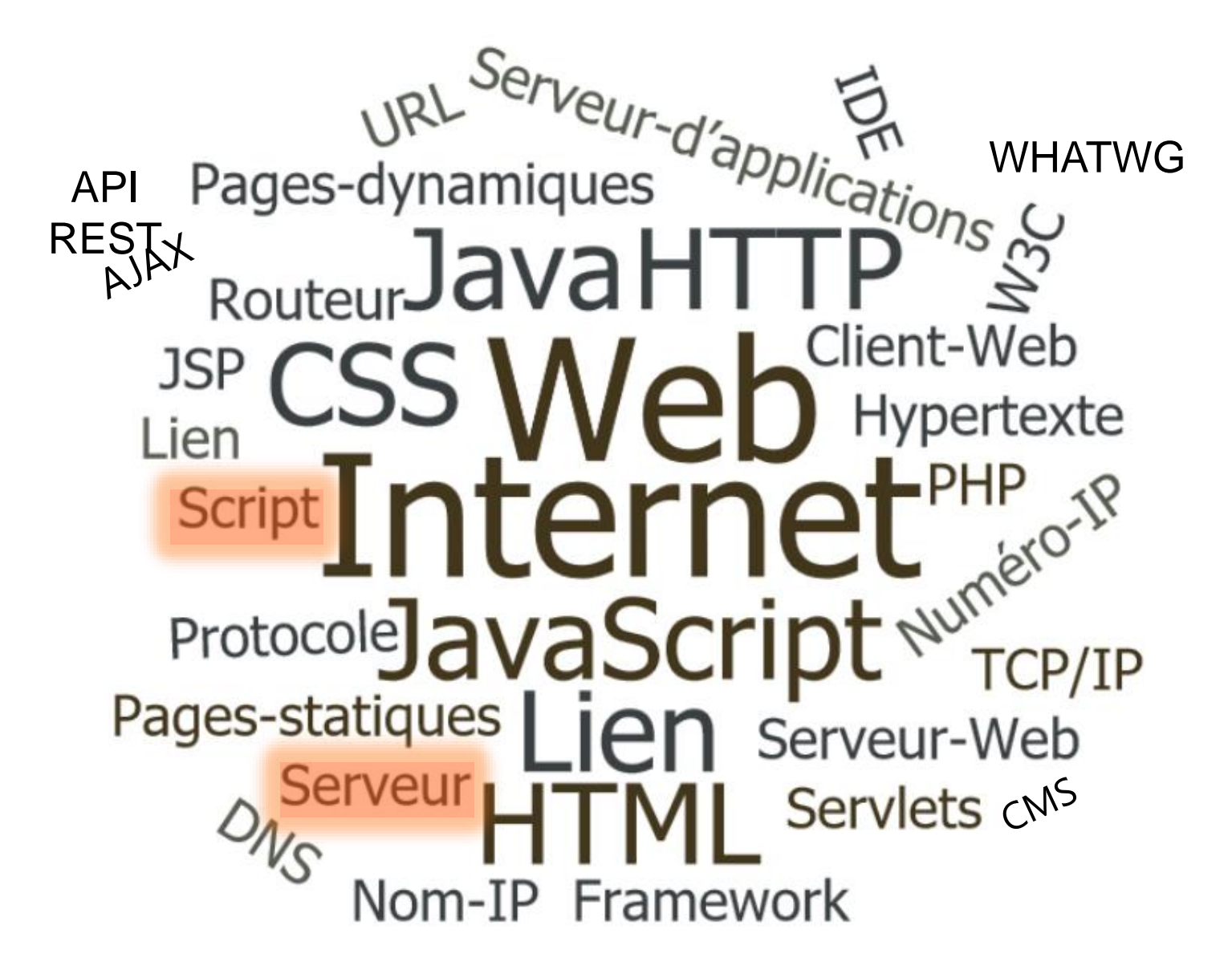

# Web : Script Serveur (Web 1.0)

#### **• Script serveur**

- *Programme s'exécutant du côté serveur HTTP*
- *Construit à la volée la partie dynamique d'un document HTML*
- Exemples de technologies script serveur :
	- *PHP : Personal Home Page*
	- *ASP : Microsoft Application Server Pages*
	- *JSP : Java Server Pages*

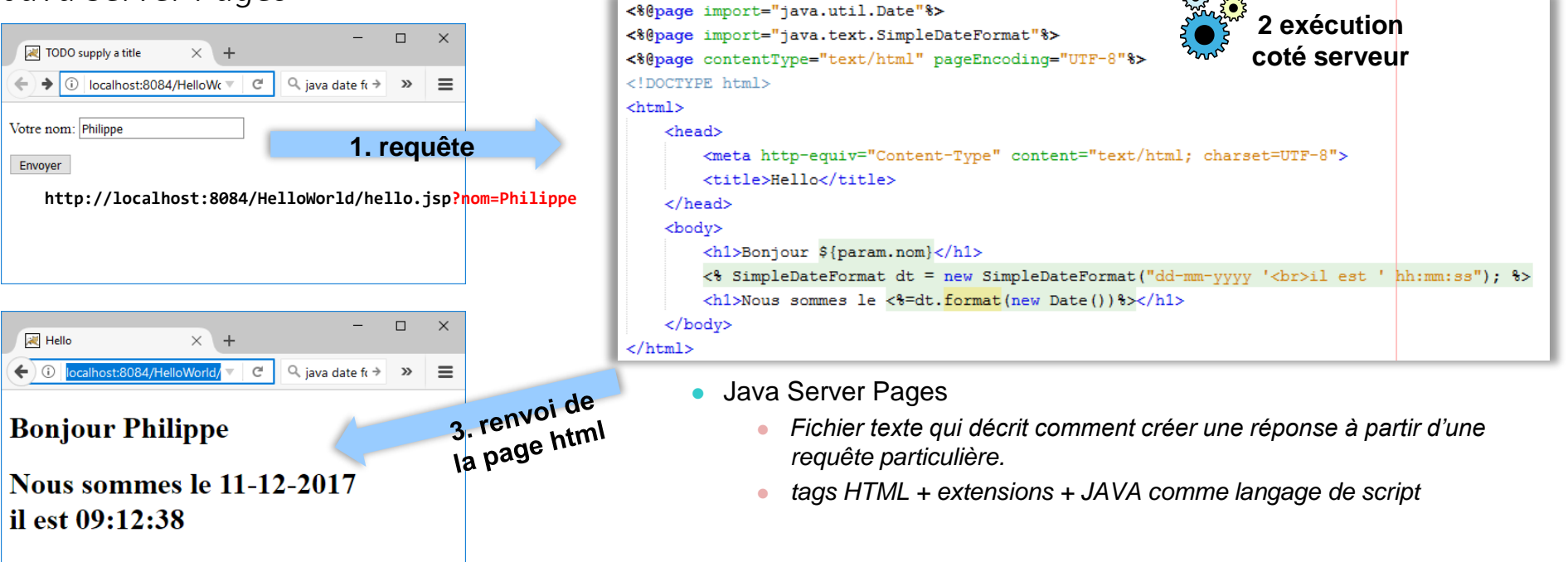

# Web : Script Serveur (Web 1.0)

#### Exemple : Script PHP

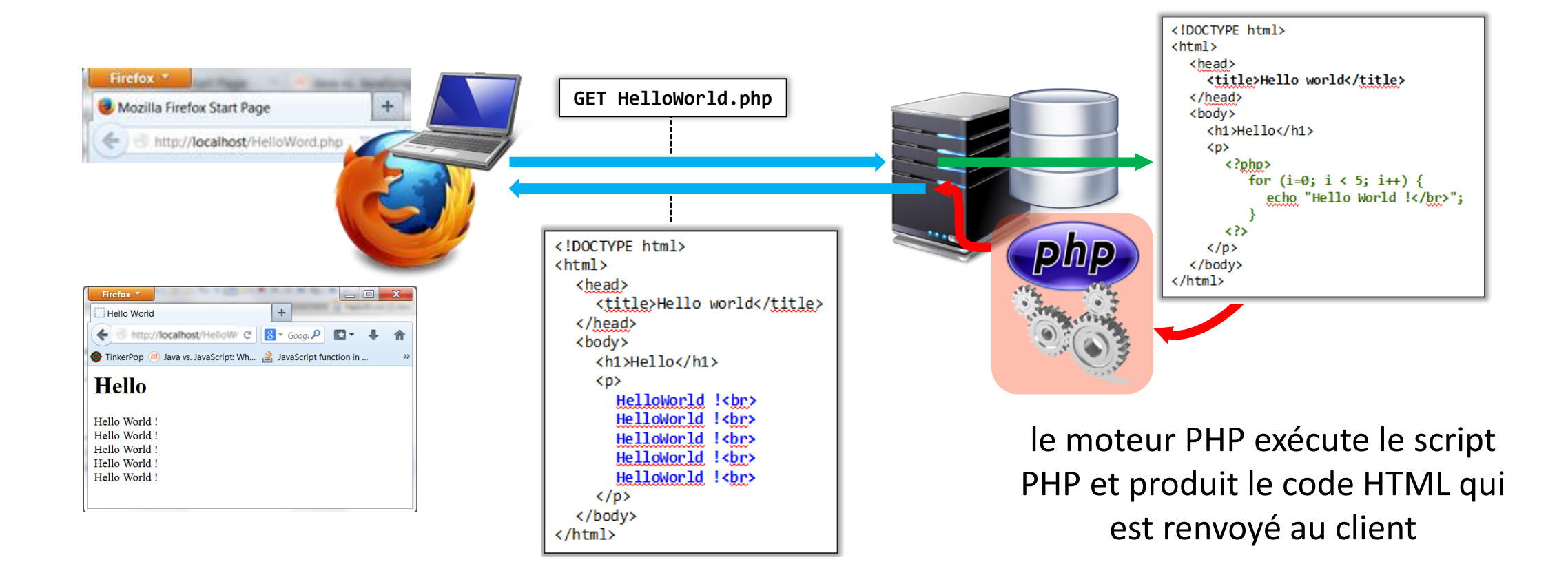

**[HelloWorld.php](http://lig-membres.imag.fr/genoud/teaching/PL2AI/cours/exemples/ExemplesCoursJS/Cours01_Introduction/HelloWorld.php)**

#### Web : Script Client – JavaScript

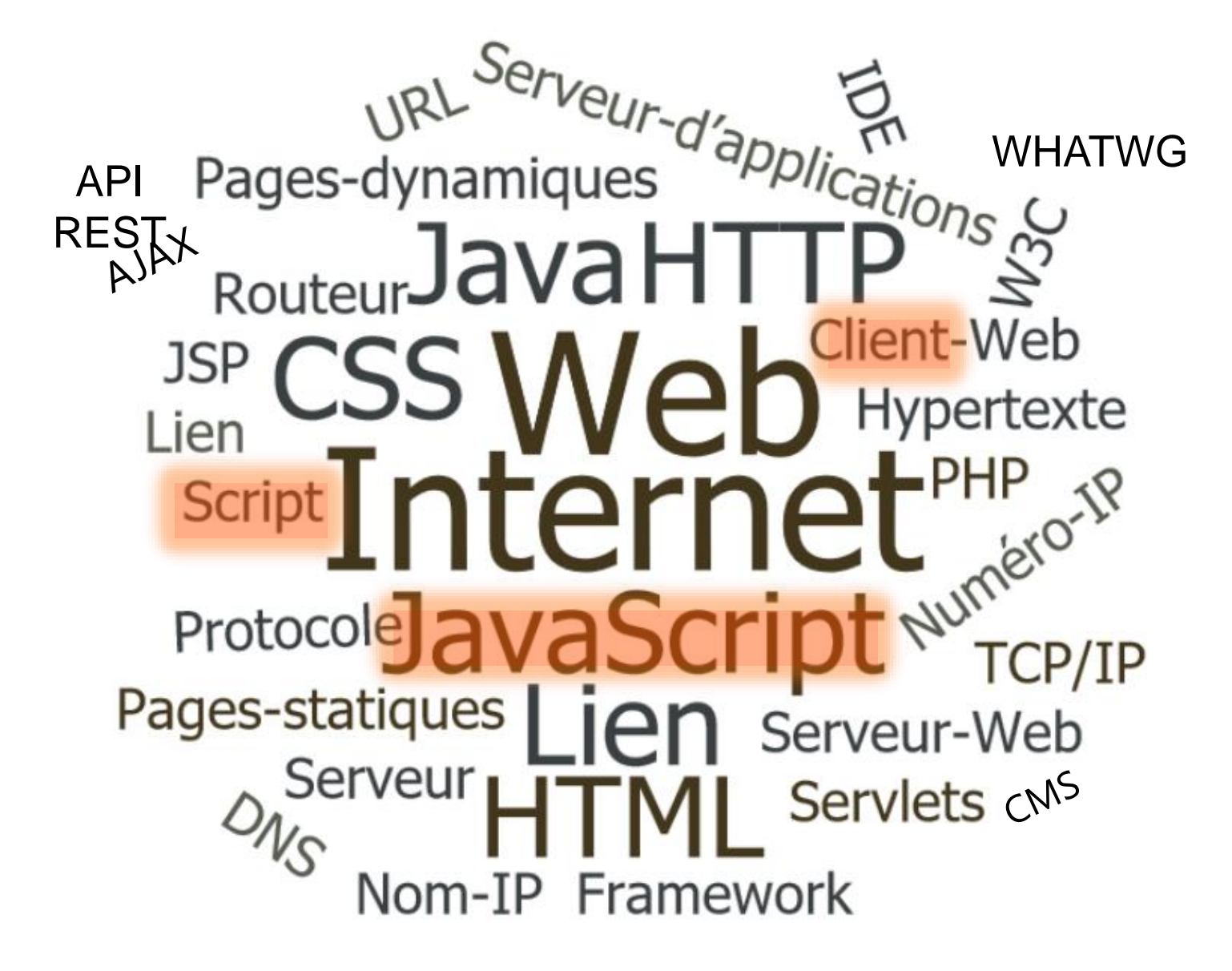

### Web : Script Client – JavaScript

#### **• Script client**

- *Programme s'exécutant du côté client HTTP (dans le navigateur)*
- *Transmis avec le document HTML lors d'une requête HTTP*
- Exemples de technologies client:
	- *JavaScript*
	- *Flash – Action Script (Adobe)*

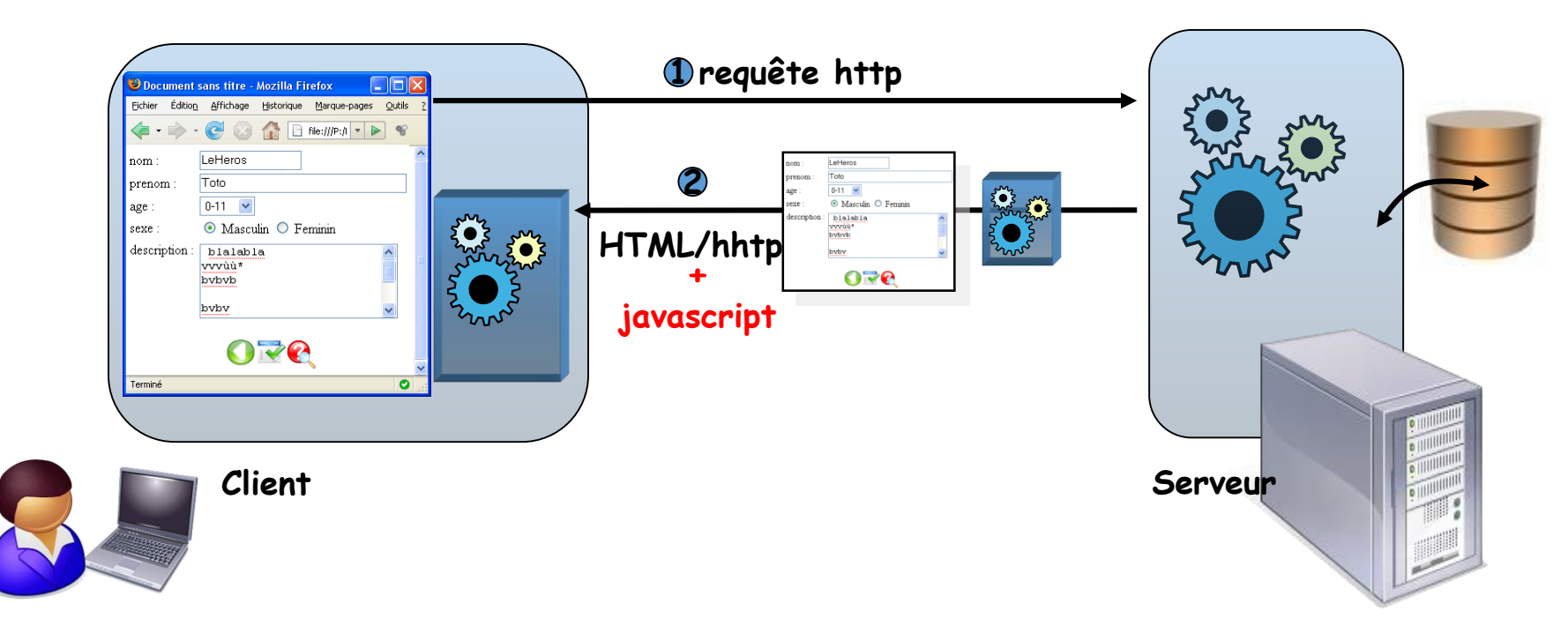

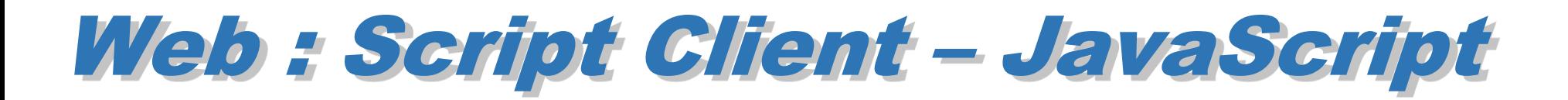

#### Programme qui s'exécute dans le navigateur

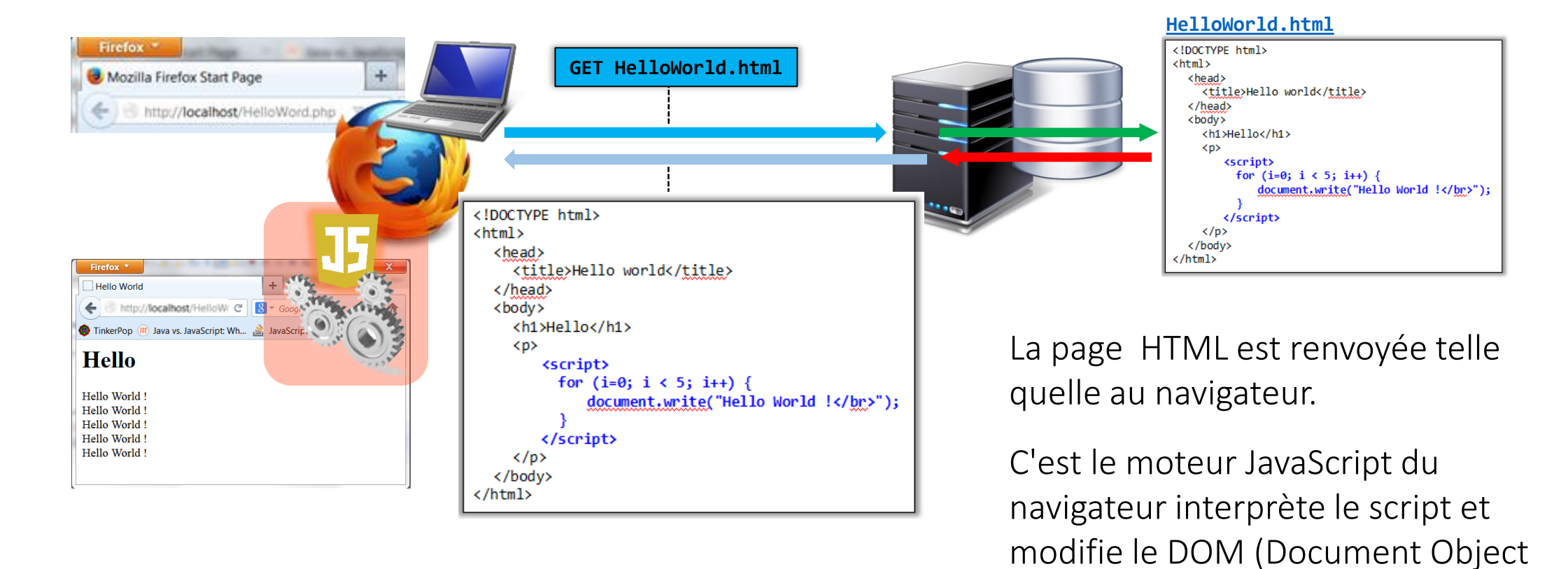

Model) de la page HTML

## Web : Script Client – JavaScript

JavaScript peut accéder au document HTML et permet de rajouter de l'interactivité en le modifiant

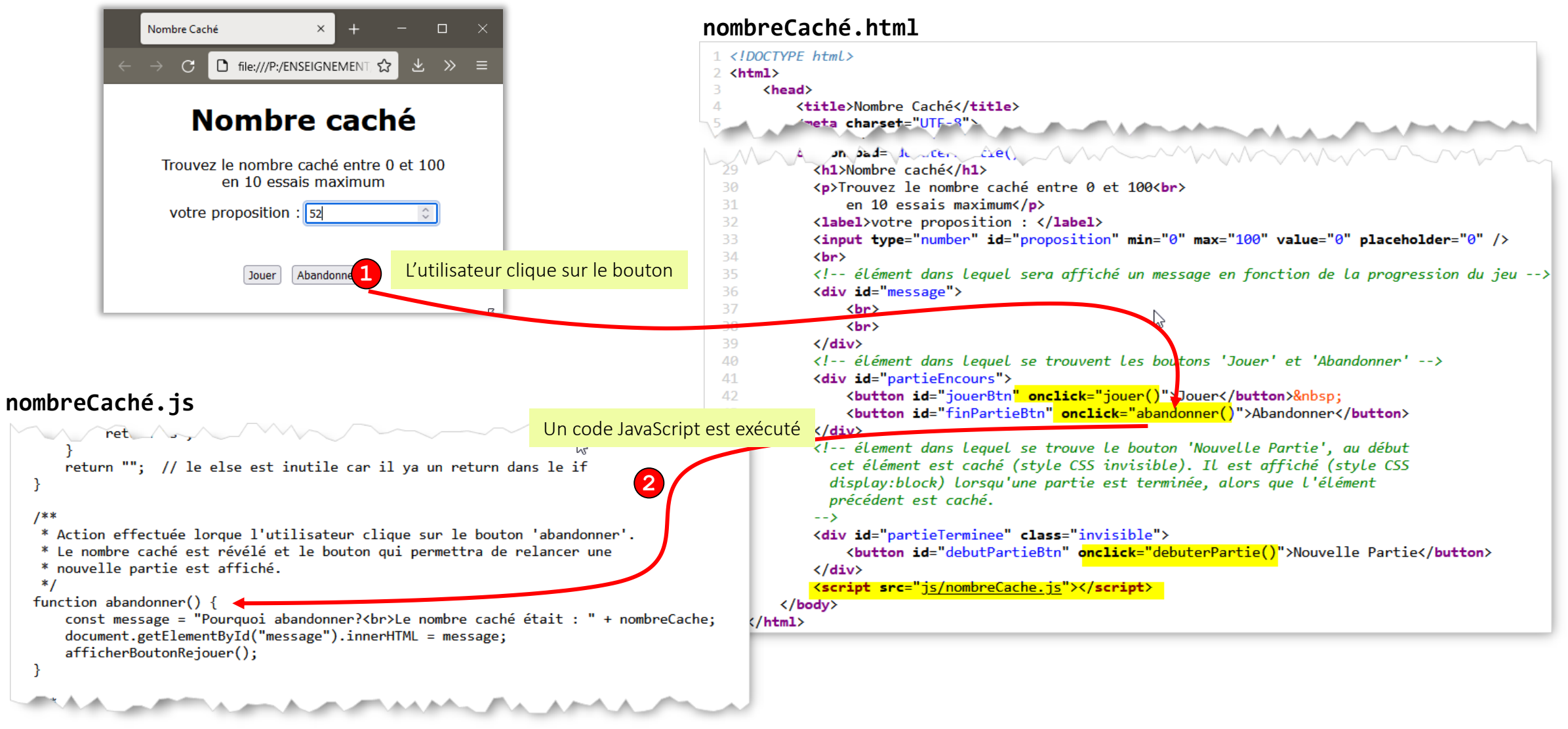

## Web : Script Client – JavaScript

JavaScript peut accéder au document HTML et permet de rajouter de l'interactivité en le modifiant

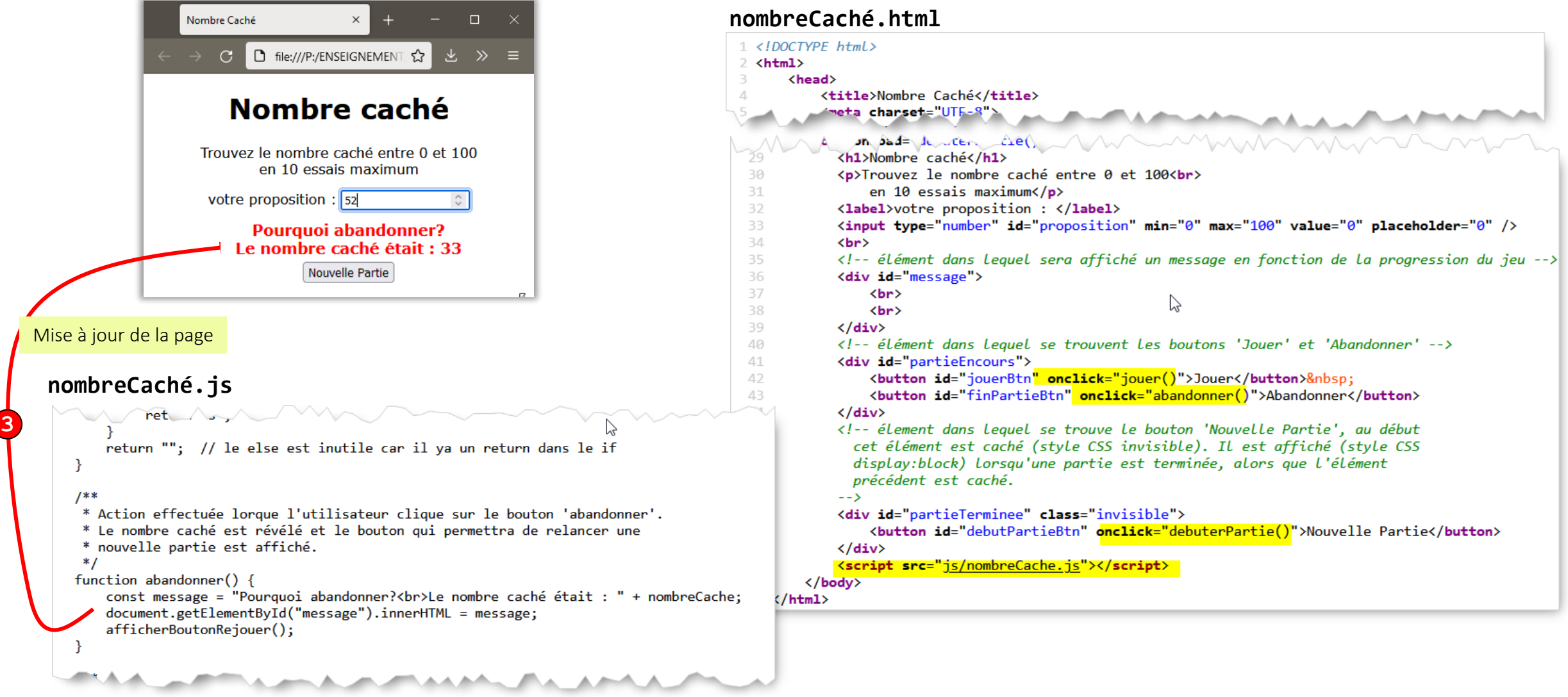

#### Web 2.0 : AJAX

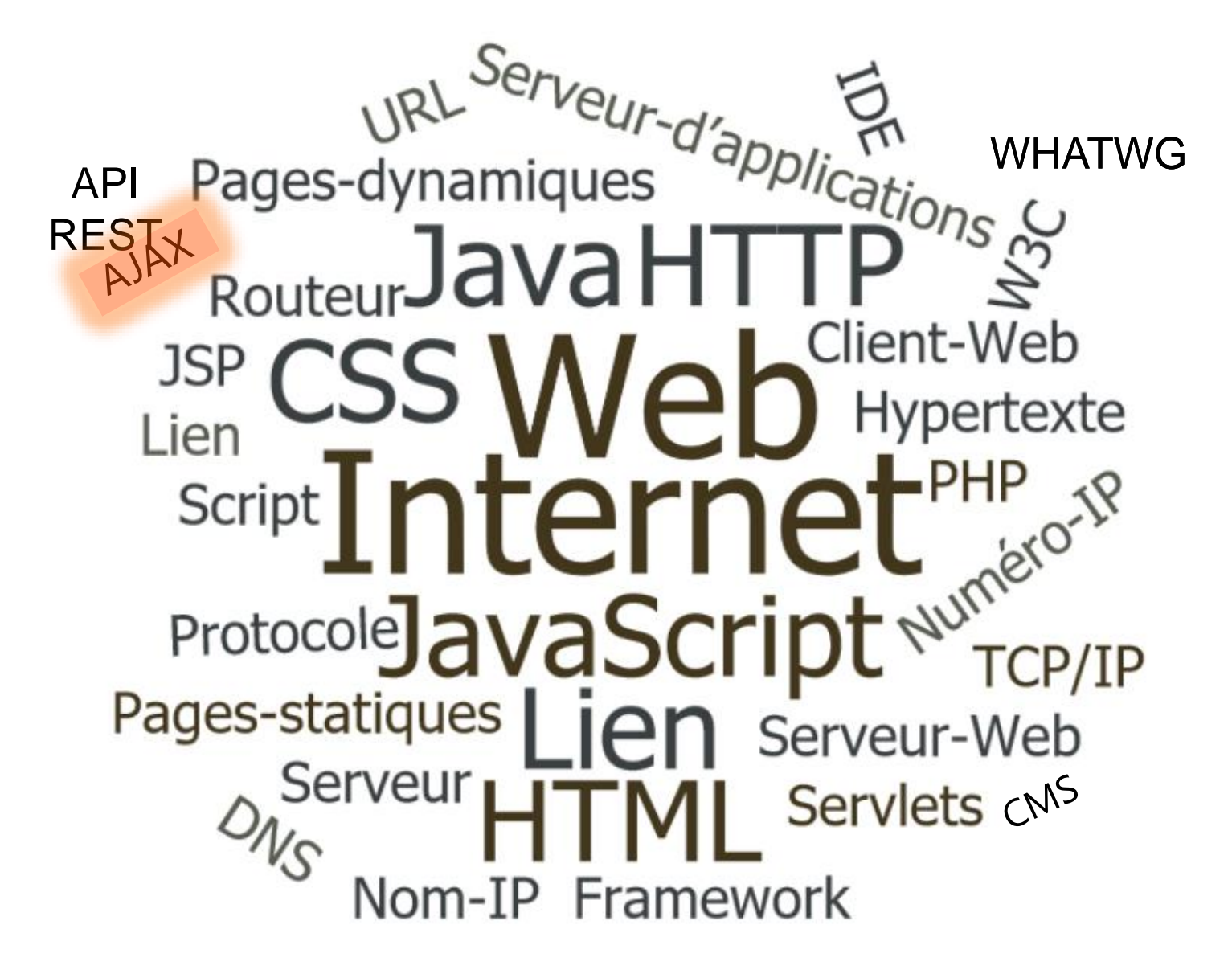

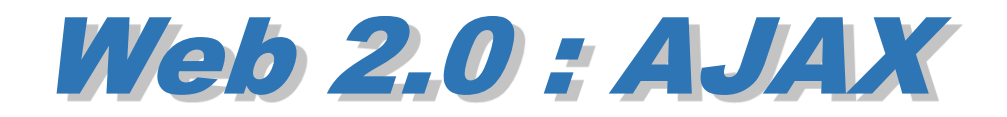

JavaScript : Une partie de l'intelligence fonctionnelle de l'application est déportée vers le navigateur

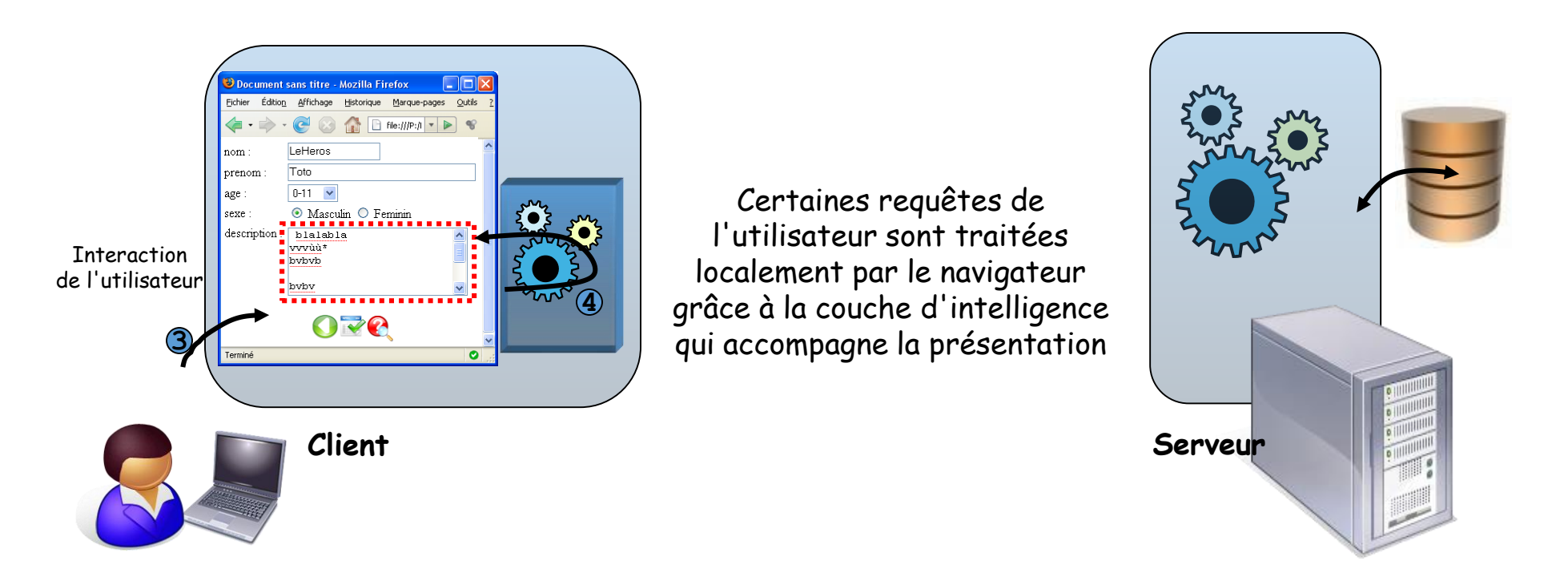

Web 2.0 : utiliser aussi JavaScript pour communiquer avec un serveur et mettre à jour la

#### page

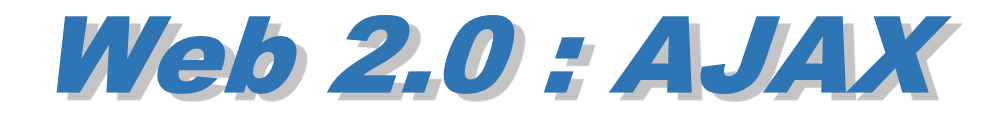

#### AJAX: Asynchronous JavaScript and XML

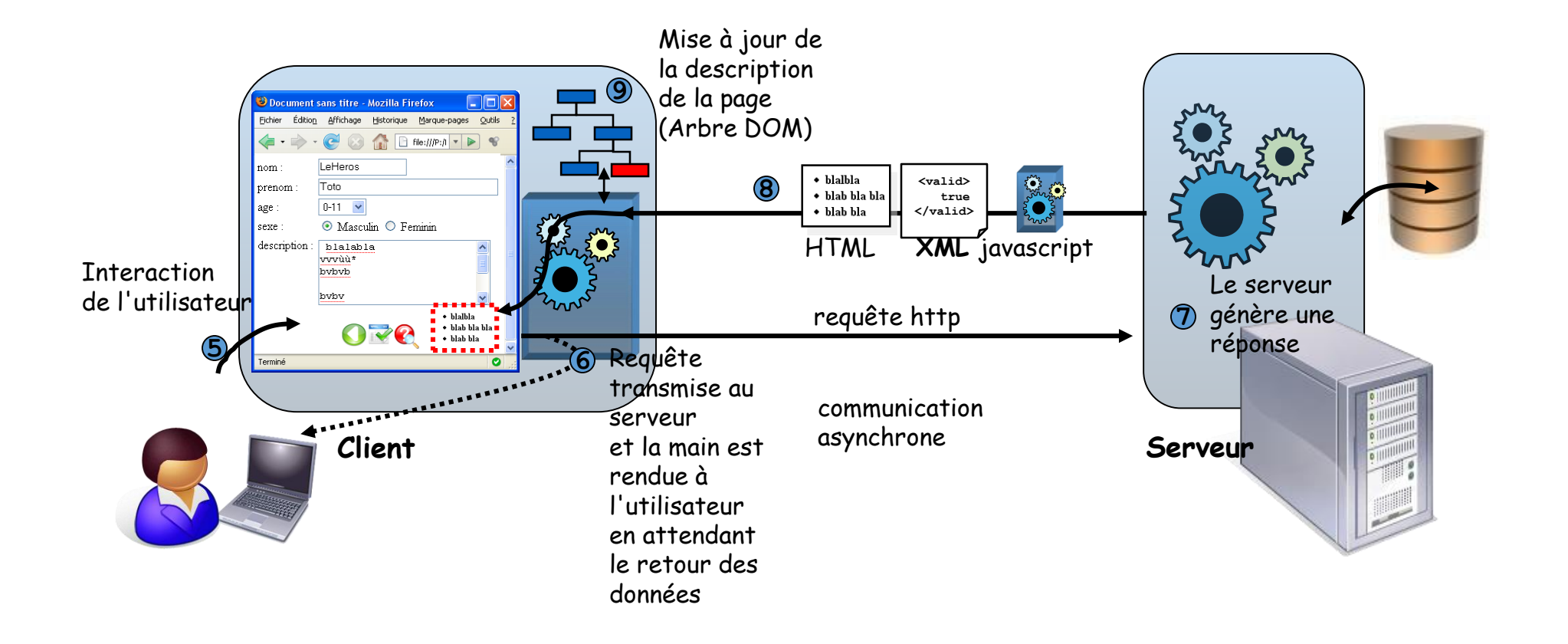

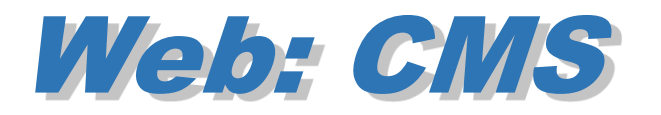

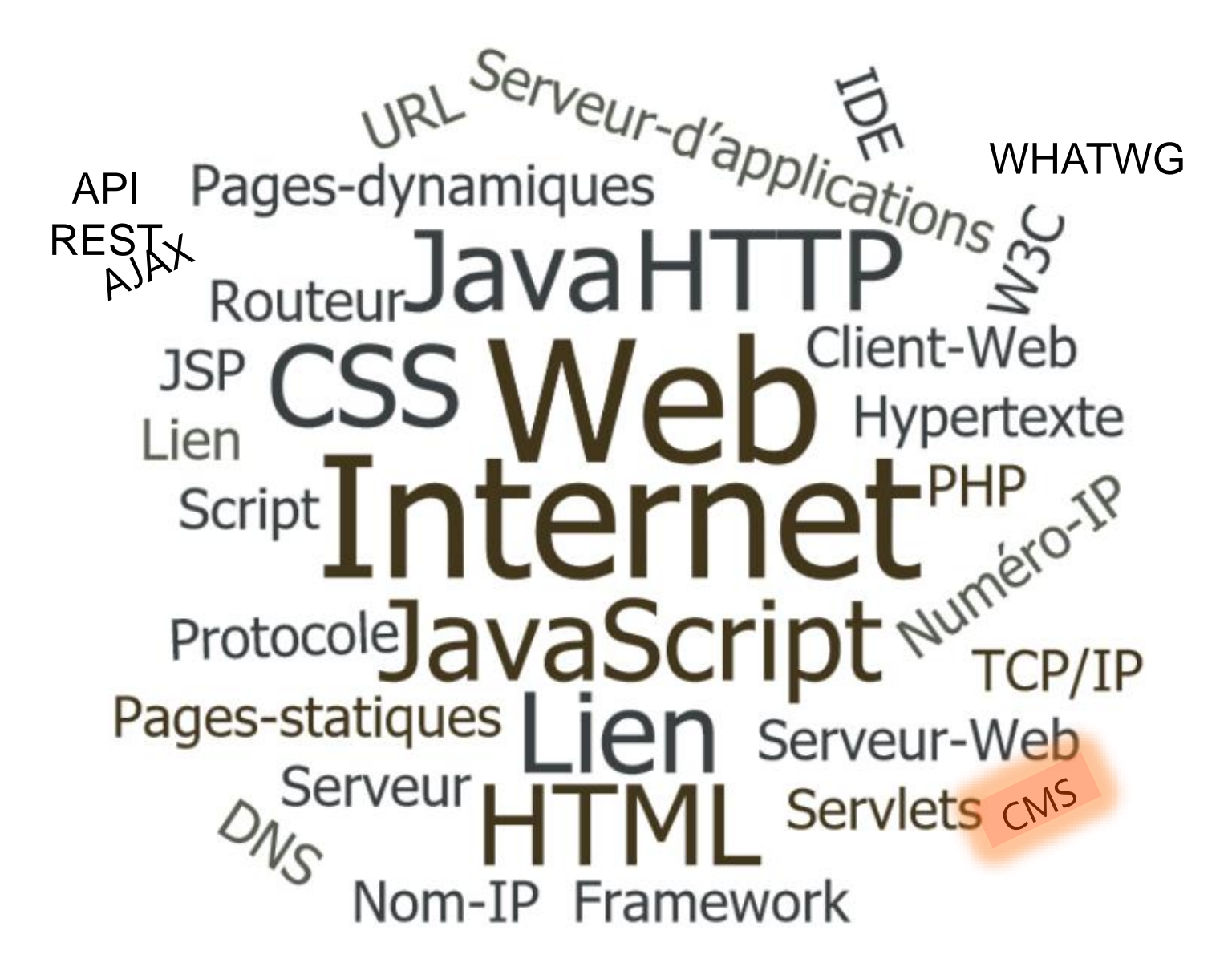

#### Web: CMS

#### CMS (*Content Management System) ou* SGC (Système de Gestion de Contenu)

- *programme qui facilite la création et la gestion d'un site web*
- *interface WYSIWYG (What You See Is What You Get)*
- *modèles de sites*
- *univers graphiques*

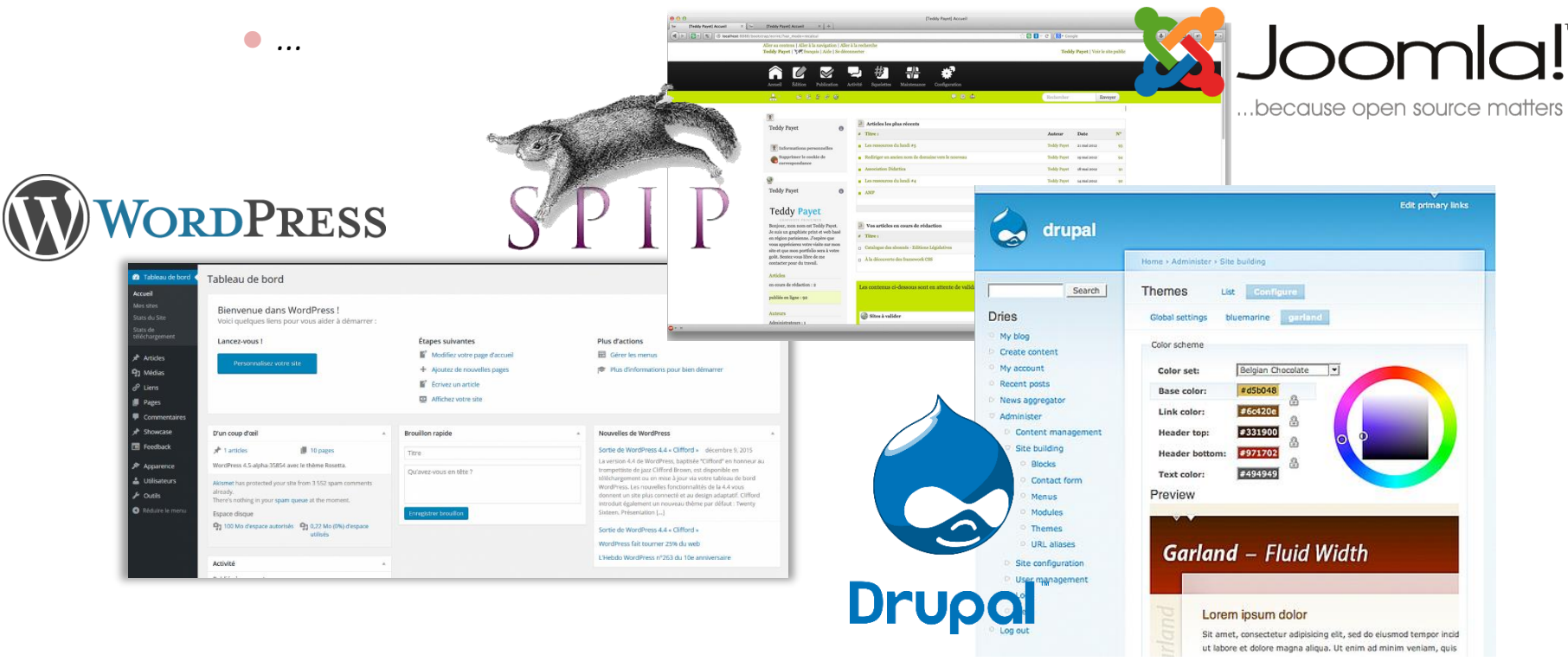

 $\rightarrow$  Techno : HTML, CSS,... : mais l'utilisateur ne voit pas (ou peu) ce code, il crée son site via une interface

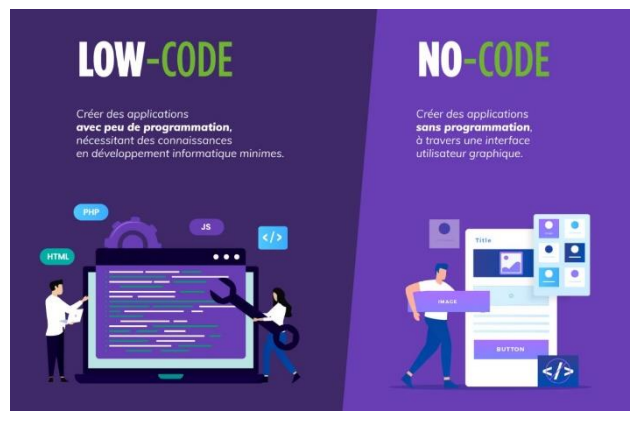

#### Web : Framework

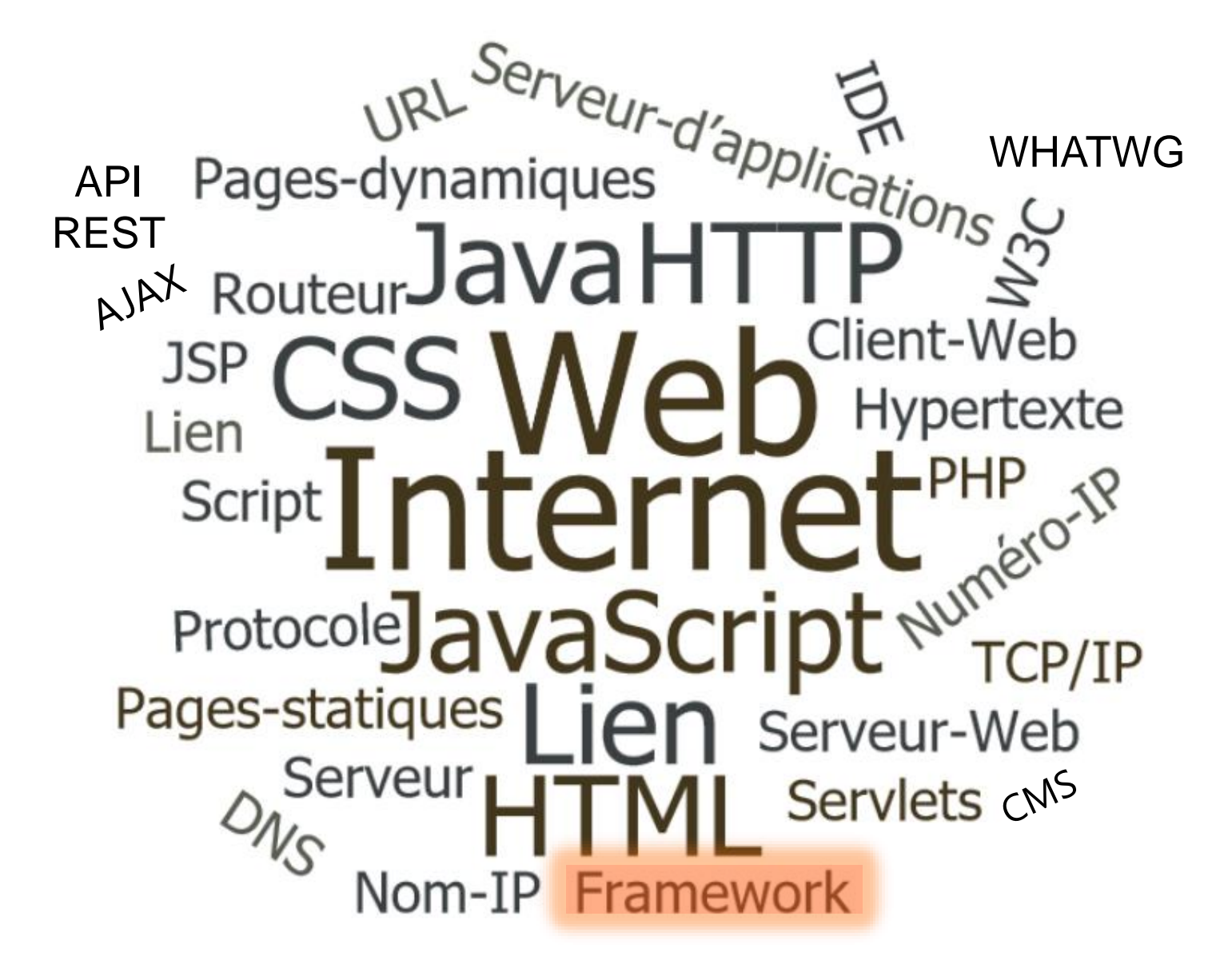

## Web : Framework

- Framework (de développement informatique) Cadriciel
	- *un ensemble d'outils et de composants logiciels éprouvés et réutilisables (bibliothèques de programmes, classes, helpers…) organisés conformément à un plan d'architecture bien défini (« squelette » ou « canevas »).*
	- *Il est souvent fourni sous la forme d'une bibliothèque logicielle et accompagné d'une documentation sur l'architecture du Frameworkun définissant ensemble de préconisations pour le development d'applications*

#### intérêts

- *Bonne organisation du code source grâce à l'architecture proposée (imposée ?) par le framework*
- *Rapidité de développement*
	- *au lieu de faire un développement complet à partir zéro on s'appuie sur les composants du framework et on peut plus facilement se concentrer que sur la partie métier*
- *Meilleures maintenabilité* 
	- *l'organisation du Framework facilite la maintenance du logiciel et la gestion des évolutions.*

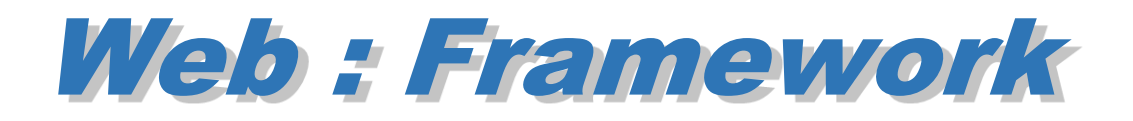

Nombreux Frameworks web

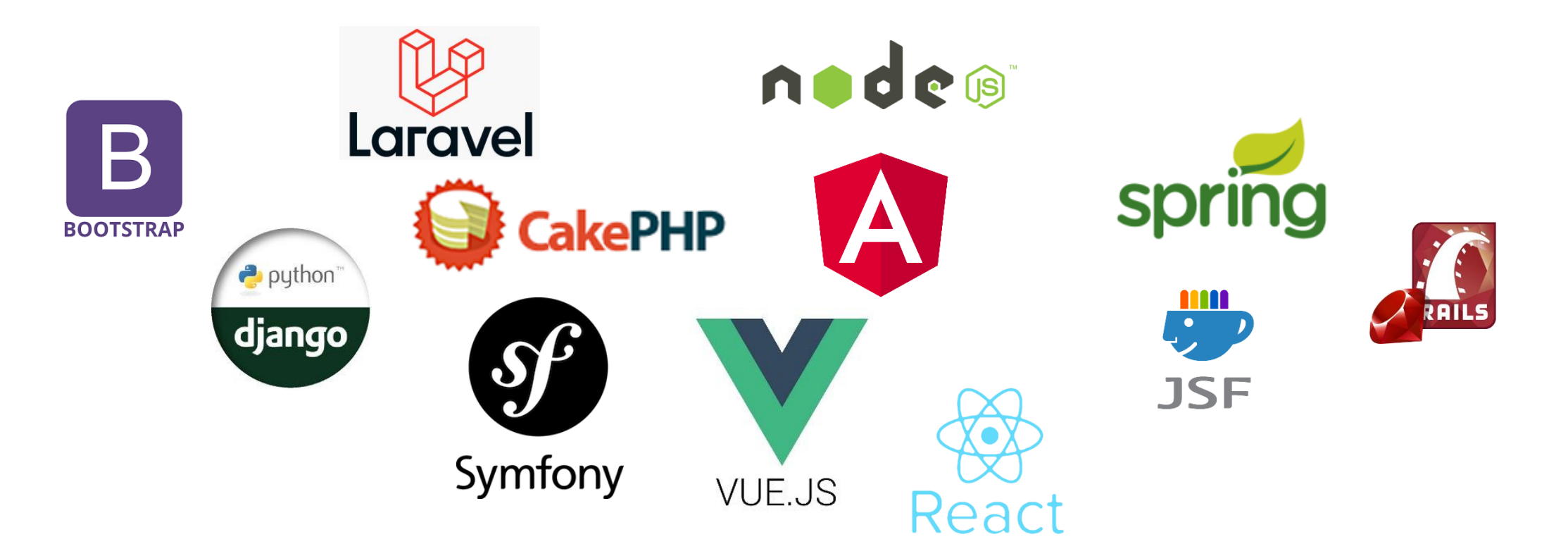

### Evolutions du Web

- Le Web 1.0
	- *autrement appelé Web des documents*
- $\bullet$  Le Web 2.0
	- *autrement appelé Web social, participatif*
- $\bullet$  Le Web 3.0
	- *autrement appelé Web des données / Web Sémantique*
	- *D'autres voient le Web des objets comme le Web 3.0*
- Le Web 4.0
	- *autrement appelé Web des agents / Web intelligent*

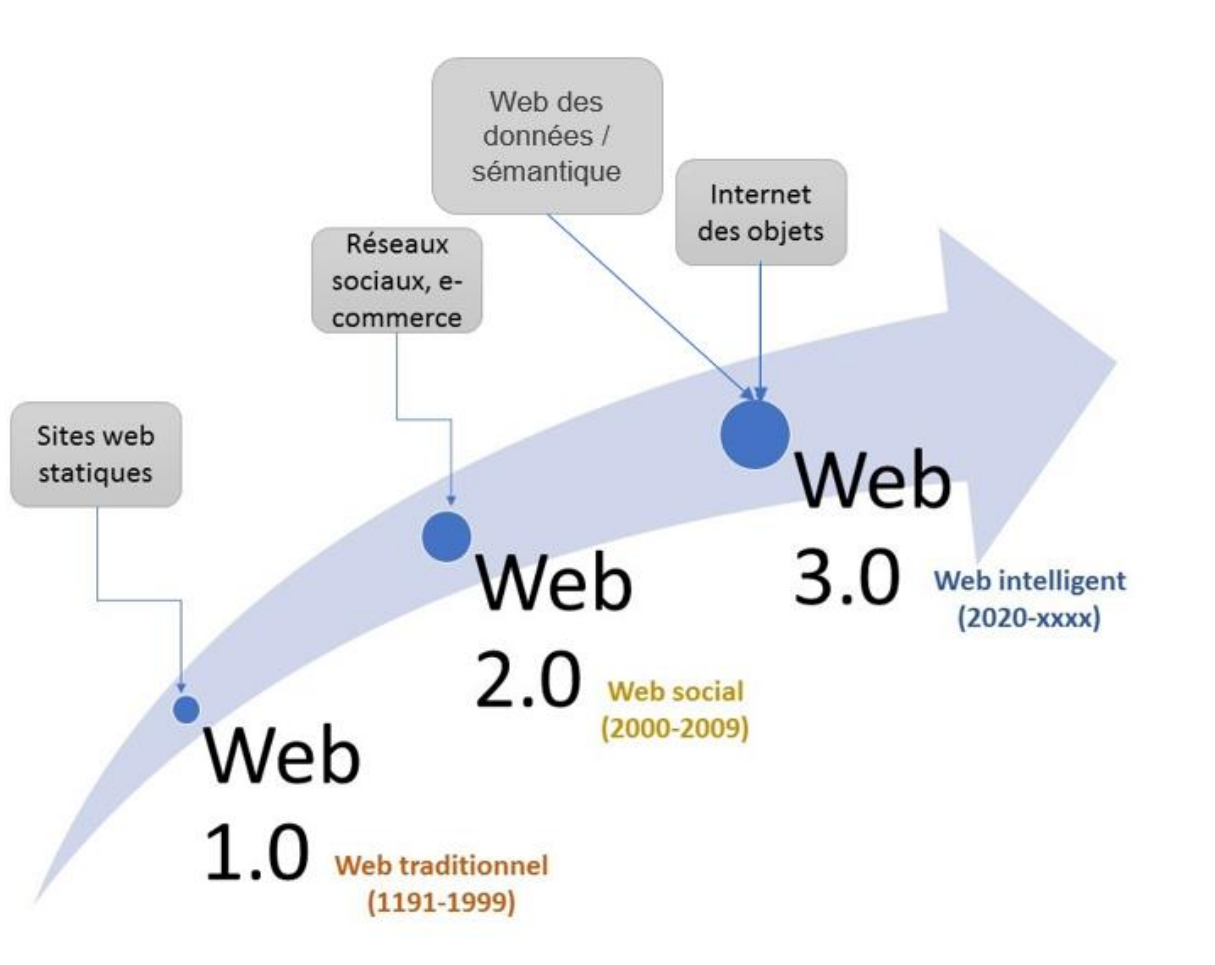

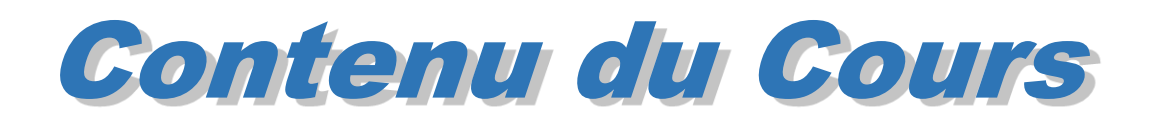

**Cours PLAI Programmation Langages et Applications Internet**

#### Technologies du web

- *HTML5*
- *CSS3- Bootstrap*
- *Javascript*
	- *variables, functions,*
	- *objets et prototypes*
- *programmation événementielle manipulation du DOM*
- *programmation asynchrone*
- *protocle HTTP*
- *API Fetch*
- **Programmation Objet Java** 
	- *classes et objets*
	- *classes et abstraction*
		- *heritage*
		- *classes abstraites – interfaces*
		- *généricité*
	- *exceptions*
	- *JEE (Jakarta Java Entreprise Edition)*
		- *JDBC (Java Database Connectivity)*
		- *Composants Web : Servlets, JSP (Java Server Pages)*
		- *+ Serveur JEE Tomcat*

**Cours AWA Applications Web Avancées**

> **PI Projet d'Intégration**

- Architecture des applications Web (MVC MVVM)
- Framework Front-End (côté client) : VueJS (JavaScript)
- Framework Back-End (côté serveur) : Spring Boot (Java) Express (Node JS)

• Conception et realization d'un application web complete

*mise en oeuvre des enseignements BD, GL, PLAI et AWA*